# University of Colorado Department of Aerospace Engineering Sciences ASEN 4028

# Project Final Report (PFR)

PROS8: Passive Radio Frequency Observation System 8

Monday 4th May, 2020

# Project Customer

Orbit Logic - Sam Gagnard

# Project Advisor

Dr. Zoltan Sternovsky

# Team Members

Quinton Nietfeld - Project Manager quinton.nietfeld@colorado.edu

> Kieran O'Day kieran.oday@colorado.edu

Colton Ord colton.ord@colorado.edu

Mamdooh Alkalbani maal2572@colorado.edu

Yang Lee yale6459@colorado.edu

Ryan Cameron ryca1116@colorado.edu

Zakariya Laouar zala9003@colorado.edu

Zachary Arbogast zaar2620@colorado.edu

# **Contents**

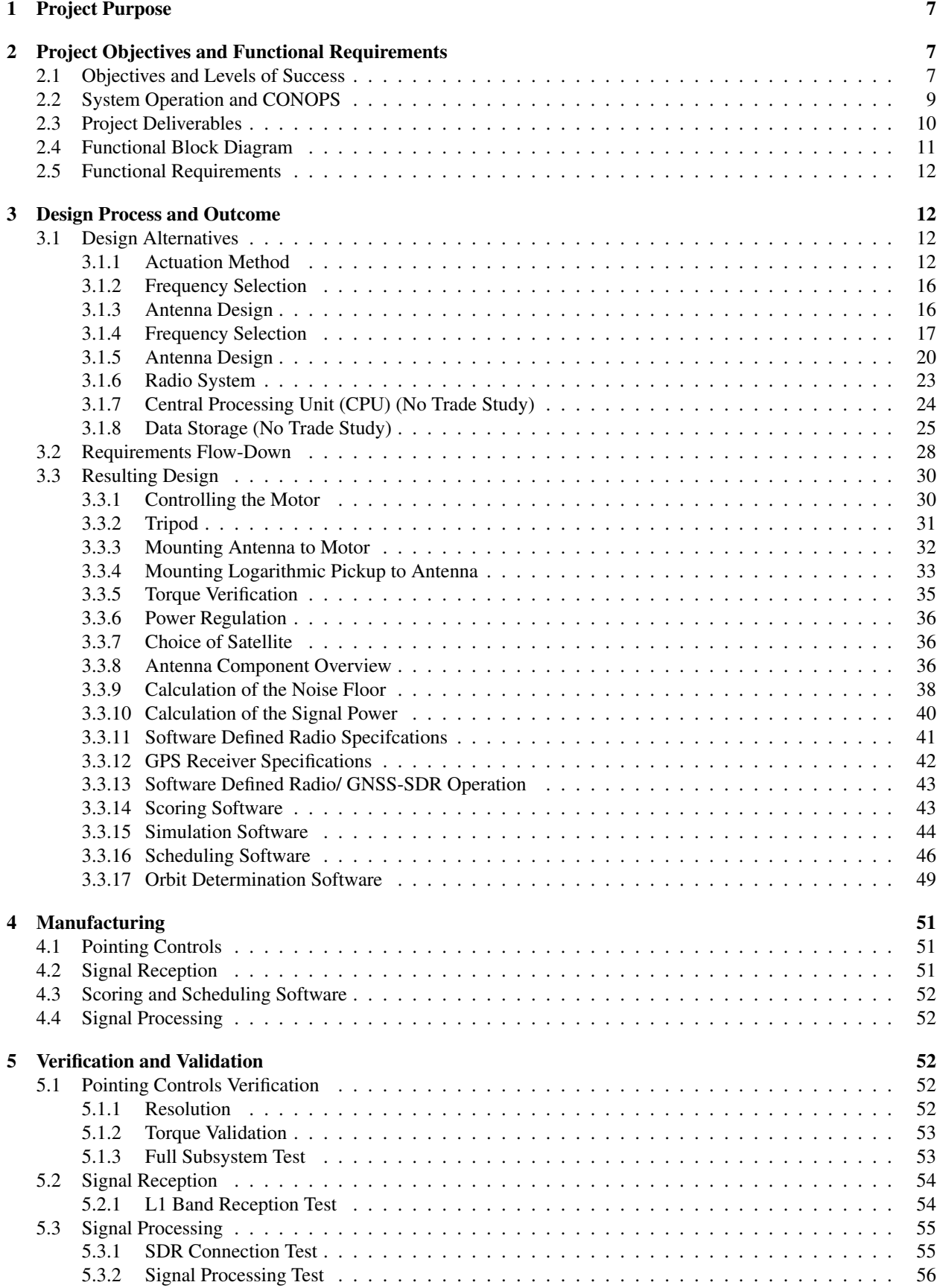

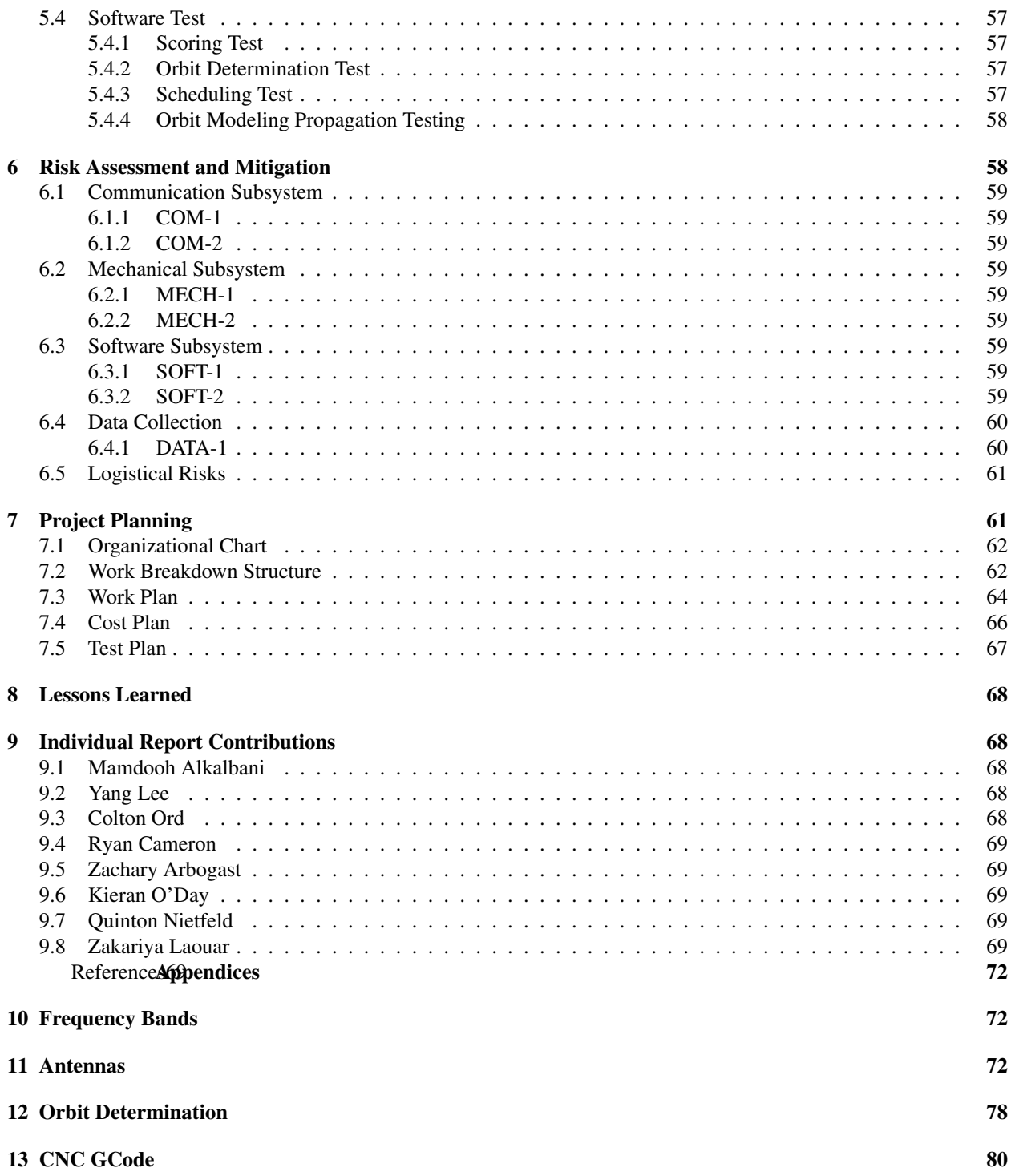

# List of Figures

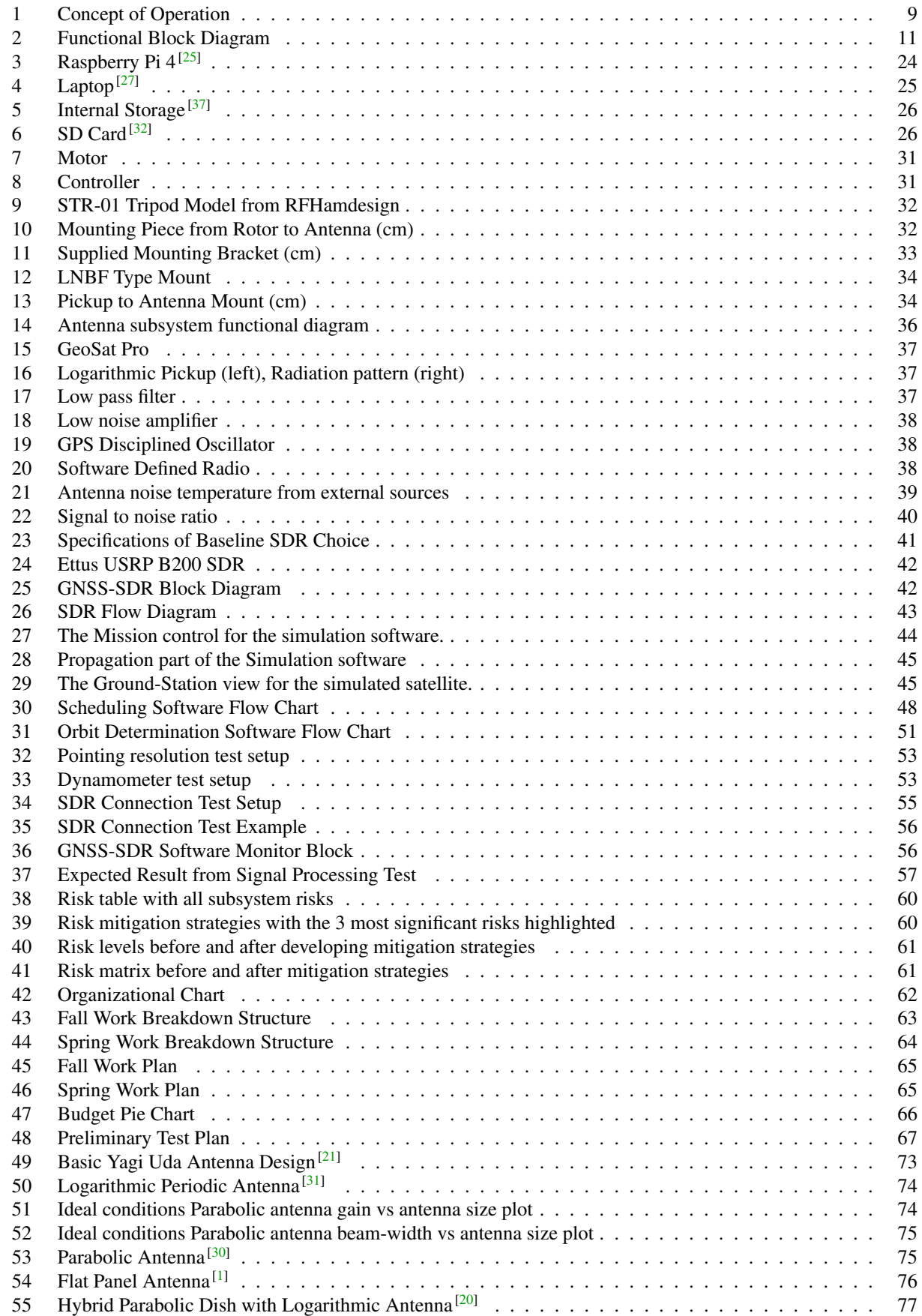

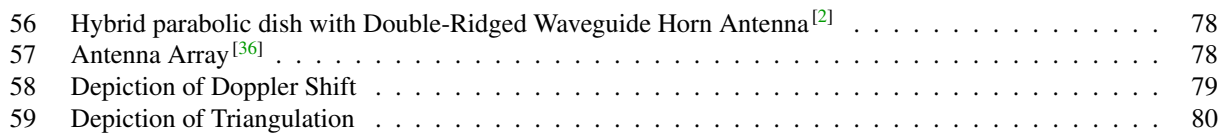

# List of Tables

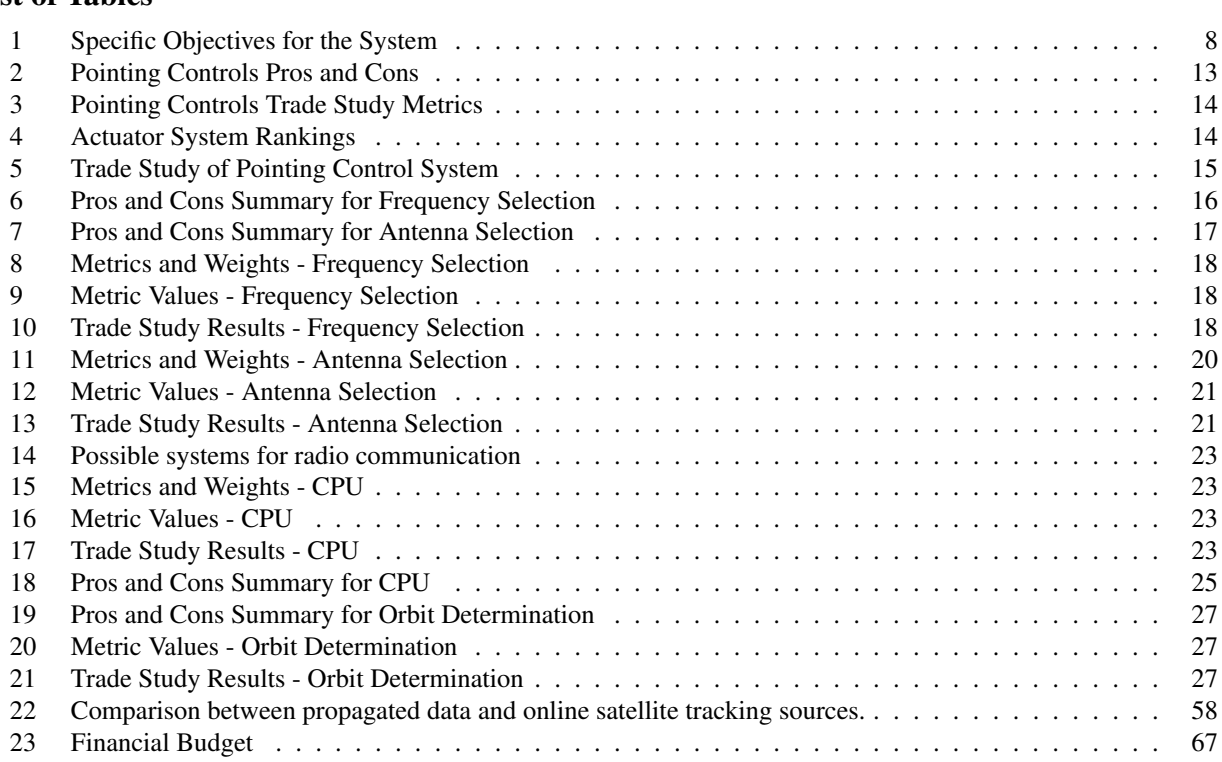

# List of Acronyms

*COT S* Commercially Available off the Shelf Systems *EM* Electromagnetic *FFT* Fast Fourier Transfer *HPBW* Half Power Beam Width *LOS* Line of Sight *NOARD* North American Aerospace Defense Command *OD* Orbit Determination *RF* Radio Frequency *S DR* Software Defined Radio *S GP* Simplified General Perturbations *S NR* Signal to Noise Ratio *T LE* Two Line Element

# Nomenclature

- ∆*t* Time in-between Viewing
- $\omega$  Angular Velocity
- $\rho$ ' Range Rate
- $\sigma$  Largest Magnitude of the Complex Eigenvalue of the Matrix A
- $\tau$  Torque
- $\vec{r}$  Velocity Vector of the Satellite
- $\vec{R}$  Position Vector of the Ground Station
- $\vec{r}$  Position Vector of the Satellite
- *I* Inertia Component
- *m* Mass
- I Inertia Matrix
- R*<sup>x</sup>* Position of the Ground Station in the X-Direction
- r*<sup>x</sup>* Position of the Satellite in the X-Direction
- R*<sup>y</sup>* Position of the Ground Station in the Y-Direction
- r*<sup>y</sup>* Position of the Satellite in the Y-Direction
- R*<sup>z</sup>* Position of the Ground Station in the Z-Direction
- r*<sup>z</sup>* Position of the Satellite in the Z-Direction
- v*<sup>x</sup>* Velocity of the Satellite in the X-Direction
- v*<sup>y</sup>* Velocity of the Satellite in the Y-Direction
- v*<sup>z</sup>* Velocity of the Satellite in the Z-Direction

# <span id="page-6-0"></span>1. Project Purpose

# Author: Quinton Nietfeld

This project is in collaboration with Orbit Logic and is an addition to their existing software. Orbit Logic specializes in mission planning and scheduling including space situational awareness software. They utilize their software package, called Heimdall, for scheduling observations of known and uncharacterized space objects. This software requires the user to define optical and radar sensors for ground-to-space and space-to-space observations and then creates an optimized, deconflicted observation plan for the user. Heimdall does this by first defining the sensor configuration (location, range, unavailable times, etc.), then defining the orders which is the target in space that is requested to be observed. The software determines if the order is visible to the assigned sensors that will be used. Optimization algorithms are then applied to generate observation opportunities and a observation schedule is created. PROS8 will be a preliminary add-on for Orbit Logic's Heimdall software using passive radio frequency transmissions from satellites. Since Heimdall only considers radar and optical sensors, Orbit Logic is interested in making observations with passive radio frequency sensors. The team was tasked with researching radio frequency and how it can be utilized for satellite observations. This research primarily consisted of the range of radio frequencies that are transmitted by satellites, how those radio frequencies travel through different mediums and their interactions with atmospheric phenomenons, and the collection process of these radio frequency signals. With all of this information the team designed a software package that mirrors Heimdall but for radio frequency observations. This software that will be developed will then be tested in the upcoming months with a physical ground station. This ground station will be developed by PROS8 and it's primary objective will be to collect radio frequencies from orbiting satellites to test the developed software. This passive radio frequency system will be able to stand beside optical and radar to offer another method for observing satellites. Radio frequency has some advantages over radar and optical and can offer a number of different viewing opportunities that optical and radar cannot offer.

# <span id="page-6-1"></span>2. Project Objectives and Functional Requirements

Authors: Kieran O'Day, Quinton Nietfeld

# <span id="page-6-2"></span>2.1. Objectives and Levels of Success

PROS8 is primarily a software package that relies on a passive radio frequency ground station for testing. Considering this relationship, there are important objectives and success levels for both the software and ground station components of PROS8. Shown in Table 1 are the various levels of success for PROS8. Level one for each category is meant to represent the basic functions PROS8 will need to perform in order to be considered a success. Levels three and four represent the more complex objectives that we will be designing to.

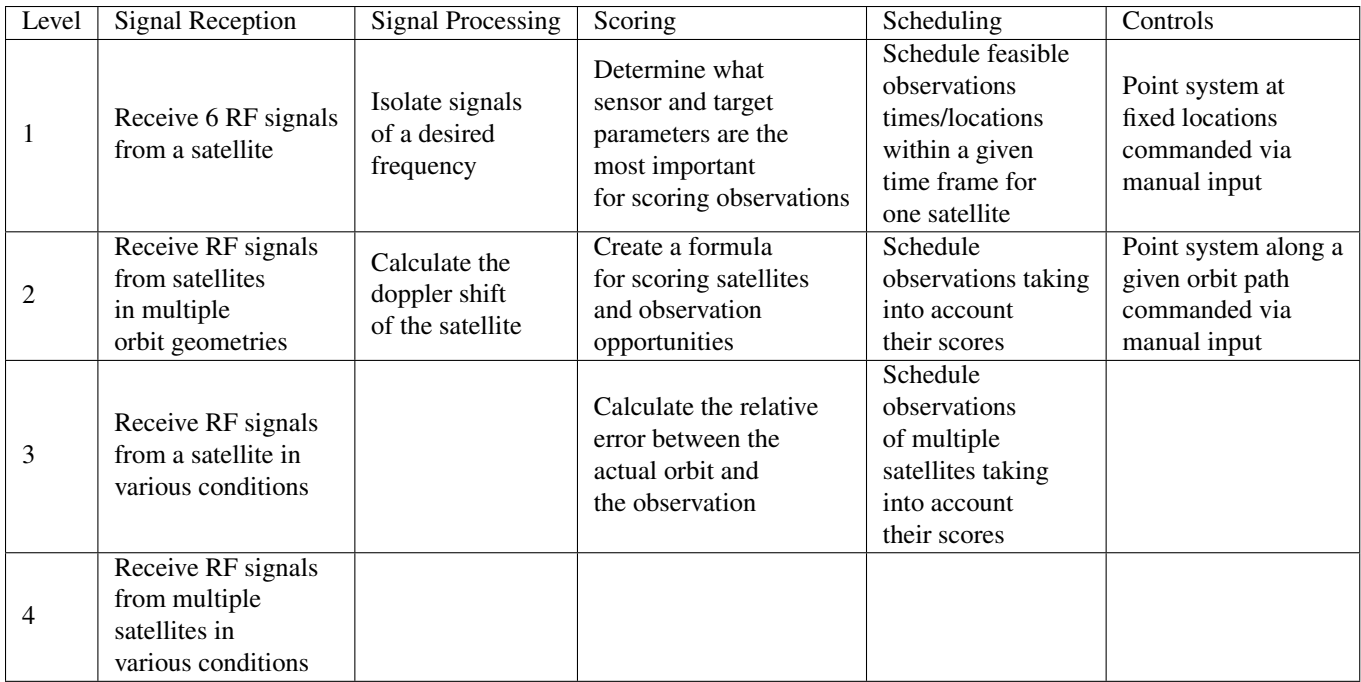

<span id="page-7-0"></span>Table 1. Specific Objectives for the System

<span id="page-8-0"></span>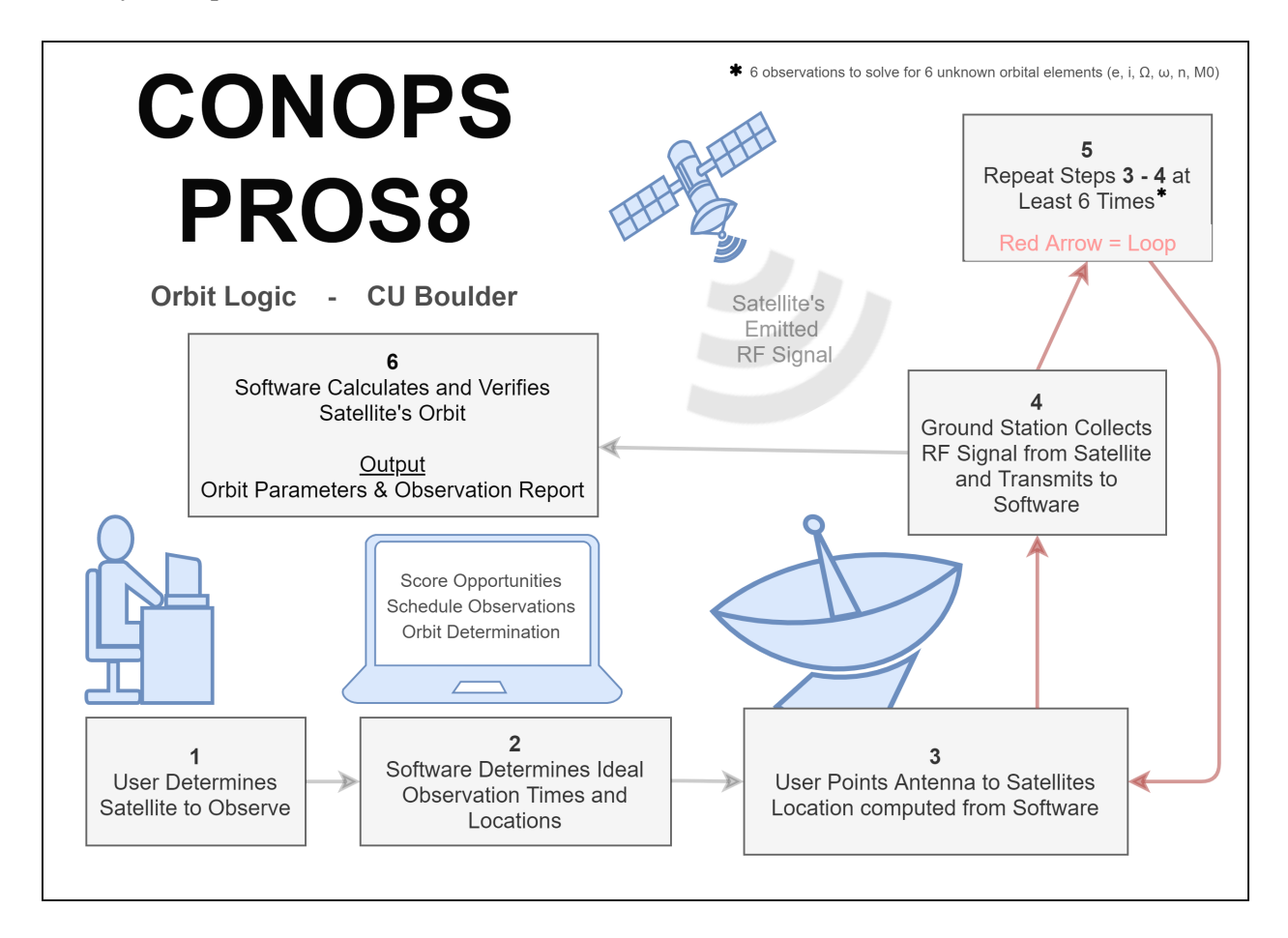

<span id="page-8-1"></span>Figure 1. Concept of Operation

Figure 1 shows the concept of operation for PROS8. This is a diagram that shows how the data collection process will take place. It is important to note that a large portion of the project was software development and the software can be seen in operation in boxes 2 and 6, however this CONOPS is not a full account of how the software works, it is an account on how the entire system works from a user standpoint.

Box 1 shows that the user needs to determine the satellite(s) that they want to observe and then inputs that into the software. This is fairly straightforward and once the satellite(s) has been chosen and inputted to the software the process moves to box 2.

Box 2 details that the PROS8 developed software will determine the ideal observation times and locations of those ideal observations of the chosen satellite(s). This box is very important to understand, since PROS8 is a very software heavy project most of the development in the project is concealed to this box. The software takes the user inputted satellite and finds the TLE data (or GPS ephemeris data if observing GPS satellites) to simulate the satellites orbit. The software will propagate the satellite's orbit when it is in view of the ground station and will determine a number of observation opportunities that can be performed by the ground station. The software will then consider a number of variables and score each of those observations. With each observation scored, the software then develops a observation schedule that will be executed by the ground station. This observation schedule will be in the form of a Gantt chart for readability and the user will then take the computed observation schedule and proceed to box 3.

Box 3 indicates that the observation schedule has been developed and the ground station will be controlled via manual input from the user to the pointing controller to point the antenna to the scheduled observation location.

Box 4 states that the ground station will collect the RF signals that have been emitted from the desired satellite. The antenna will be pointed at the emitting satellite and the antenna will pickup any incoming L1 band radio frequency signal that will then be processed with the SDR into a digital frequency signal that is uploaded to the software package.

Box 5 states that box 3 and box 4 will be repeated at least six times. The observation schedule detailed in box

2 will have already scheduled at least six observations and each repetition of box 3 and 4 will be for each of the scheduled observations (i.e. all scheduled observations will be executed). This ensures that we have 6 different frequency measurements to compute the estimated Doppler shift for a single satellite of interest. These 6 observations on an individual satellite will allow for 6 different Doppler shift calculations and these can be used to compute the 6 different orbital elements of the satellite's orbit. With 6 observations we get a set of 6 equations and these are used to determine the 6 orbital elements.

And finally, box 6 indicates that the software will then calculate the experimentally determined orbit of the satellite and then compare the experimental orbit with the initial TLE determined orbit. This was mentioned above for rationale in box 5, however box 6 is where this process is executed. The software used the frequency measurements to calculate the Doppler shift and the satellite's orbit. This is then compared to the initial truth data (TLE/Ephemeris) and a understanding of how well the scoring was applied can be had.

This CONOPS shows the observation of one satellite at a time, but it is important to keep in mind that the PROS8 system will have been able to observe multiple satellites within the given observation time frame window.

# <span id="page-9-0"></span>2.3. Project Deliverables

PROS8 has 4 main deliverables for the course; the software, ground station, RF research, and all observation data. However, the primary deliverables for Orbit Logic are the software, research, and data, as they are a software company and will seek to integrate RF capabilities into their existing Heimdall software package.

#### Software

- Radio Frequency Observation Scoring Software
- Radio Frequency Observation Scheduling Software
- Orbit Determination and Simulation Software

# Ground Station

- Antenna Dish
- Antenna Pickup
- Pointing Controller
- Pointing Hardware
- Software Defined Radio
- Tripod
- Power Regulator
- GPS Disciplined Clock

#### Passive Radio Frequency Observation Research

#### Radio Frequency Observation Data

#### <span id="page-10-0"></span>2.4. Functional Block Diagram

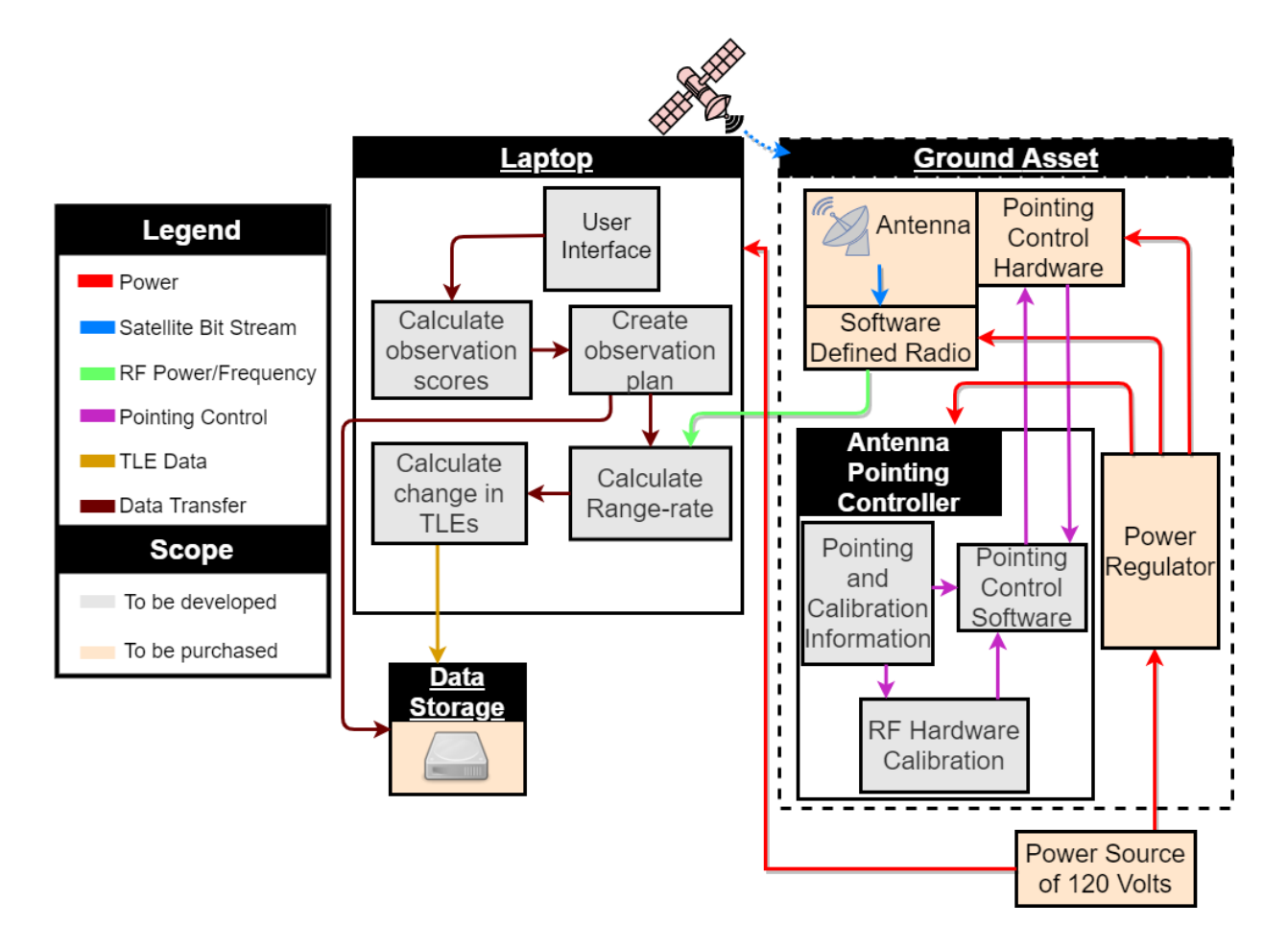

<span id="page-10-1"></span>Figure 2. Functional Block Diagram

The functional block diagram is broken up into separate blocks for software (laptop) and hardware (ground asset). Starting with the ground asset block, the components included are the antenna, SDR, pointing control hardware (motor), pointing controller, and power regulator.

Beginning with the power flow (red arrows), the input to the system is the power from a standard wall outlet (120 Volts). A portion of this with power the laptop, and the rest will go through the power regulator which will distribute power to the pointing controller, pointing hardware, and SDR.

The pointing control flow (purple arrows) begins with calibration and pointing information inputted to the controller, and then feeds into the hardware calibration and pointing controller software. This software inside the antenna pointing controller will control the azimuth and elevation of the pointing control hardware. This system utilizes a feedback loop to ensure the hardware is moving to the correct location.

Lastly for the ground asset side is the satellite bit stream flow (blue arrows). The analog signal from the satellite is received by our antenna system and passed to the SDR. The SDR converts this analog signal to a digital signal representing the frequency and power of the satellite transmission and then sends it to the laptop (green arrow), where it is then used as an input for the PROS8 orbit determination software.

The laptop will contain the software components of PROS8. There will be a graphical user interface (GUI) where the user will interact with the software and be able to visualize the outputs. Following the software flow (dark red arrows), the user will input a list of satellites they wish to observe and the scoring software will score the observation opportunities of the satellites based on a number of parameters. The satellite to be observed will be chosen based on the scoring and then the scheduling software will create an observation plan for 6 or more observations to be taken (the reason for requiring 6 observations will be discussed later in the document) and this plan will be sent to an external data storage unit (orange arrow). Then the SDR-processed digital signals from the satellite will be inputted into the

orbit determination software, where the range rate of the satellite will be calculated. Lastly, the range rate data will be used to calculate a refined orbit in the form of TLE data, which will be stored in the external data storage unit.

# <span id="page-11-0"></span>2.5. Functional Requirements

Signal Reception - FR 1: PROS8 shall Receive RF signals from satellites in various conditions, with multiple orbit geometries.

FR 1 comes from the need for PROS8 to receive signals from a satellite at different discrete times, which will correlate to different conditions. Additionally, PROS8 requires the ability to receive RF signals from different satellites which will have different orbit geometries.

Signal Processing - FR 2: Convert L1 band analog RF signal into a digital signal.

The signal emitted from a given satellite will be an analog radio frequency signal. The SDR will handle the signal processing and convert the analog satellite transmission into a digital signal. FR 2 is necessary for the project in order for the PROS8 software to read the frequency and power of the satellite transmission determine the orbit of the satellite.

Scoring and Orbit Determination - FR 3: The scoring software shall provide scores for each planned observation and update orbit estimates after observation.

This software package will take into consideration a number of variables that have an effect on the quality of the observation. These variables are discussed in length in the following sections. It will also be responsible for taking in the digital signal and calculating the Doppler shift to compare and update the orbital estimation.

Scheduling - FR 4: The scheduling software shall develop an observation plan for given satellites.

This software package will be responsible for creating a observation plan for a given list of satellites. This will utilize the results of the scoring software and develop a observation schedule that can be followed by the user when taking RF signal observations. This software will be able to be read easily by the user to ensure a efficient observation procedure.

Pointing Control - FR 5: Point system along an orbit path commanded by a manual input with 1<sup>°</sup> pointing accuracy.

FR 5 is crucial for the data collection ability of PROS8. The antenna must be able to receive the transmission of the satellite intended for observation and the pointing hardware will aim it based on a calculated azimuth and elevation for a satellite at a given time. The 1◦ was determined because it is well within the estimated half-power beamwidth of the PROS8 antenna system, and is large enough to account for errors in the TLE data used to calculate azimuth and elevation.

# <span id="page-11-1"></span>3. Design Process and Outcome

Authors: Mamdooh AlKalbani, Zachary Arbogast, Ryan Cameron, Zakariya Laouar, Colton Ord

# <span id="page-11-2"></span>3.1. Design Alternatives

# Pointing Controls

The pointing controls dictate everything in regard to the movement of the antenna on the ground. This includes the actuation, resolution, and slew rates of the system used to point the antenna.

# <span id="page-11-3"></span>*3.1.1. Actuation Method*

In order to collect a downlink signal from a satellite, the ground station antenna must be able to re-orient itself to point at the right place at the right time. To do this, a set of motors must be attached to the antenna in order to provide enough torque to move the antenna to the desired location. For this purpose, two options were considered: Commercially available off the shelf systems (COTS), and an in-house custom design. A trade study was performed to determine the best option for the pointing control system.

# *Commercial Off the Shelf System*

Commercially available antenna actuators are widely used by professionals, hobbyists, and even everyday commoners looking to watch satellite TVs. The capabilities of these COTS systems have been proven by users world wide. They are capable of actuating antennas with high precision along with relatively quick actuation speeds. Moreover, these actuators usually come with default controlling hardware and software. COTS systems are generally more reliable and accurate. However, the most prominent downside is the cost. Also, were a custom actuation software to be developed, integration could prove troublesome. The custom interface between an antenna and the actuator also need to be considered. Nevertheless, lots of COTS systems already come with pre-made mounts for particular antennas. Moreover, being able to purchase COTS systems may very well save the team a lot of time in terms of manufacturing.

# *In House Solution*

Preliminary research has shown that homemade rotor assemblies have been attempted by many amateurs. Most have proven to be successful, albeit with limited capabilities. Given the skill sets possessed by members of PROS8, manufacturing said system is indeed feasible. Systems manufactured in house would most likely be cheaper than COTS systems. Another advantage is that in house systems can be made tailored specifically to the team's requirements. Also, since the controlling software is written from the ground up, there would be less issues in terms of having to interface with pre-existing software. However, making the system in question may require a significant amount of research, design, and iteration time. Moreover, the consistency of parts manufacture in house may not be as good as COTS systems. This could lead to significantly decreased capabilities.

*Pros and Cons*

# Table 2. Pointing Controls Pros and Cons

<span id="page-12-0"></span>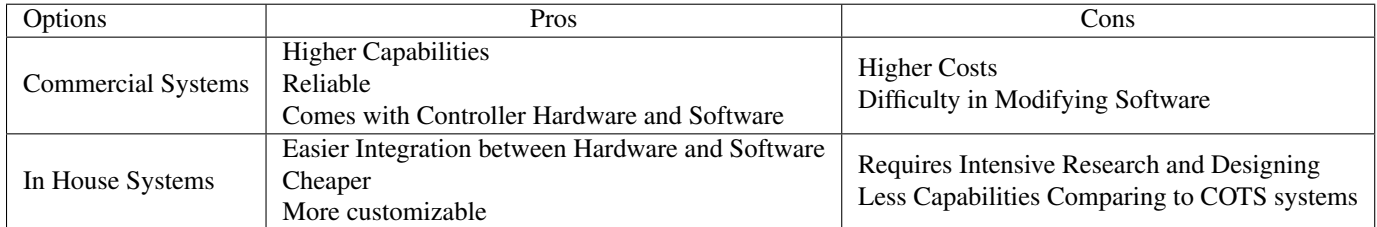

# *Trade Study*

This subsystem must satisfy two design requirements in order to be successful for the end design. Based on the pointing controls requirements, five metrics with their associated weights were decided upon to carry out the study. Those are shown below in Table [3.](#page-13-0)

#### Table 3. Pointing Controls Trade Study Metrics

<span id="page-13-0"></span>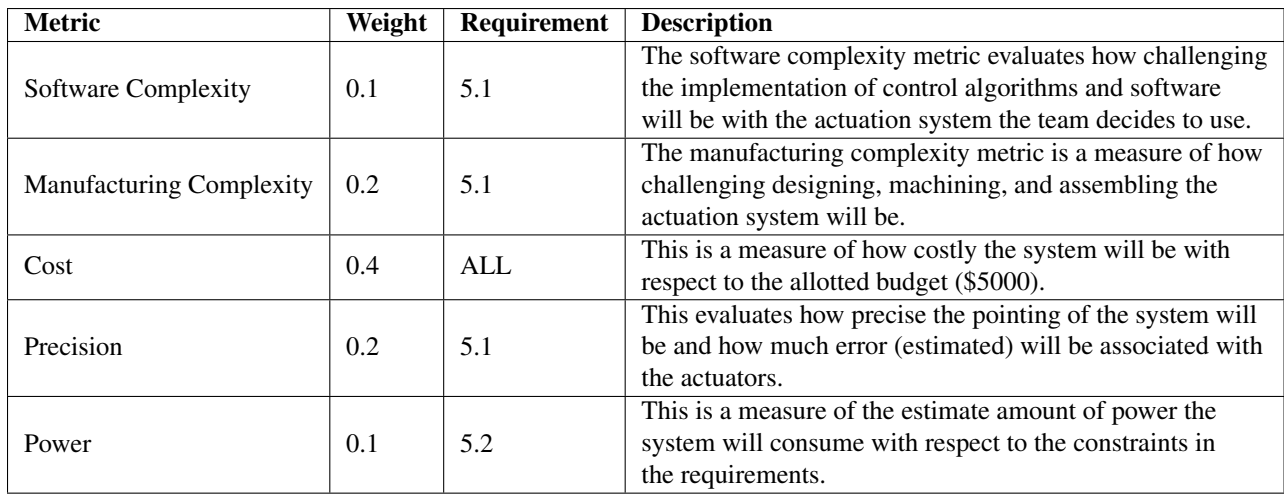

Next, for each of these metrics, a description and ranking was associated with each category. Those descriptions are shown in Table [4](#page-13-1) below.

<span id="page-13-1"></span>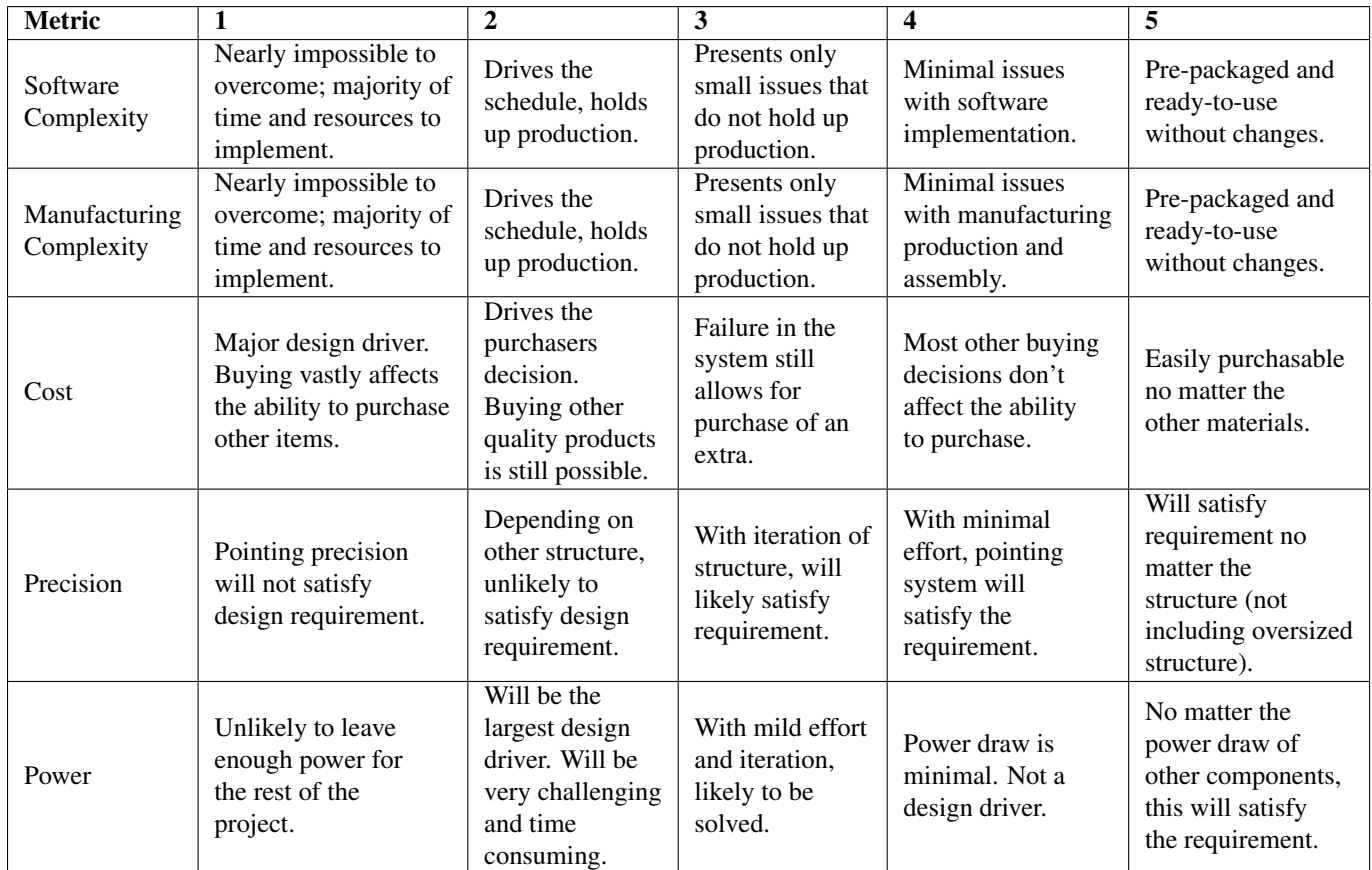

# Table 4. Actuator System Rankings

Finally, the trade study was done and each system being traded was assigned a value for each category. Those values and the results are shown below in Table [5.](#page-14-0)

Table 5. Trade Study of Pointing Control System

<span id="page-14-0"></span>

| <b>Scoring Item</b> | <b>Software Complexity</b> | <b>Manufacturing Complexity</b> | <b>Cost</b> | Precision | <b>Power</b> | Total |
|---------------------|----------------------------|---------------------------------|-------------|-----------|--------------|-------|
| Weight              | 0.1                        | 0.2                             | 0.4         | 0.2       |              |       |
| Commercial System   |                            |                                 |             |           |              | .     |
| In House System     |                            |                                 |             |           |              | ، ۷   |

From this table, it is clear that the COTS is the best option for the PROS8 team to use. This was mainly due to the lack of complexity in both the software and the manufacturing which will save the team lots of time that will be used for the software development and testing.

#### *Justification*

#### Commercial off the Shelf System

*Software Complexity* - This system comes with a controller that takes the azimuth and elevation coordinates and sends the correct voltages at the right times to the motors to rotate them to the correct position. All feedback loops and control is included in the black box provided. On the downside, the team is unsure of whether there is any capability to connect any software to the controller that automatically feeds it azimuth and elevation coordinates. For this reason, the score was bumped down to a 3.

*Manufacturing Complexity* - All necessary motors and casing is directly provided with everything already assembled so there will be no need to change those components. The only thing that will need to be manufactured is a piece that connects the rotor to the antenna itself.

*Cost* - This system will cost close to 800 dollars which is a significant portion of the budget. While other high-quality products will still be purchased, it puts a strain on the amount of other products that can be bought.

*Precision* - There are two different variations of the COTS system that were researched, a high and low resolution version. Even the low resolution version has a degree accuracy of 0.5◦ which will satisfy the requirement.

*Power* - The power draw can be pulled from a wall outlet with the additional purchase of a linear power regulator that is also supplied. With that product there will be no problem pulling power from the wall outlet.

#### In-House Design

*Software Complexity* - The software complexity for the in-house system was given a score of 2 because everything will have to be designed in-house including the interfaces with the other systems as well as an effective control algorithm. This will add more software to build which will then start to dominate the schedule and hold up other parts of production.

*Manufacturing Complexity* - The manufacturing was also given a score of two because all of the motors and gear boxes would need to be purchased separately and interfaced in-house. Building a rotor system could then take up much of the schedule as well and combined with the software complexity, this will hold up the rest of the project as well.

*Cost* - As far as cost, this system would most likely cost less than the COTS system, which is why it was given a score of 3 and not 2. As in most things, the cost of all of the separate parts is cheaper than buying the pre-built system because labor costs are not involved.

*Precision* - This was given a score of 2 because there is no expertise on the team in building precision measurements. This process often involves high-quality manufacturing which is possible to do in-house, but would take up a lot of the schedule that needs to be utilized elsewhere. For this reason, building this in-house would most likely satisfy the pointing requirements.

*Power* - While both systems will most likely satisfy the design requirement for power, the in-house design is given a higher score because the power regulation system would be built into the design as opposed the COTS where a separate power regulator is needed.

#### Signal Reception

Antenna selection determines the conditions necessary for making observations. Antenna selection goes hand in hand with determining the kind of satellites we will observe. The items in this category were all picked because they are components needed to receive an RF signal and amplify it to desirable strength.

# <span id="page-15-0"></span>*3.1.2. Frequency Selection*

The frequency selection is based on which types of satellites we pick to score. There are very distinct advantages and disadvantages for each kind of bandwidth. For example if a larger frequency is chosen, the antenna will not need to be that large. This is due to the fact that as the frequency increases, the size of the antenna decreases. This means that the selection of a higher frequency is more desirable. The higher frequency range, is mostly used for communication satellites including GPS. The advantage of picking a lower frequency is that we would receive signals from mobile communication satellites<sup>[\[4\]](#page-69-5)</sup>. The disadvantage is that there are not quite as many satellites as higher frequency bandwidths. Due to this fact, the frequency range under consideration will be L Band to Ka Band. This range is between 1 to 18 GHz. (A more detailed look at these bands is shown in Appendix A).

#### *Summary*

| Frequency | Pros                        | Cons                        |  |
|-----------|-----------------------------|-----------------------------|--|
|           | Decent amount of satellites | Lowest frequency            |  |
| L Band    | GPS satellites are          |                             |  |
|           | constantly emitting         |                             |  |
| S Band    | Some satellites are         | Large amount of satellites  |  |
|           | constantly emitting         |                             |  |
| C Band    | Has satellites that are     | Type of satellite is shared |  |
|           | constantly being emitted    | by two bands                |  |
| X Band    | Decent amount of satellites | Military band               |  |
| Ka Band   |                             | Large number of satellites  |  |
|           | Highest frequency           | Type of satellite is shared |  |
|           |                             | between two bands           |  |

<span id="page-15-2"></span>Table 6. Pros and Cons Summary for Frequency Selection

#### <span id="page-15-1"></span>*3.1.3. Antenna Design*

When deciding on the antenna design, it is important to consider how many antennas are required. The biggest drawback in having more than one antenna is the cost of getting two or more antennas. The price range of the antennas we consider makes it impractical to use more than one antenna.

Design features such as the antenna gain and directivity, the choice of buying vs manufacturing the antenna, and the effective necessary antenna area to achieve a desired acceptable antenna gain for the system, will depend on the frequency band we choose to operate on. We will consider Yagi-Uda, Logarithmic, Parabolic, Flat Panel, Hybrid Parabolic with Logarithmic Pickup, Hybrid Parabolic with Horn Pickup, and Antenna Arrays. (A more in depth look at the functionality of each of these is presented in Appendix B).

# *Summary*

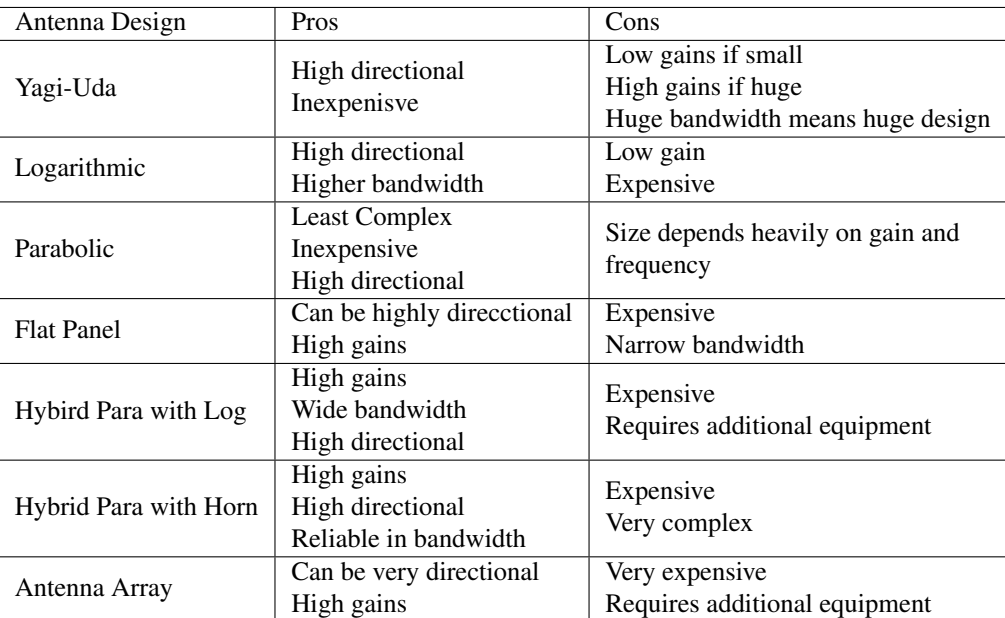

#### <span id="page-16-1"></span>Table 7. Pros and Cons Summary for Antenna Selection

# <span id="page-16-0"></span>*3.1.4. Frequency Selection*

Note that in order to begin the design requirements and other aspects of this project the trade study on the frequency selection had to be done first. This is why the design requirement 1.3 already states the bandwidth we are receiving from. The trade study is shown here.

# *Trade Study Metrics*

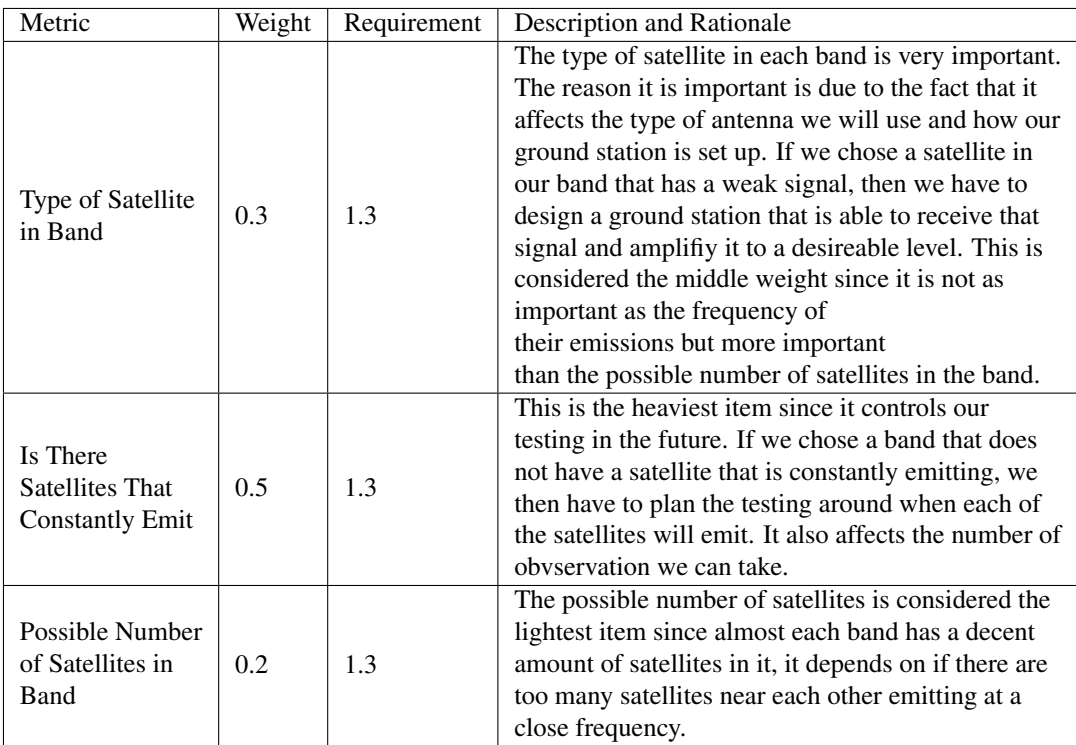

# <span id="page-17-0"></span>Table 8. Metrics and Weights - Frequency Selection

# *Trade Study Quantification*

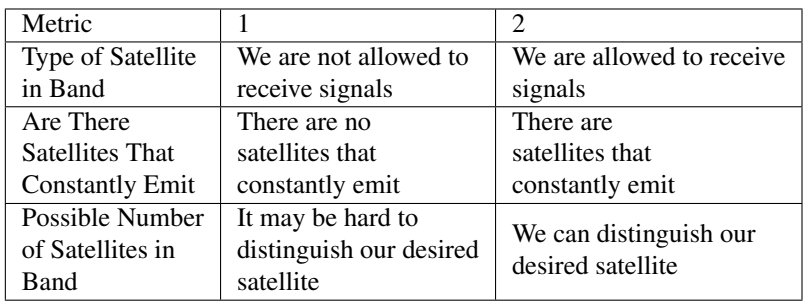

# <span id="page-17-2"></span><span id="page-17-1"></span>Table 9. Metric Values - Frequency Selection

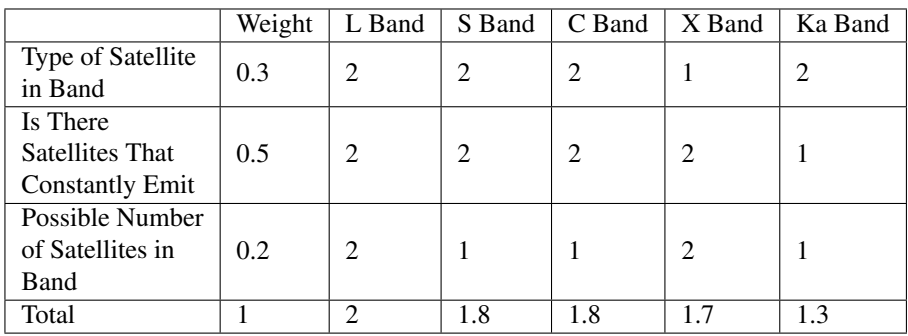

Table 10. Trade Study Results - Frequency Selection

# *Justification*

# L Band

*Type of Satellite in Band:* 2. This is not the band used for the military which means that we could receive those signals from the satellites. Some of the satellites may require additional paperwork or cost, but we can still receive the signals.

*Are There Satellites That Constantly Emit:* 2. This band is comprised of GPS and mobile phones satellites which means that most of the satellites are constantly emitting a signal.

*Possible Number of Satellites:* 2. This is the band that has the least amount of satellites in it, showing that there are not too many satellites emitting near the same frequency.

# S Band

*Type of Satellite in Band:* 2. There are no restricted military satellites within this band meaning that we should be able to receive signals from most of the satellites.

*Are There Satellites That Constantly Emit:* 2. There are some weather satellites that are constantly emitting.

*Possible Number of Satellites:* 1. Since this band is comprised of mostly Earth observation satellites, and since that is the second largest type of satellite, it was given a 1.

# C Band

*Type of Satellite in Band:* 2. Since satellite TV is within this band, it is possible to receive the signal. This might cost money to do so, but it is possible.

*Are There Satellites That Constantly Emit:* 2. In this band, there is satellite TV which is constantly emitting to deliver entertainment.

*Possible Number of Satellites:* 1. This band mostly has communication type satellites in it. Communication satellites are the highest number of satellites in orbit and thus might be hard to tell our satellite apart from others.

# X Band

*Type of Satellite in Band:* 1. This is the band that the military primarily uses, which means that receiving signals from this band is unwise and may be prohibited.

*Are There Satellites That Constantly Emit:* 2. In this band, there are some satellites that are constantly emitting.

*Possible Number of Satellites:* 2. This band contains roughly 175 satellites which is the second to least number of satellites within a band.

#### Ka Band

*Type of Satellite in Band:* 2. There are not a lot of military satellites within this band. This means it is possible to receive signals from this band.

*Are There Satellites That Constantly Emit:* 1. In this band, there are mostly communication satellites. Most of the communication satellites do not need to be constantly emitting.

*Possible Number of Satellites:* 1. This band faces the same issue as the C band. Since there are a huge number of communication satellites, it might be hard to tell our satellite apart from others.

# <span id="page-19-0"></span>*3.1.5. Antenna Design*

Each of the antennas listed above had its own overall advantage and disadvantage. The key items being looked for in this project are the HPBW, gain value, bandwidth, overall size of the antenna, the frequency capability, and the price. All of these were picked because all of them except two can be derived from our design requirements.

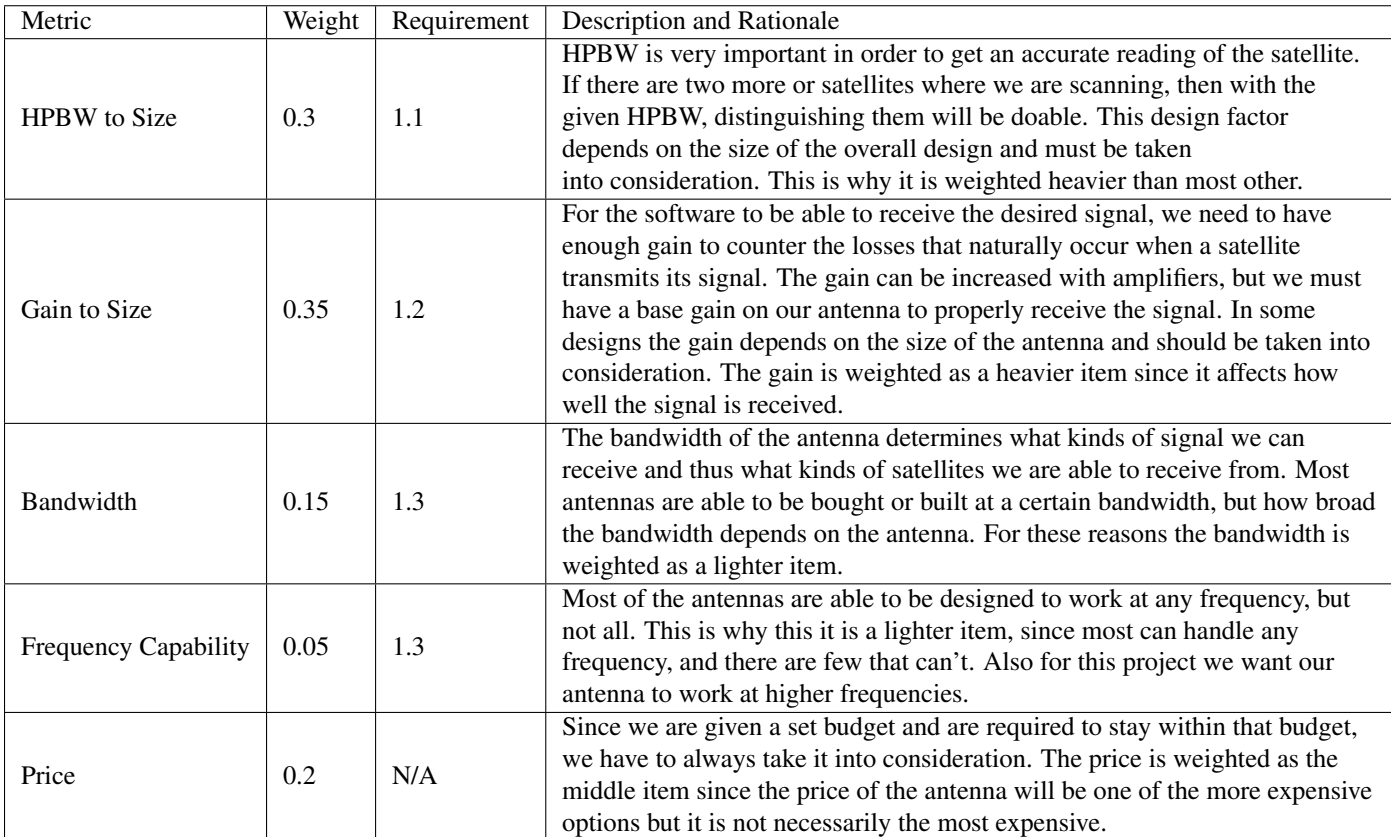

# *Trade Study Metrics*

<span id="page-19-1"></span>Table 11. Metrics and Weights - Antenna Selection

# *Trade Study Quantification*

| Metric                      | 1                                                    | $\overline{2}$                                                                  | 3                                                                                        | $\overline{4}$                                                                                     |
|-----------------------------|------------------------------------------------------|---------------------------------------------------------------------------------|------------------------------------------------------------------------------------------|----------------------------------------------------------------------------------------------------|
| <b>HPBW</b> to Size         | Unable to produce<br>desired HPBW at<br>any size     | Able to produce<br>desired HPBW<br>with designs<br>bigger than<br>given storage | Can produce<br>desired HPBW<br>with designs<br>that can fit<br>into the<br>given storage | Can produce<br>desired HPBW<br>or better with<br>designs that can<br>fit into the<br>given storage |
| Gain to Size                | Cannot provide<br>desired gain<br>regardless of size | Size is too big to<br>store in given<br>storage for gain                        | The size fills in<br>the given storage<br>with little room<br>for other items            | The design size<br>for the gain can<br>fit into the given<br>storage with other<br>items           |
| <b>Bandwidth</b>            | Can only receive<br>one frequency                    | Can only receive<br>within one<br>bandwidth                                     | Can receive<br>signals from two<br>different<br>bandwidths                               | Can receive<br>signals from<br>three different<br>bandwidths                                       |
| <b>Frequency Capability</b> | Can only work in<br>one particular<br>bandwidth      | Works only with<br>low frequnicies                                              | Works only with<br>high frequenices                                                      | Works at all<br>frequenices                                                                        |
| Price                       | $>$ \$4000                                           | \$3999-\$3000                                                                   | \$2999-\$2000                                                                            | $<$ \$2000                                                                                         |

<span id="page-20-0"></span>Table 12. Metric Values - Antenna Selection

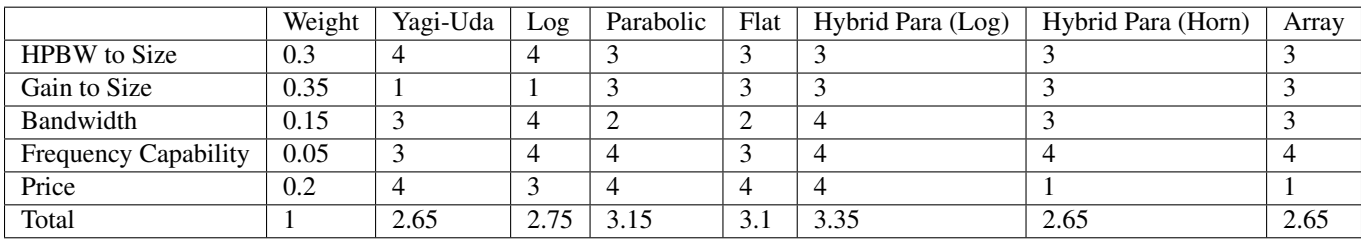

<span id="page-20-1"></span>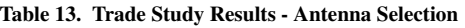

# *Justification*

# Yagi-Uda

*HPBW to Size:* 4. The overall design on a Yagi-Uda is meant to have a good directional with a small number of elements.

*Gain to Size:* 1. Yagi-Uda itself does not produce a high gain and would require amplifiers to counter this issue. It is possible to add more elements to increase that gain, but that would require a lot of elements.

*Bandwidth:* 3. For the Yagi-Uda, the bandwidth is determined by distance between each element. This means that depending on the bandwidth desired, it can be capable of receiving signals from two different bandwidths.

*Frequency Capability:* 3. The frequency a Yagi-Uda design can receive depends on the spacing between each element. This means that it can work at low frequnicies but it would be a large antenna.

*Price:* 4. The overall design of a Yagi-Uda is fairly simplistic which makes it easier to produce more so than other antennas. This makes it a more inexpensive option.

# Logarithmic Periodic

*HPBW to Size:* 4. The HPBW is coupled with the gain. To keep the good directional of the design, the gain is relative low. If the HPBW is sacrifice instead, the desired gain would still be hard to accomplish without any external equipment.

*Gain to Size:* 1. The reason for such a low score is described above. To have good directionality and a reasonably size antenna, the gain must be small.

*Bandwidth:* 4. The bandwidth of a logarithmic antenna is determined by a logarithmic function of the distance between element. This allows for a greater bandwidth since the overall length of the antenna will reasonable.

*Frequency Capability:* 4. The antenna has no issues working with low or high frequencies.

*Price:* 3. Preliminary research of different kinds logarithmic periodic antenna show that they can be quite expensive.

# Parabolic

*HPBW to Size:* 3. Figure [52](#page-74-0) shows what the HPBW is for various diameters. Though not shown in the plot, the necessary diameter for our design requirement is less than 2 meters.

*Gain to Size:* 3. As shown in figure [51](#page-73-1) to get within our desired gain we would need a dish that is approximately 2 meters or less.

*Bandwidth:* 2. The design of the parabolic dish to meant to be great at receiving a certain signal range and not much more. If frequenices outside of the bandwidth are used, their gain and directionality are not as good as if it was in the bandwidth.

*Frequency Capability:* 4. If the antenna is designed properly to work at a certain frequency range it will work in that range.

*Price:* 4. The simplistic design allows for parabolic dishes to be made easily and makes them relatively cheap.

# Flat Panel

*HPBW to Size:* 3. The directionality of a slot antenna is considered good without changing much of the base model. *Gain to Size:* 3. The gain depends on the number of overall slots in the flat panel antenna. This can greatly increase the size of the antenna.

*Bandwidth:* 2. The bandwidth depends heavily on the size of each slot in the antenna which forces the antenna to a narrow bandwidth to receive any signal well.

*Frequency Capability:* 3. It possible to use them at a lower frequency, but is not common place. The reason the size of the slot determines what kind of signals can be received, and lower frequencies have large wavelengths.

*Price:* 4. This is considered one of the least expensive options to receive signals.

# Hybrid Parabolic Dish with Logarithmic

*HPBW to Size:* 3. The main idea behind the hybrid parabolic dish with logarithmic antenna is to combine the best qualities of both antennas. In this case the directional of the parabolic dish is used.

*Gain to Size:* 3. The gain to size ratio follows the same idea as stated above, this hybrid gets the best parts from each antenna. In this case it is the gain of the parabolic antenna.

*Bandwidth:* 4. The bandwidth is determined by the logarithmic antenna since it is the focal point of the parabolic dish. *Frequency Capability:* 4. Both designs do not have a problem working at any frequency range as long as it is designed for that range.

*Price:* 4. The price of this hybrid is approximately the same as just adding the parabolic dish to the logarithmic antenna.

# Hybrid Parabolic Dish with Double-Ridged WaveGuide Horn

*HPBW to Size:* 3. The HPBW is dependent on the design on the parabolic dish aspect of this hybrid.

*Gain to Size:* 3. The gain from the double-ridge is low, but when it is coupled with the parabolic dish, it increases the overall gain to the gain of the dish.

*Bandwidth:* 3. The bandwidth of this antenna depends heavily on the ridges of the horn. If the ridges are made large enough, it can receive a large bandwidth of signals.

*Frequency Capability:* 4. The design of this antenna has no issue handling either low or high frequencies.

*Price:* 1. The idea is to add the price of a parabolic dish with a double-ridge waveguide. The issue is that most double-ridge waveguides are already outside of the budget.

#### Antenna Array

*HPBW to Size:* 3. The directionality requires more elements to increase the HPBW, but the overall design can be made to have a decent directional.

*Gain to Size:* 3. The base model of an antenna array has a high gain, but it may not be our desired gain. To increase the gain we would need an array that is quite large.

*Bandwidth:* 3. It is possible to have a wider bandwidth for an antenna array, but the overall design would become more complex than it currently is.

*Frequency Capability:* 4. The antenna array can be designed to work in any frequency range.

*Price:* 1. Due to the complex design of an antenna array, it is very hard to manufacture it and is very expensive.

# Signal Processing

When designing a radio system for an RF application, the main area of exploration is how much software should the radio system include. The Software Defined Radio (SDR) has been growing in popularity for various uses including the smart phone. The SDR has the capability to replace hardware radios in various applications including signal processing and filtering. The design options below, highlight the pros and cons of a hardware heavy radio system and a software heavy radio system.

# *Summary*

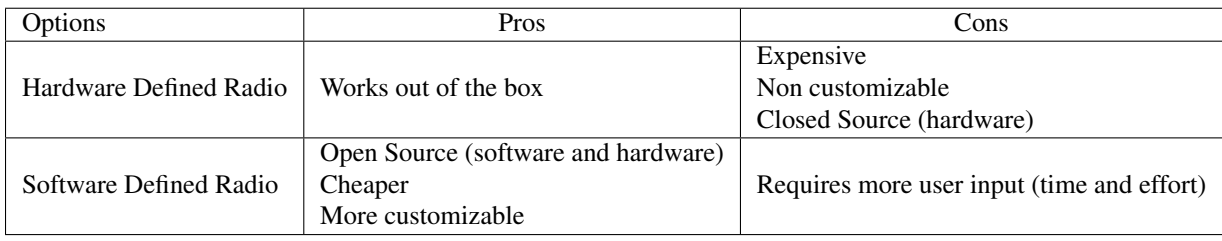

#### <span id="page-22-1"></span>Table 14. Possible systems for radio communication

# <span id="page-22-0"></span>*3.1.6. Radio System*

# *Trade Study Metrics*

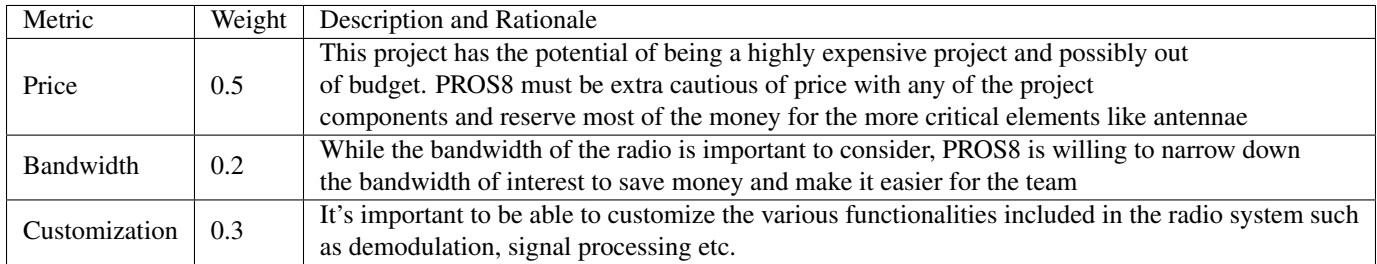

#### <span id="page-22-2"></span>Table 15. Metrics and Weights - CPU

# *Trade Study Quantification*

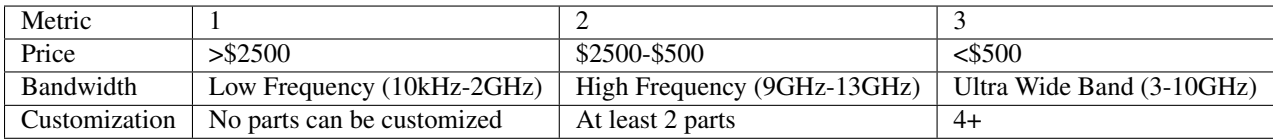

#### <span id="page-22-4"></span><span id="page-22-3"></span>Table 16. Metric Values - CPU

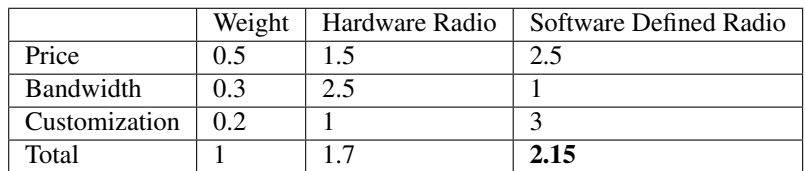

#### Table 17. Trade Study Results - CPU

# *Justification*

# Hardware Radio

*Price*: 1.5 - Hardware radios vary in price yet still are generally more than \$2500 in price. The price depends generally on the bandwidth it supports and more specifically the receiver hardware that allows for the wider bandwidth.

*Bandwidth*: 2.5 - Hardware radios can support a wide variety of bands because of the advanced receiver design found in many hardware radios.

*Customization*: 1 - Hardware radios are notoriously not flexible in terms of adding, removing, or replacing radio communication components within the system.

# Software Defined Radio

*Price*: 2.5 - The increased effort in development and support of SDRs has decreased the price more and more over time. The cheapest RTL-SDR can be purchased at only \$10. For more features SDRs can get fairly expensive.

*Bandwidth*: The low price of SDRs comes at a disadvantage of bandwidth. SDRs are mostly meant for amateur radio communication with common bandwidths ranging from 0-2 GHz.

*Customization*: The term "Software" in the name gives away that SDRs are extrememely customizable and require only a laptop and any OS (Windows, MAC OS, Linux).

# *Resulting Design*

# <span id="page-23-0"></span>*3.1.7. Central Processing Unit (CPU) (No Trade Study)*

A CPU can be bought by itself and then be put into a motherboard along with all the other parts required to build a PC or it can come with when you buy a single-board computer or laptop. This was the deciding factor when considering the CPU.

# *Single-Board Computer*

Single-board computers, such as the Raspberry Pi or Tinker Board, are an appealing option for this project. This is due in part of their small size (about the length of a credit card), lower power consumption, and the price range<sup>[\[6\]](#page-69-6)</sup>. Yet in order to use them they need additional parts, such as keyboard, monitor, and operating system. All of those are considered inexpensive because in this project does not require complex items. Rather it needs those items can be basic. Another drawback is how powerful the CPU is or if the single-board computer will have enough storage capacity<sup>[\[34\]](#page-70-6)</sup>.

<span id="page-23-1"></span>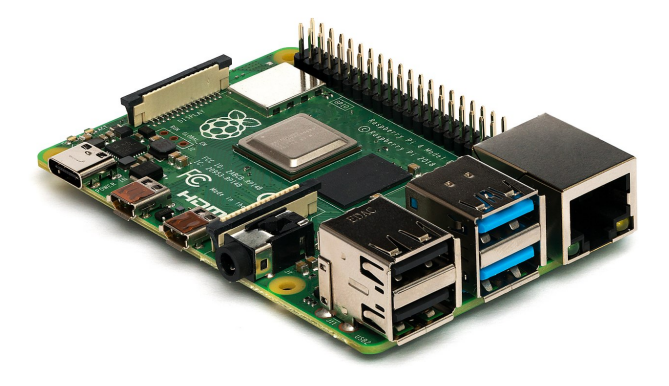

Figure 3. Raspberry Pi  $4^{[25]}$  $4^{[25]}$  $4^{[25]}$ 

#### *Laptop*

A laptop is the first choice for this project. The ability to pick which processor, how much RAM, and storage capacity is the main reasons why the laptop is a desirable option. Being able to pick all of those options means that the team is able to pick the processor that will be the fastest. This will bring with it the drawback of how costly the price of a laptop can be. Another drawback is the power consumption of the laptop. Though with a laptop, it will already come with all necessary parts to start functioning.

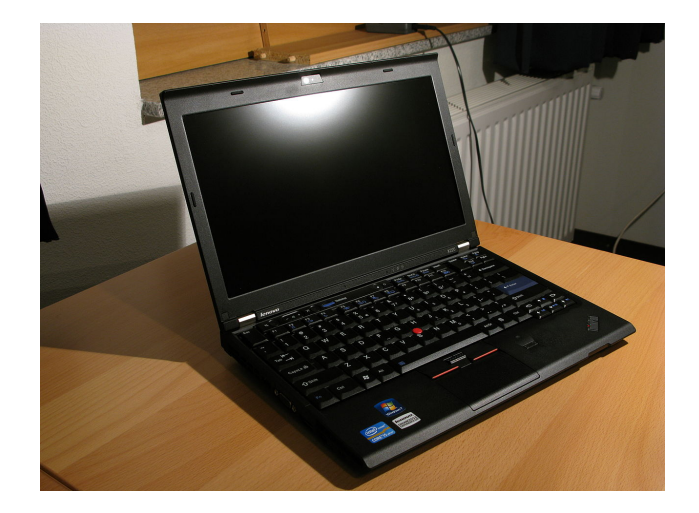

Figure 4. Laptop<sup>[\[27\]](#page-70-0)</sup>

# *Summary*

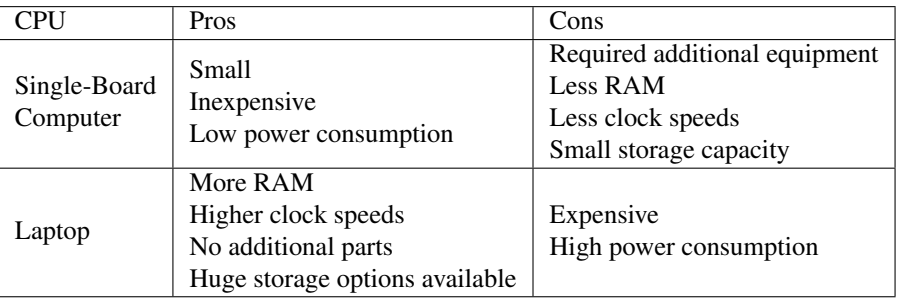

#### <span id="page-24-2"></span><span id="page-24-1"></span>Table 18. Pros and Cons Summary for CPU

# <span id="page-24-0"></span>*3.1.8. Data Storage (No Trade Study)*

#### *Internal Storage*

An internal storage device means that all the data stored can only be accessed in a few cases. Those cases are when an external storage drive is attached and all data is transferred to it, taking the entire CPU system with you when wish to access the data, or uploading the data to a cloud storage. Two of the cases outlined above requires that the data be sent to an external storage device, while the other option means that our processor will begin to slow down since it is multitasking doing post-process of the data and the tracking. With an internal storage device, our CPU could have the potential to have a Solid State Drive which can boost the overall performance of our ground station.

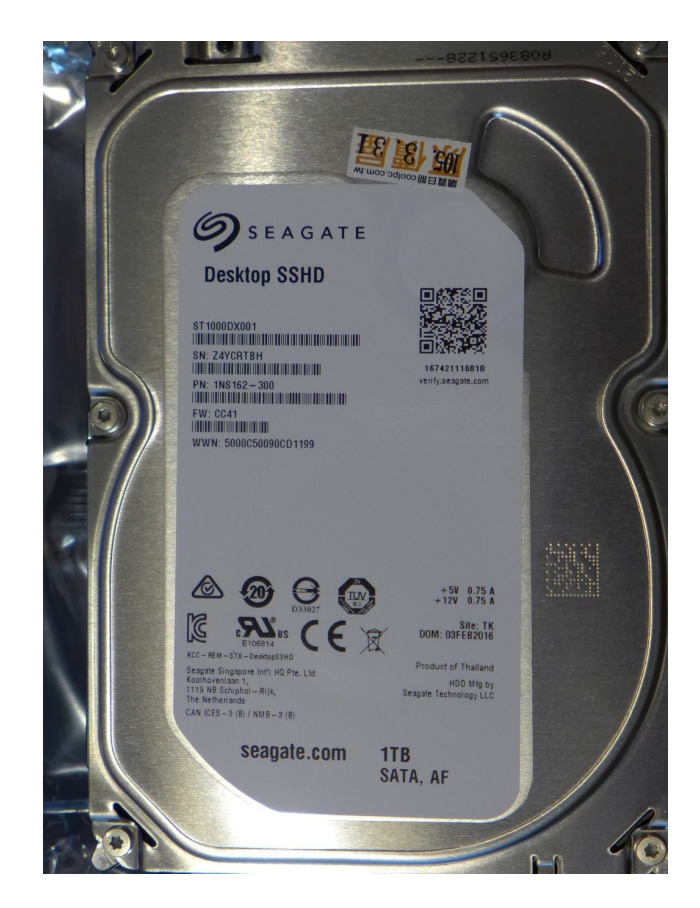

Figure 5. Internal Storage [\[37\]](#page-70-1)

# *External Storage*

With an external storage device, we are able to take the data with us as we allow the ground station to continue its process. The external drive also have the ability to be a Solid State Drive but this is considered a more expensive options compared to the alternates of a USB drive or a SD card. The external storage will also be required to be compatible with the CPU we chose. If it is not, extra adapters will be required to interface with the CPU.

<span id="page-25-1"></span><span id="page-25-0"></span>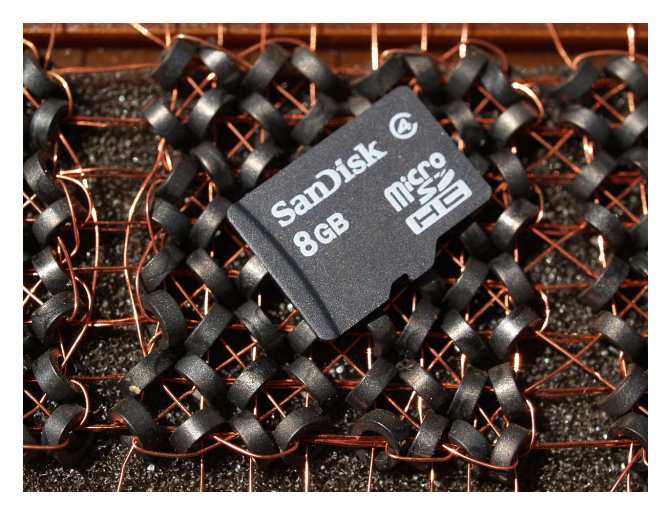

Figure 6. SD Card<sup>[\[32\]](#page-70-2)</sup>

# *Data Storage Summary*

Most options today for a CPU have at least one USB port on them and have built in storage. Therefore the best options is to use both, internal and external storage options. By doing both, we are able to to still have a fast internal data storage that comes with our CPU and then we are able to take the data with us with the external drive. As long as a common external storage device is chosen, the need for an adapter will depend entirely on the CPU selection, and if an adapter is required, most are relatively inexpensive.

# Orbit Determination

One of the deliverables for this project is to output an updated orbit for the satellite. It is assumed, that to update the orbit of the satellite, that we have an initial guess of the satellite's orbit. Two methods will be considered, Doppler shift and Triangulation. (A more in depth look at these methods is presented in Appendix C).

*Summary*

| Orbit         | Pros                      | Cons                           |  |
|---------------|---------------------------|--------------------------------|--|
| Determination |                           |                                |  |
|               | One ground station        |                                |  |
| Doppler Shift | Less expensive            | Need at least six measurements |  |
|               | Known equations           |                                |  |
|               |                           | Needs two ground stations      |  |
| Triangulation | Needs three mesasurements | Expensive                      |  |
|               | Known equations           | Double most equipment (Less    |  |
|               |                           | storage space)                 |  |

<span id="page-26-0"></span>Table 19. Pros and Cons Summary for Orbit Determination

*Trade Study Quantification*

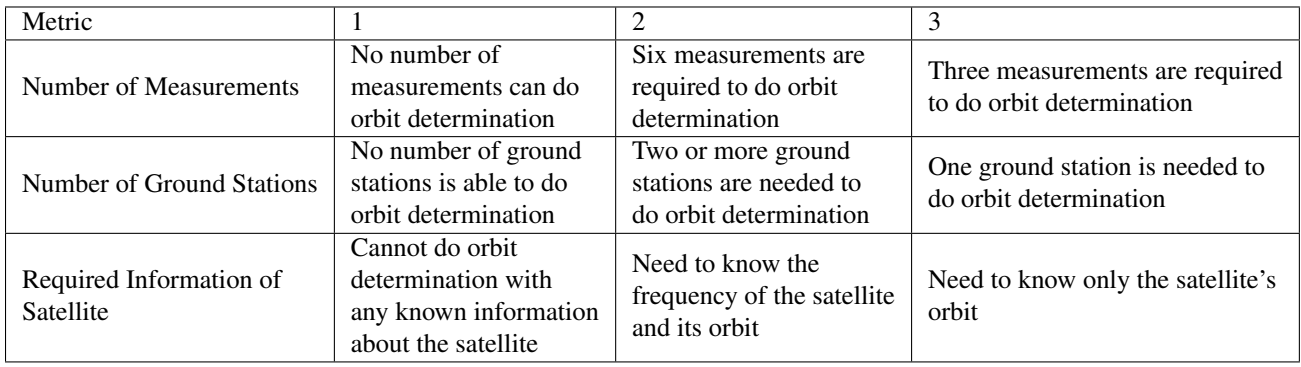

#### <span id="page-26-2"></span><span id="page-26-1"></span>Table 20. Metric Values - Orbit Determination

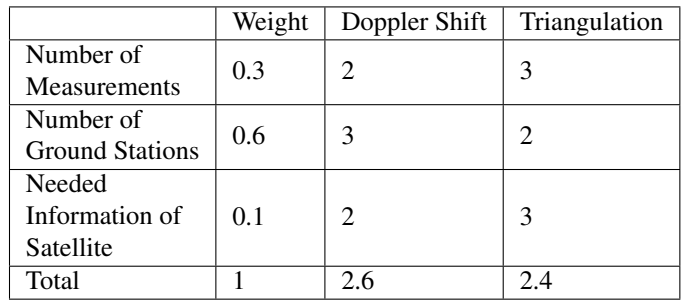

Table 21. Trade Study Results - Orbit Determination

# *Justification*

# Doppler Shift

*Number of Measurements:* 2. It has been shown through research, that in order to accurately update the orbit of the satellite, at least six Doppler Shifts need to be calculated.

*Number of Ground Stations:* 3. Doppler Shift requires that the system receive a signal and calculate the Doppler Shift. This means that as long as an antenna can receive the signal, it can calculate the Doppler Shift.

*Required Information of Satellite:* 2. Since Doppler Shift is based on the change in frequency, the system requires knowledge of the original frequency to calculate the change.

# Triangulation

*Number of Measurements:* 3. With triangulation, it will only give the position of the satellite. This means that to update the orbit, Gibb's method can be used since it can calculate the orbit from positions, but Gibb's method needs three positions to do.

*Number of Ground Stations:* 2. To use triangulation, at least two positions must be known and when applied to this project, the two known positions have to be of the ground station.

*Required Information of Satellite:* 3. If the frequency of the satellite the system is looking at is known, it is a lot easier to confirm that that satellite is the desired satellite. This does not mean that the frequency needs to be known. As long as the system is able to recieve the signal, an FFT will be able to discern the peak of the satellite.

# <span id="page-27-0"></span>3.2. Requirements Flow-Down

#### Functional Requirement (FR) 1: Signal Reception.

PROS8 shall Receive RF signals from satellites in various conditions, with multiple orbit geometries given below. . .

- Elevation between 15° and 30°.
- Within 15° of the Sun.
- 0-30% cloud coverage.
- 70-100% cloud coverage.
- 2 hours before sunrise and sunset.<sup>[\[3\]](#page-69-7)</sup>

In order to verify the quality of the predictive scoring software, many orbital geometries under potentially non-ideal conditions must be observed with the antenna subsystem. PROS8 will receive RF signals from at least one satellite in each of the following categories.

# Design Requirement (DR) 1.1: Half-Power Beam-Width (HPBW) of the Receiver will be 3°  $\leq \theta \leq 15^{\circ}$  for the worst case L-band bandwidth (1-2Gbz) worst case L-band bandwidth (1-2Ghz).

In order to successfully make a precise enough observation to distinguish between two satellites that are within 15° of each other emitting on the same frequency. Due to this we want our HPBW to be small enough to be able to distinguish the two. We also need our HPBW to be much greater than our pointing accuracy, to guarantee that we are able to view satellites when commanded. PROS8 will undergo bench tests with known emitters. We will analyze the radiation pattern to confirm a HPBW.

# DR 1.2: The receiver will have an ideal gain of  $G_A \geq 15$  *dBi* for the worst case for the L-band bandwidth (1-2Ghz).

Based on link budget analysis, we will need this gain for adequate signal to noise ratios in the worst case L-band (1-2Ghz) bandwidth. PROS8 will undergo bench tests with known emitters. We will analyze the power received to confirm a minimum Gain of 15 dBi.

#### DR 1.3: The receiver will be able to receiver frequency within the L bandwidth.

For this project to work, we need to be able to receive signals from the satellite(s) in question. The antenna subsystem will resolve L-band transmit signals during a bench test.

#### FR 2: Signal Processing

#### Convert L1 band analog RF signal into a digital signal

In order to calculate doppler shift for orbit determination, the signal from the satellite must be processed and a transmit frequency must be measured. When the ground station is in view of the satellite, the SDR will attempt to capture the satellite signal and the SDR Spike software will recognize a peak center frequency from the satellite transmitting within the L1 band (GPS satellites).

#### DR 2.1: SDR must have a resolution bandwidth (RBW) of at most 2 kHz

Along the satellites orbit, the lowest Doppler shift detectable occurs approximately 5 degrees off of nadir to the ground station which results in about 2kHz Doppler shift. The SDR will need to be operating in narrow band mode to be able to have a resolution bandwidth within 2kHz. The Signal Hound SDR chosen for this project has a resolution bandwidth down to 30 Hz which is more than sufficient.

#### DR 2.2: SDR must have a frequency range of at least 1 GHz—2 GHz

Our primary target satellites are GPS satellites which generally transmit in the 1-2GHz range. The SDR chosen for this project has a frequency range of 1Hz-4.4GHz which is more than sufficient.

#### FR 3: Scoring and Orbit Determination

The scoring software shall provide scores for each planned observation and update orbit estimates after observation

#### DR 3.1: The software shall take frequency measurements as its input and calculate Doppler shift

#### DR 3.2: The software shall calculate orbit estimates based on Doppler shift

#### DR 3.3: The software shall output scores for pre-planned scoring opportunities

Scoring and Orbit Determination are the two main components of this project. In this project, the customer seeks to develop scoring algorithms for scheduling purposes when using passive RF systems. The customer also seeks to develop algorithms for the determination of satellite orbits. Passive RF systems offer a large amount of stealth for covert operations. Unlike RADAR or LiDAR, passive RF requires no active transmission. This implies that the observations can be done covertly, without the satellite knowing that it is being tracked. In order to achieve this goal, a scoring system needs to be developed based on factors involved in measuring orbit via a passive system. Also, since the team only has a limited amount of budget, a Doppler shift based orbit determination system is chosen. This leads directly to DR 4.1 and 4.2. The scoring function directly leads to DR 4.1. All in all, all of the requirements have to be met in order for the project to succeed.

#### FR 4: Scheduling

#### The scheduling software shall develop an observation plan for given satellites.

#### DR 4.1: The software shall give the orbit of a satellite within a given timeframe.

The function requirement stems from the need to have a plan to tell the hardware when and where to look to receive a satellite's signal. The contents of the observation plan include the location of the satellite for each viewing and when each viewing needs to take place. None of this can happen unless the orbit of the satellite is known and can be propagated until the first viewing for the satellite. With the knowledge of the orbit, the observation plan knows where and when to look at to see the satellite, but it does not know how long it needs to look at the satellite.

# DR 4.2: The software shall calculate the time between each viewing to be made.

The length of time for the observation is what drives the second design requirement. To ensure the system is efficient and knowing that to update the orbit of the satellite at least six viewings are required, the system needs to calculate the maximum time in-between each viewing. Having the maximum time in-between each viewing helps the system know how long an observation will be and the time to wait between each of its viewings in the observation.

#### DR 4.3: The software shall determine if an observation can be made.

Having the total time for an observation and the orbit of the satellite still is not enough information to fully make the observation plan, there needs to be a check to see if an observation can be made. The decisions if an observation can be made comes from the scoring software. If an observation can be made, the orbit is known, and the total time for

the observation has been calculated for a satellite, all required information is available to begin making an observation plan.

# FR 5: Pointing Control

#### DR 5.1: Point system along an orbit path commanded by a manual input with 1<sup>◦</sup> pointing accuracy

In order to reliably receive signal from the satellite, the antenna system has to maintain its pointing within the halfpower beam with of the transmitting satellite. Test - Measure the actual pointing of the antenna via a laser pointer or other methods, and compare said pointing information to the encoder output provided by the antenna actuation system.

#### DR 5.2: The pointing system must have a slew rate of at least 1.2 deg/s

In order to maintain antenna pointing at satellites in various orbit regimes, the antenna must be actuated at a high enough angular rate. For a 200 km altitude circular orbit, the speed of the satellite is approximately 7788 m/s. This correlates to an angular rate of 1.2 deg/s. Achieving this requirement would allow the system to follow any satellite in any orbit. Test - A bench test will be conducted with the assembled system. An angular position command will be given to the system, and the time required for the system to actuate will be recorded. Angular velocity will then be determined by dividing the know actuation angle by the time required to actuate.

#### DR 5.3: The system shall run on 120V, 60Hz power

The testbed will run on power that comes from a standard wall outlet due to convenience. Each component will be tested for power draw.

#### <span id="page-29-0"></span>3.3. Resulting Design

#### Pointing Controls

The pointing controls subsystem needs to be able to move the antenna to the correct location at the correct time given by the software package designed. This process includes controlling the motors to tell them where to go, verifying that the motor has enough torque to actually rotate the system, mounting the antenna to the motor, and connecting the logarithmic pickup to the parabolic dish. Combining all of these aspects will satisfy the necessary requirements for the pointing controls subsystem.

#### <span id="page-29-1"></span>*3.3.1. Controlling the Motor*

The SPX-02 package includes both a motor system (Fig. [7\)](#page-30-1) and the accompanying controller (Fig. [8\)](#page-30-2).

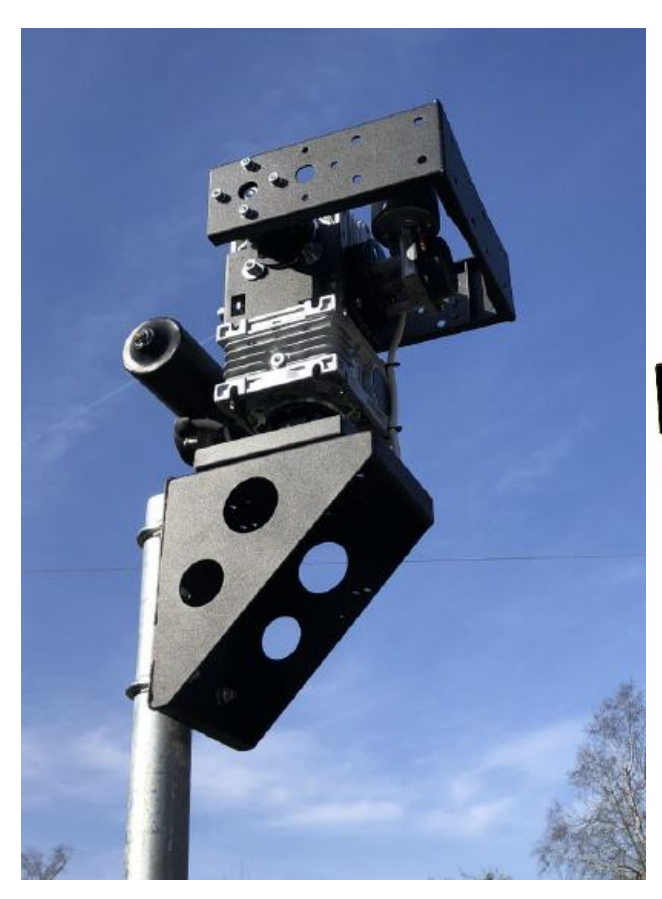

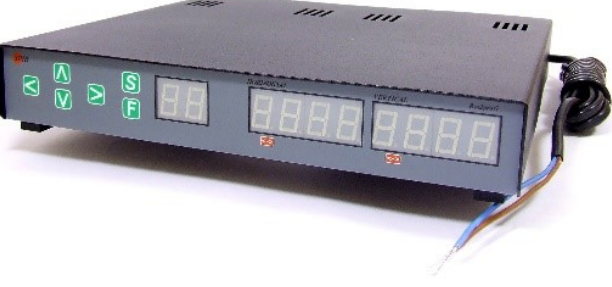

<span id="page-30-2"></span>Figure 8. Controller

#### <span id="page-30-1"></span>Figure 7. Motor

Both of these systems will be purchased from RF Ham Design<sup>[\[24\]](#page-69-8)</sup>. The controller takes in azimuth and elevation coordinates that are given manually, then internally decides the correct voltage levels to send to the motor and it sends the correct signals to move the motor to the desired azimuth and elevation. This system is calibrated by giving it a true north measurement as well as an altitude measurement of where it is on the ground.

## <span id="page-30-0"></span>*3.3.2. Tripod*

The tripod selected to hold both the pointing control hardware and antenna system is the STR-01 from RFHamdesign.

<span id="page-31-1"></span>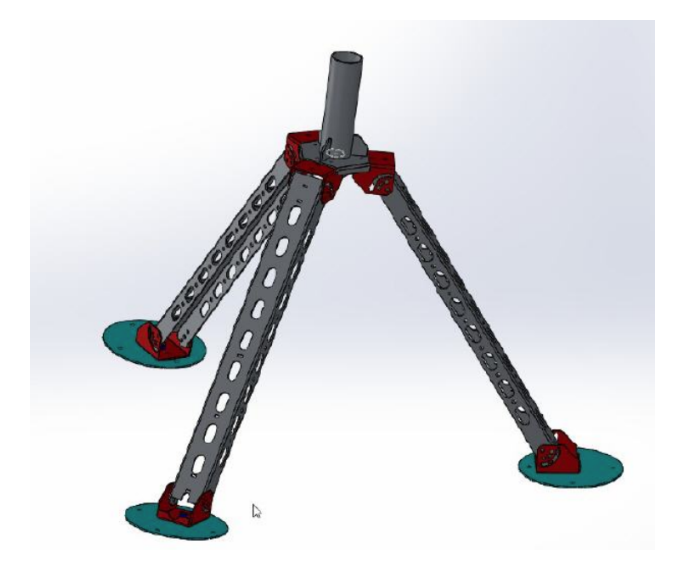

Figure 9. STR-01 Tripod Model from RFHamdesign

The STR-01 is a portable tripod designed for the SPX series pointing control hardware, allowing for easier assembly with the selected SPX-02 hardware than any other available tripod. The STR-01 height is adjustable and ranges from 0.67m to 0.83m. It weighs 11 kg and is designed for a max load of 30 kg, which is greater than the expected weight of the pointing controller and antenna system combined.

#### <span id="page-31-0"></span>*3.3.3. Mounting Antenna to Motor*

Next, the rotor assembly needs to be able to connect to the antenna itself, and while a mounting bracket is supplied with the purchase of the SPX-02, it does not directly connect to the antenna. So, a mounting piece was design that connects to both the SPX-02 and the antenna bracket. A dimensioned drawing of that piece is shown below.

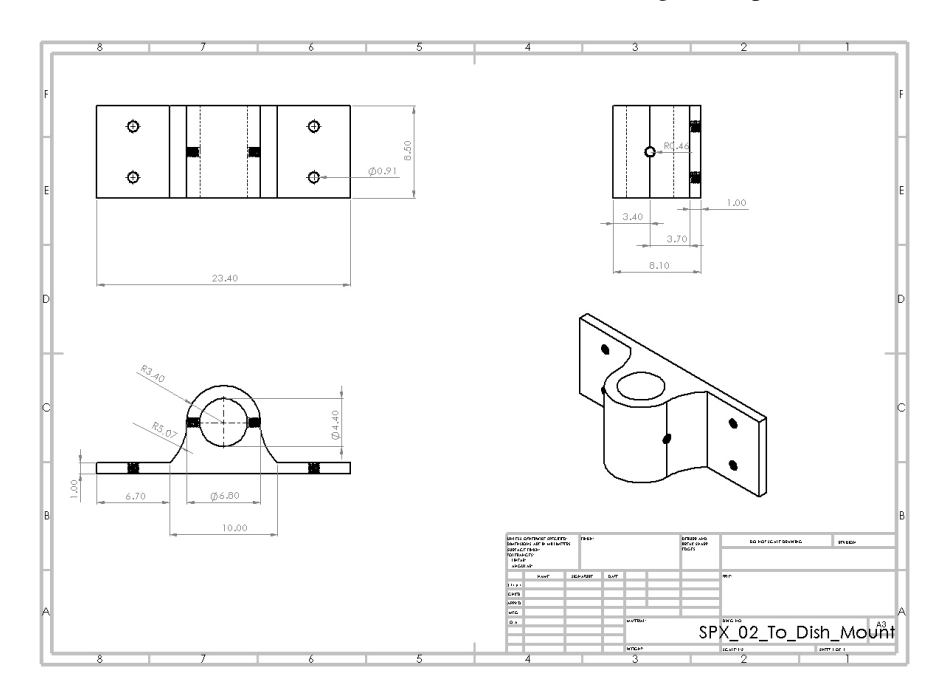

<span id="page-31-2"></span>Figure 10. Mounting Piece from Rotor to Antenna (cm)

This piece was designed with the dimensions of the supplied mounting bracket in mind (shown in Fig. [11.](#page-32-1)

University of Colorado Boulder

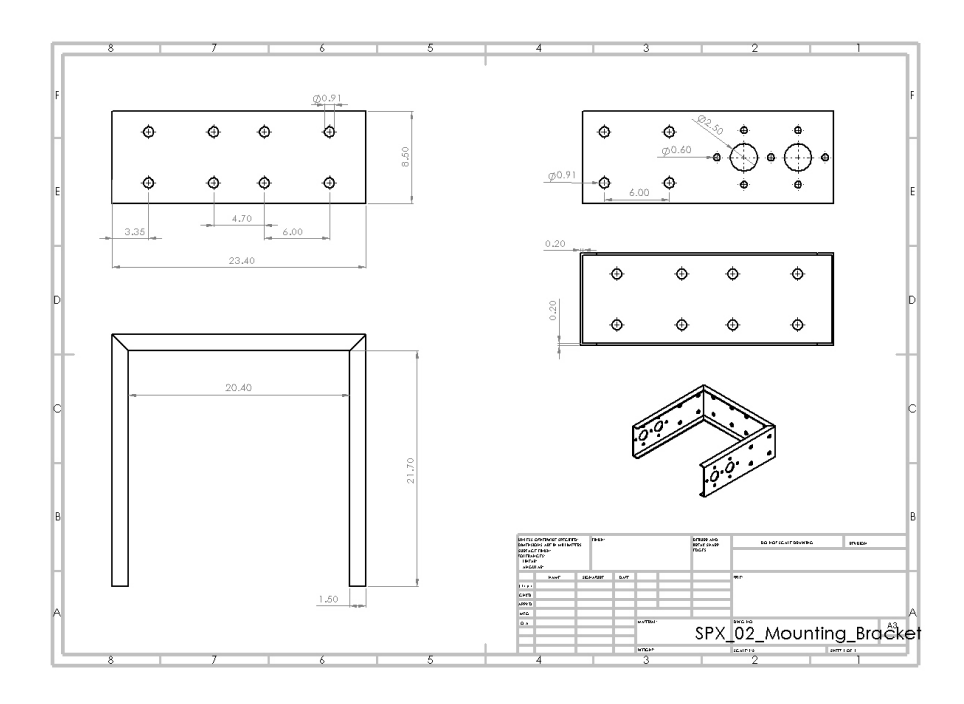

<span id="page-32-1"></span>Figure 11. Supplied Mounting Bracket (cm)

These two pieces connect through four 1/4"-20 screws that thread through the holes in the custom mount piece and secured through nuts on the backside of the supplied mounting bracket. Then, the antenna dish comes with a bracket that holds a 1 5/8" pipe on the back of the dish. That pipe is meant to thread through the main hole in the custom mounting piece. A 1/4"-20 hole will be threaded through the pipe as well so that a bolt can be threaded through the whole assembly, secured in place with another nut. Through these measures, the rotor assembly will be secured to the antenna dish so that it can be moved to the correct position at the correct time.

#### <span id="page-32-0"></span>*3.3.4. Mounting Logarithmic Pickup to Antenna*

The antenna comes with a mounting apparatus called an LNBF mount that has a diameter of 40mm. An example of that type of mount is shown below.

<span id="page-33-0"></span>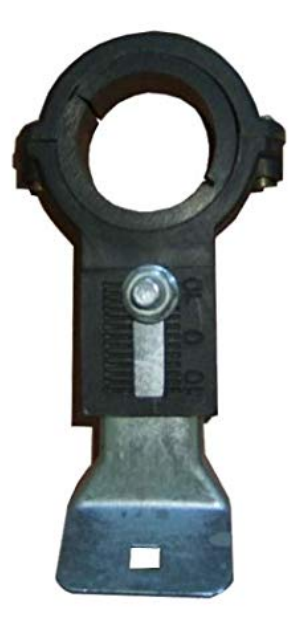

Figure 12. LNBF Type Mount

Then, the logarithmic pickup is designed to be able to screw into a tripod, so there is a threaded hole in the center of the pickup. With that information, an interface was designed in order to mount the pickup onto the antenna dish using the LNBF mount. The mechanical drawing of that piece is shown below.

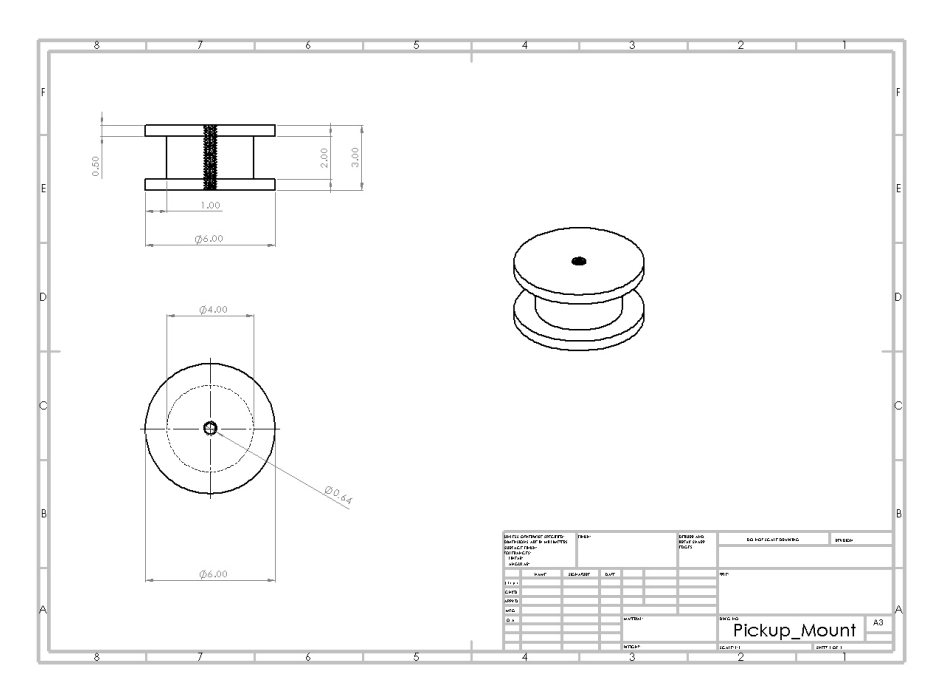

<span id="page-33-1"></span>Figure 13. Pickup to Antenna Mount (cm)

A screw matching the thread of the logarithmic pickup can be used to connect the pickup to the piece which will be clamped into the LNBF clamp on the antenna. In this fashion, the pickup will be secured in the correct place to receive the signal focused by the dish.

#### <span id="page-34-0"></span>*3.3.5. Torque Verification*

Next, it was necessary to ensure that the SPX-02 has enough torque to move the antenna at a large enough slew rate to get ahead of a satellite. These calculations were done using a worst case scenario of slewing to meet a satellite in LEO (400km). One of the lowest objects in the sky, and therefore the fastest, is the ISS which moves across the sky in approximately 6 minutes or 360 seconds. Assuming a total slew angle of 180°, that yields a slew rate of  $\omega_{LEO} = .05 \frac{deg}{s} = .008727 \frac{rad}{s}$ . So that is the slew rate the motor needs to be able to obtain. This is governed by the dynamic torque equation: dynamic torque equation:

<span id="page-34-2"></span>
$$
\tau = I\alpha \tag{1}
$$

Here, *I* is the inertia about the axis of rotation while  $\alpha$  is the angular acceleration of the object being rotated. The inertia<br>matrices for each component about the axis of rotation were found using the mass propertie matrices for each component about the axis of rotation were found using the mass properties feature of Solidworks. A few assumptions went into these calculations as well though. For the supplied mounting bracket, it was assumed that it was made of Aluminum 6061. With the specified material, Solidworks can calculate the volume and mass distribution of the piece. Note that for all components, the density is assumed to be uniform throughout. With this information, the ouput Solidworks gives as the inertia matrix taken at the center of mass of the component about the rotation coordinate system is:

$$
\mathbf{I}_{bracket} = \begin{bmatrix} 0.0043 & 0 & 0 \\ 0 & 0.0026 & 0 \\ 0 & 0 & 0.0062 \end{bmatrix} kg * m^2
$$

<sup>2</sup> 0 0.0062 <br>Next, the inertia of the custom dish mount needed to be calculated. This was done using the designed dimensions shown in Fig. [10](#page-31-2) to calculate a volume and using the material properties of Aluminum 6061 as that is the material the piece is being manufactured from. This material was chosen because of its lightweight properties and easy machineability. With that information, the output inertia matrix in the same coordinate system is:

$$
\mathbf{I}_{\text{mount}} = \begin{bmatrix} 0.0036 & 0 & 0 \\ 0 & 0.0014 & 0 \\ 0 & 0 & 0.0035 \end{bmatrix} kg * m^2
$$

Lastly, the inertia of the dish assembly needed to be estimated. The team was not able to find exact dimensions on the size of the dish so it was estimated using the specifications found on the retailer's website<sup>[\[33\]](#page-70-7)</sup>. The known variables were the approximate dimensions and a total mass of 12 lbs (or 5.443 kg) plus the mass of 0.27 kg for the logarithmic pickup came out as *<sup>m</sup>dish* <sup>=</sup> <sup>5</sup>.713*kg*. Assuming a constant density, Solidworks calculated an inertia matrix of:

$$
\mathbf{I}_{dish} = \begin{bmatrix} 0.7910 & 0 & 0.4780 \\ 0 & 1.5879 & 0 \\ 0.4780 & 0 & 1.0966 \end{bmatrix} kg * m^2
$$

Since these three separate inertial matrices were taken about the same coordinate system, the total resulting matrix is simply the sum of the three individual parts.

$$
\mathbf{I}_{tot} = \mathbf{I}_{bracket} + \mathbf{I}_{mount} + \mathbf{I}_{dist} = \begin{bmatrix} 0.7989 & 0 & 0.4780 \\ 0 & 1.6312 & 0 \\ 0.478 & 0 & 1.1456 \end{bmatrix} kg * m^2
$$

With this information, the inertia about the rotation axis needs to be defined. As a result of the coordinate system that was defined arbitrarily (but aligned with the rotation), the axis of rotation was the y-axis. Therefore, a single inertia about the y-axis is defined using Eq. [2.](#page-34-1)

<span id="page-34-1"></span>
$$
I = \omega'_{rot} * \mathbf{I} * \omega_{rot} = 6.5348kg * m^2 \tag{2}
$$

It is important to note here that a safety factor of 4 was multiplied into the final inertia value in order to account for the possible error in the estimated dimensions as well as the assumptions of constant density made throughout the calculations. Now that a final inertia about the rotation axis was calculated, Eq. [1](#page-34-2) is used with the max torque of 80Nm supplied by the rotor, to find a maximum angular acceleration of  $\alpha = 12.26 \frac{rad}{s}$ . Just from looking at this, it is seen that the motor has more than enough capability to move the antenna. But, to carry out the calculation, Eq. [1](#page-34-2) can be integrated to find an expression for the slew rate.

$$
\omega = \tau t \tag{3}
$$

This is done using a starting slew rate of  $0 \frac{rad}{s}$  which is the worst case scenario. Then, plugging in the value for  $\omega_{LEO}$ <br>that needs to be met, it is found that the desired slew rate is met in a time of  $t = 0.00071$ that needs to be met, it is found that the desired slew rate is met in a time of  $t = 0.00071s$ . This demonstrates that the motor has the capability to effectively rotate the dish in a suitable amount of time.

FFR

#### <span id="page-35-0"></span>*3.3.6. Power Regulation*

The last thing that needs to be checked for the pointing controls subsystem of PROS8 is effective power regulation into the controller. It was mentioned to us by members of the ARGUS team in 2018-2019 that the controller can be shorted out if plugged directly into a wall outlet. To alleviate this concern, a power regulator module made for the SPX-02 controller will be purchased. This is the PW-32015 PSU that will also be purchased from RF Ham Design<sup>[\[23\]](#page-69-9)</sup>. Using this module, any concerns regarding the regulation of the power going into the controller are alleviated.

#### Signal Reception

The purpose of the antenna subsystem is to guarantee two things. First, the radio frequency transmissions from the satellite we wish to observe are well above the noise floor when it reaches our orbit determination software (i.e is the signal we wish to view is more powerful/visible than the background noise we observe/create within our antenna subsystem). Second, the power of the signal is high enough that we can convert the signal from analog to digital (i.e. the ADC conversion has enough bins for adequate signal resolution). There are many factors to consider when designing for these objectives, and the following sections outlines each one independently.

#### <span id="page-35-1"></span>*3.3.7. Choice of Satellite*

We looked at two different satellite constellations for our detailed design, Iridium and GPS. Iridium is a satellite constellation which provides call and messaging services globally for private subscribers. GPS is a public service which provides location information globally. In order to satisfy our FR 1, we need to be able to predict reliably when satellites we observe will be transmitting, as well as have an antenna subsystem capable of viewing the transmitted signal above the noise floor. The transmitted signal must also be at a predictable frequency and power. We chose to observe GPS satellites due to their consistent emissions and open source software for acquiring their signals.

#### <span id="page-35-2"></span>*3.3.8. Antenna Component Overview*

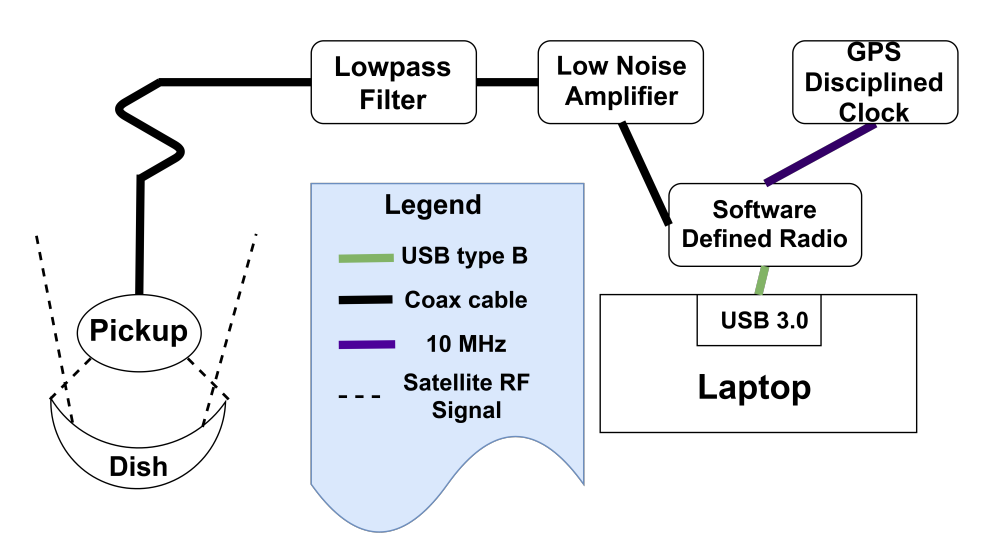

Figure 14. Antenna subsystem functional diagram

This section gives a detailed rationale for each component we've chosen to make up our antenna subsystem shown in figure [14.](#page-35-3) The first is the dish. . .

In order to satisfy our gain and half-power beam-width requirements of  $\geq 15$  [dBi] and  $3 \leq \theta \leq 15$  respectively (from Design Requirement (DR) 1.2 and 1.3) we must remain in the design space defined by the following equations. . .

$$
G_A = \left(\frac{\pi D_A}{\lambda}\right)^2 * e_A \implies \left(\frac{\pi D_A}{\lambda}\right)^2 * e_A \ge 15
$$
 (4)

$$
\theta = \frac{70\lambda}{D_A} \implies 3 \le \frac{70\lambda}{D_A} \le 15
$$
\n<sup>(5)</sup>

<span id="page-35-3"></span>FFR
The dish we chose was the GeoSatpro 90CM Offset Satellite Dish and is shown to fall within our design space because of  $G_A = 20.4$  [ $dBi$ ], and  $\theta = 14.81°$ 

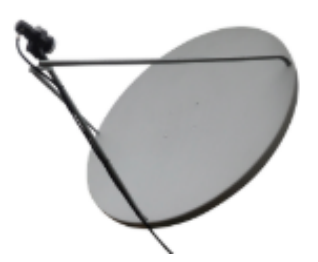

Figure 15. GeoSat Pro

The next design choice we had to make was for the linear pickup. We went against our logarithmic trade study after discussion with Professor Akos, a member of CU Boulder's faculty and an expert in Space Situational Awareness. We chose the Taoglas TG.08 shown in figure [16.](#page-36-0)

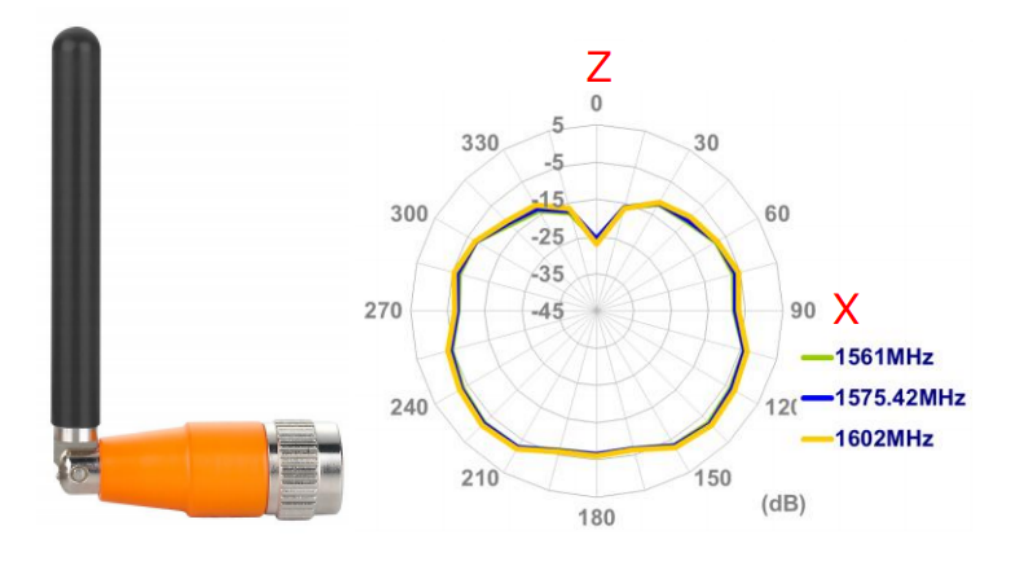

Figure 16. Logarithmic Pickup (left), Radiation pattern (right)

<span id="page-36-0"></span>The next component is our Low Pass filter, the SLP-1650+. We chose this model to prevent any aliasing outside of L band in the software filters we plan to use when we process our signal. The design choices made here were to minimize noise added to the system by minimizing the insertion loss or power loss ratio of output power to input power (≤ 3 [*dBW*] worst-case scenario).

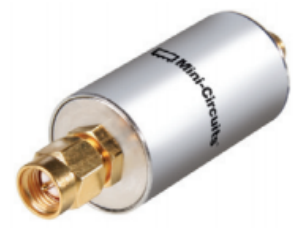

Figure 17. Low pass filter

After our Low Pass filter comes the Low Noise Amplifier (LNA) which we chose the ZX60-53LNB-S+. The design choices here were to maximize gain while minimizing the noise figure within the L band. We also need to guarantee that our signal power is high enough to be converted to digital, and this amplifier does this.

University of Colorado Boulder

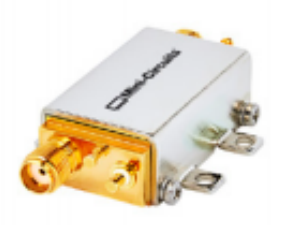

Figure 18. Low noise amplifier

In between the LNA and SDR we have inserted a GPS disciplined oscillator (GPSDO). This will be used as an external frequency reference in order to guarantee that we can measure doppler shifts of 1 Hz. It also requires an antenna pickup for which we will purchase another Taoglas TG.08.

<span id="page-37-0"></span>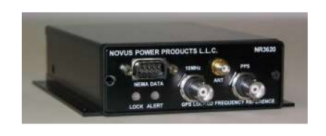

Figure 19. GPS Disciplined Oscillator

Finally comes our SDR, the USRP b200mini. This was chosen due to its high sample rate, and resolution bandwidth (which falls under DR 3.2)

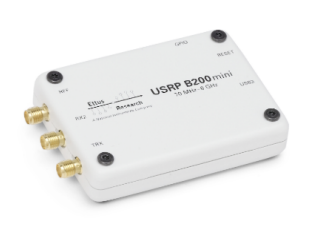

Figure 20. Software Defined Radio

All connections between each listed component in Fig [14](#page-35-0) are a coax cable with the proper female to male SMA connections respectively with the exception of the GPS DO which has a BNC-SMA coax cable.

#### *3.3.9. Calculation of the Noise Floor*

Now that our satellite has been chosen we can calculate the noise floor. The power of the noise floor is given by the equation

$$
P_N = kT_s B \,[W] P_n = 10log_{10}(k) + 10log_{10}(T_s \alpha) + 10log_{10}(B) \,[dBW]
$$
 (6)

where  $k = 1.38064852 * 10^{-23} \left[ \frac{m^2 kg}{s^2 K} \right]$ <br>*H*<sub>z</sub>l is the bandwidth of the signal we  $\frac{p \cdot \kappa g}{s^2 K}$  is Boltzman's constant,  $T_s$  [*K*] is the noise temperature of the system, and *B* [*Hz*] is the bandwidth of the signal we are looking at. *T<sup>s</sup>* or noise temperature represents the temperature a resistor would have to be in order to introduce the same amount of noise into the signal as your system does<sup>[\[5\]](#page-69-0)</sup>. It is calculated using the following equation

$$
{}^{[26]}T_s = T_a \alpha + T_0 (1 - \alpha) + T_1 + \frac{T_2}{G_1} + \frac{T_3}{G_1 G_2} + \dots
$$
 (7)

 $T_a$  is the temperature of the antenna and represents all the noise introduced to the system before the signal reaches the antenna (i.e. atmospheric, sun, nearby transmitters).  $T_0$  is a reference temperature (usually 290 [K]) that serves to convert power loss into noise increases.  $\alpha$  is the line loss of the system and represents the ratio of the total output

FFR

power to input power from the dish to the laptop. The sum following the first two terms  $(T_1 + \frac{T_2}{G_1} + \frac{T_3}{G_1} + ...)$  represents cascaded gain stages next to the lapton input in our case it will be the poise temperature o cascaded gain stages next to the laptop input, in our case it will be the noise temperature of a Low Noise Amplifier (given by  $T_1 = T_{LNA} = (F_{LNA} - 1) * T_0$  and  $G_1 = G_{LNA}$  where  $F_{LNA}$  is the noise figure of the Low Noise Amplifier), and the noise temperature of our Software Defined Radio (given by  $T_2 = T_{SDR} = T_0(F_{SDR} - 1)$ ).

*T<sup>a</sup>* is the sum total of all sources of noise present in the atmosphere at our selected center frequency (1621 [*MHz*]).

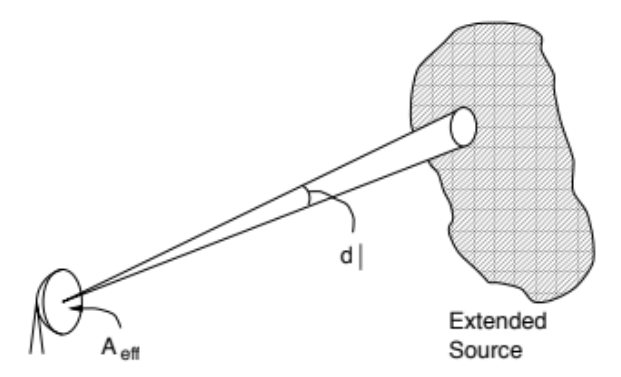

Figure 21. Antenna noise temperature from external sources

These values were provided by the International Telecommunications Union's (ITU) recommendation's from this year.<sup>[\[8\]](#page-69-2)</sup> We assumed a worst-case scenario in order to satisfy our Functional Requirement (antenna pointing into the moon, on the horizon) according to our functional requirement 1. The sources of noise we considered are given below. . .

- Galactic (Background Radiation)
- Residential (Local Emitters)
- Cosmic (Background Radiation)
- Moon
- Atmospheric

Using the ITU recommendation paper<sup>[\[8\]](#page-69-2)</sup>,  $T_{Gal} = 10^{\frac{(52-23*log_{10}(f))}{10}} * T_0 = 2.03$  [*K*] where *f* [*MHz*] is center frequency,  $T_{Res} = 10^{\frac{(76.8-27.7*log_{10}(f))}{10}}$  \*  $T_0 = 19.03$  [K],  $T_{Cos} = 2.7$  [K],  $T_{Moon} = 280$  [K], and  $T_{Atm} = T_{mr} * (1 - 10^{\frac{-4}{10}}) + 2.7 * 10^{\frac{-4}{10}} = 249$ <br>where  $T = 275$  [K] is a reference temperature recommended for clear and ra where  $T_{mr} = 275$  [*K*] is a reference temperature recommended for clear and rainy days, and  $A = 10.2$  [*dBW*] is the atmospheric attenuation at the center frequency.<sup>[\[28\]](#page-70-0)</sup>. The sum of all these external sources of noise is  $T_a = T_{Gal} + T_{Gal}$  $T_{Res} + T_{Cos} + T_{Moon} + T_{Atm} = 843 [K].$ 

 $\alpha$  is calculated by summing up the total power losses of each component from the dish to our laptop as ratios of output power to input power in dB. We then convert back to a linear scale. The losses of each component shown in figure [14](#page-35-0) is given by  $L_r = 4 * L_{Con} + L_{Coax} + LLPF = -7.2 dB$  where  $L_{Con}$  is the loss of each SMA interface connecting components to one another,  $L_{Coax}$  is the loss of the 10 [m] coax cable, and  $L_{LPF}$  is the loss of the Low Pass filter we chose.

 $T_{LNA}$  is given by the equation  $T_{LNA} = (F_{LNA} - 1) * T_0 = 84 [K]$  where  $F_{LNA}$  is a component specification (typical values are  $\leq$  1.5).  $G_{LNA}$  is also a component specification.

 $T_{SDR}$  is given by the equation  $T_{SDR} = (F_{LNA} - 1) * T_0 = 226$  [*K*]. Unfortunately, our chose of SDR did not list *FLNA* as a technical specification, so we used the technical specification of a similar SDR (LimeMicro LMS7002M). This term of the equation is divided by the gain of the LNA ( 245) so the error from this approximation is more or less insignificant.

These calculations yield a system noise temperature of 480 [*K*]. Since we are considering GPS our bandwidth is 15 MHz. This yields a noise floor power of  $P_n = -129.9$  [ $dBW$ ].

#### *3.3.10. Calculation of the Signal Power*

The calculation of the received signal power involves summing the total losses and gains of the signal on its way from transmission to the laptop. Those are as follows. . . [a](#page-39-0)

- Effective Isotropic Radiated Power of the Transmitter (Satellite)
- Propagation Losses (spreading of the signal over distance)
- Pointing Losses (where in the field of view of the receiver is the transmitter)
- Polarization Losses (electro-magnetic orientation of the transmitted signal and the receiver)
- Atmospheric Attenuation (absorption of the signal by the atmosphere)
- Ionospheric Attenuation (absorption/reflection of the signal by the ionosphere)
- Gain of the Receiver
- Processing Gain
- Line Losses

The *EIRP* = 26.5 [dBW] was determined by obtained the transmitter specifications from the Federal Communications Commission (FCC).

Propagation Losses are defined by the equation  $L_P = (\frac{4}{\lambda})^2$  [*W*] or  $L_p = 10log((\frac{4}{\lambda})^2)$  [*dBW*] where *d* is the distance between transmitter and receiver, and  $\lambda$  is the wavelength of the transmitted signal.  $L_p = -184.5$  [*dBW*].<br>Pointing loss is perligible for our antenna subsystem due to the pointing accuracy of our mechanical

Pointing loss is negligible for our antenna subsystem due to the pointing accuracy of our mechanical system being far less (0.<sup>5</sup> << <sup>14</sup>.81), but due to the beam roll off of the transmission antenna (i.e. GPS) we expect a maximum loss of *Lpt* = −3 [*dBW*] due to the fact that the half-power beam-width of GPS encompasses the entire earth.

We assume a worst-case scenario polarization loss of  $L_{pol} = -3$  [ $dBW$ ].

Atmospheric attenuation for this wavelength is -10.2 dbW, and Ionospheric losses are -0.8 dbW. Therefore *Latm* = −11 [*dBW*]. [\[28\]](#page-70-0)

Both the gain of our receiver and line losses of our system have previously been defined to be *<sup>G</sup><sup>A</sup>* <sup>=</sup> <sup>20</sup>.4 [*dBi*] and  $L_r = -7.2$  [*dBW*].

Processing gain is unique to GPS satellites as their transmission codes are known beforehand. It is given by  $G_{proc} = 10log(\frac{1.023 \times 10^6}{50}) = 43$  [*dBW*] where the code is transmitted over a 1 MHz bandwidth at a bit rate of 50 bps.

The signal power at the laptop is therefore  $P_s = EIRP + G_A + G_{proc} + L_p + L_{pt} + L_{pol} + L_{atm} + Lr = -118.8$  [dBW]. The required signal to noise ratio is 3 dBW (in order to determine half-power of the signal) and with 2 dBW margin our over signal to noise margin is 6.1 dBW.

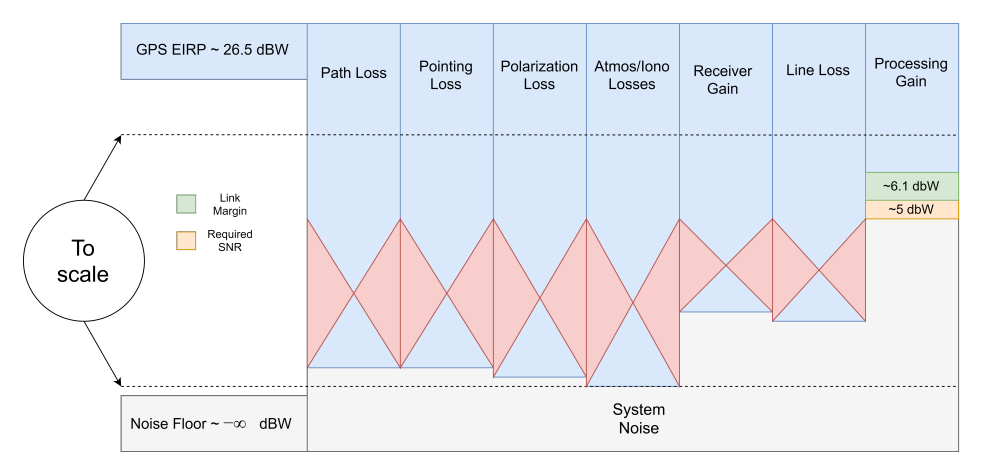

Figure 22. Signal to noise ratio

<span id="page-39-0"></span><sup>&</sup>lt;sup>a</sup>Gain of the Low Noise Amplifier is left out for these calculations as it affects the power of the noise floor and signal equivalently and therefore has no effect on the signal to noise ratio

This guarantees the first condition for our antenna subsystem is met, but the second condition depends on the ADC conversion method of our SDR. Unfortunately, our chosen SDR does not list specifications for a minimum detectable signal, however using a similar model (as with the noise temperature, the LimeMicro LMS7002M) we estimate that our minimum detectable signal is -100 dBW. Since the gain of our chosen LNA is 23.9 dBW, this means that our signal will be seen by our SDR with a power of -94.9 dBW and a margin of 0.9 dBW. In the case that our estimates were off, we can also add gain stages to our system without affecting the signal to noise ratio, and with each LNA costing around \$100, this mitigation effort is well within our budget.

## Signal Processing

## *3.3.11. Software Defined Radio Specifcations*

The signal processing related requirements are defined by FR 2: Convert L1 band analog RF signal into a digital signal and the associated design requirements of 1: SDR must have a resolution bandwidth of at most 2kHz and 2: SDR must have a frequency range of at least 1 GHz—2 GHz. The table below shows how the Ettus B200 SDR meets these requirements in comparison to competing SDRs. The resolution bandwidth requirement for the SDR is met indirectly however. The Ettus SDR fulfills this requirement through the input of the GPS disciplined oscillatior (GPSDO) described in section [3.3.8,](#page-35-1) and shown in figure [19.](#page-37-0) In brief, inputting the GPSDO into the SDR will ensure that Doppler frequency measurements of 1 Hz could be achieved.

# **Requirements/Preferences**

Price: Under \$1000 Frequency Range: Low  $Hz - 2 GHz$  Resolution Bandwidth: At most ~ 2 kHz **Interface: USB or Ethernet** 

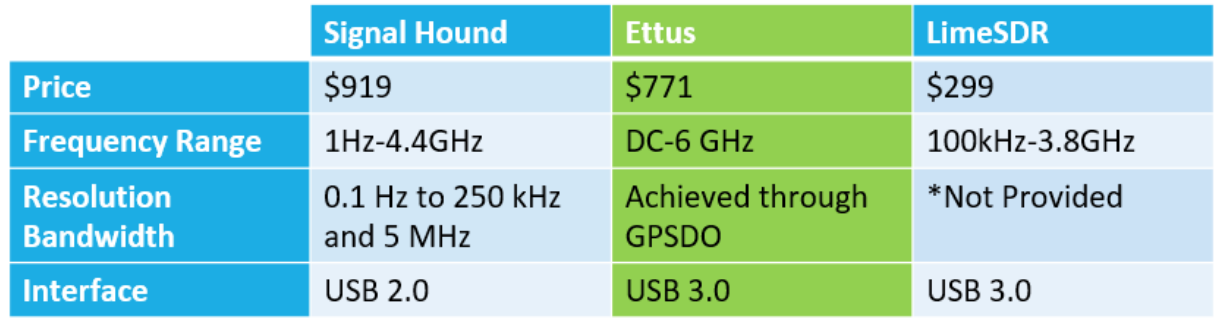

\*Manufacturer didn't publicly release specs

#### Figure 23. Specifications of Baseline SDR Choice

The Ettus USRP B200 SDR is shown below in board form. The decision was made to purchase the SDR with an enclosure for safety and protection of the hardware.

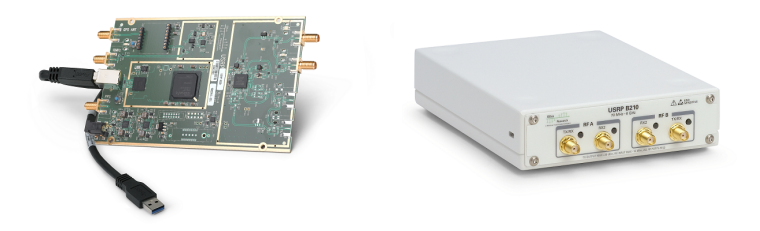

#### Figure 24. Ettus USRP B200 SDR

#### <span id="page-41-0"></span>*3.3.12. GPS Receiver Specifications*

Apart from the hardware Ettus SDR, an internal software receiver is required to full process the GPS signal into a stream of digital, quantized data samples. The GNSS software defined receiver (GNSS-SDR) provides this functionality. It is a comprehensive open source software capable of performing signal acquisition and tracking of the available satellite signals, decoding the navigation message and computing the observables needed by positioning algorithms. Since the PROS8 solution is only concerned with calculating doppler shift frequencies, the GNSS-SDR will only be used to acquire the signal and by extension measure the received transmit frequency of the satellite. The GNSS-SDR software is organized into user and programmer friendly software blocks which allows the user to choose which part of the signal processing to perform. The block diagram below shows the high level operation structure of the GNSS-SDR.

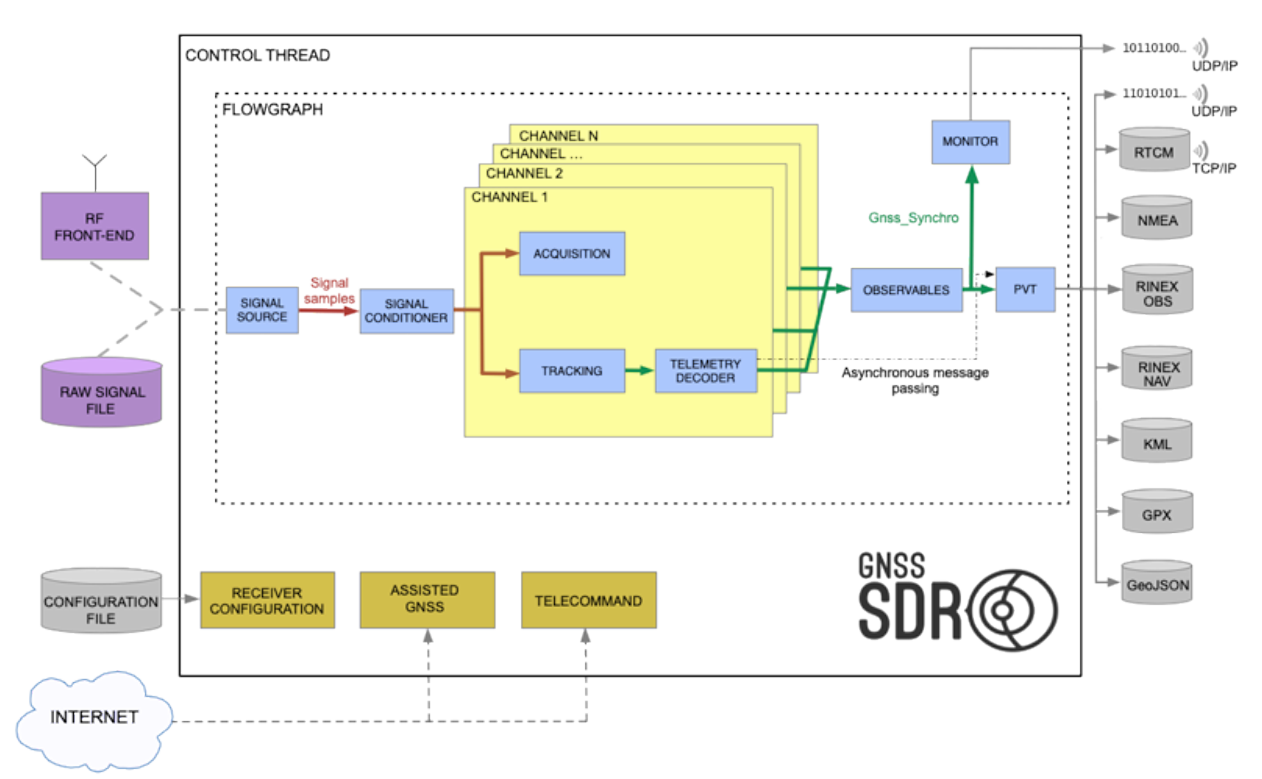

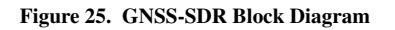

#### *3.3.13. Software Defined Radio/ GNSS-SDR Operation*

The hardware Ettus SDR functions as the "air-to-computer" interface for signal processing applications. The SDR will perform the downshifting, filtering, and conversion of the signal to the digital domain. The software GNSS-SDR will then be performing the baseband processing including the tasks described in [3.3.12.](#page-41-0) In order to make the Ettus SDR and the GNSS-SDR compatible, the USRP hardware driver must be installed  $^{[13]}$  $^{[13]}$  $^{[13]}$ . From there, the GNSS-SDR can identify access the SDR in a linux environment<sup>[\[11\]](#page-69-4)</sup>. Then a varity of GNSS-SDR configurations can be run through the creation of a configuration file.

The figure below shows the high level signal processing flow from signal reception, through the hardware signal processing components, and finally to the software side of the SDR to obtain the actual transmit frequency and use the value in the orbit determination software.

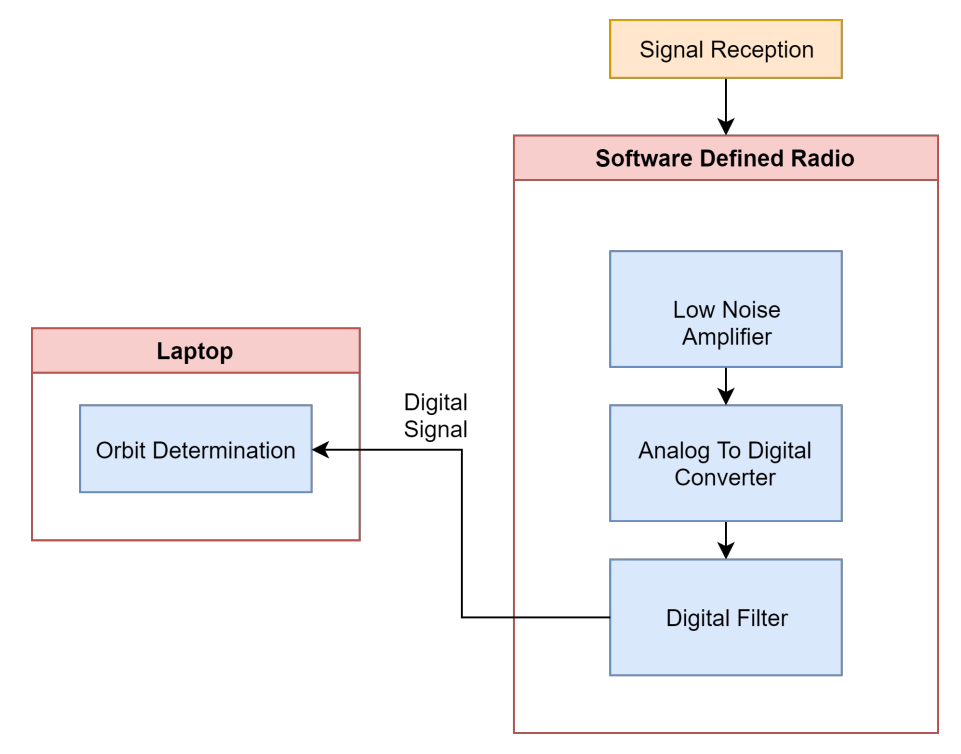

Figure 26. SDR Flow Diagram

#### Software

#### *3.3.14. Scoring Software*

The purpose of the scoring software is to provide each planned observation with a score for scheduling purposes. Scoring has multiple factors that can affect the score of the observation. Within scoring, there is a priority factor. Priority, itself, is not a part of the scoring formula, but a deciding factor for when two observations have the same score. Priority is a value ranging from one to a hundred. This measure of priority is determined by multiple factors, such as but not limited to the amount the customer paid for the service. Nevertheless, the priority does not reflect the actual scheduling order, the scoring formula does. The first factor in the scoring formula is determined by the signal-to-noise (SNR) ratio of the system. This is a zero or one multiplier. When the simulated SNR is lower than the system threshold, a multiplier of 0 is given. In other words, if the system cannot see the signal, there is no point in observing the satellite. On the other hand, when the simulated SNR is higher than the threshold, a multiplier of 1 is given. The second factor in the scoring formula is visibility. Visibility is defined as the possibility of having direct line-of-sight (LOS) with the target. This determines whether if the receiver can physically see the target. With most high-frequency bands, the Electromagnetic (EM) waves do not bend within the atmosphere. Therefore, the receiver can only see the target when there is direct LOS. Consequently, a multiplier of 0 is given to those views without direct LOS. Using the simulation developed, it is determined that the steady-state convergence error decreases as Doppler shift increases. Consequently, higher the Doppler shift, more useful the data. However, higher Doppler shift also means longer distance for the signal to travel through. Therefore, elevation also plays a role. To maximize scores for higher elevations (stronger signal), a ratio is used for elevation scoring.

$$
Score = A * \frac{current elevation}{maximum elevation}
$$
\n(8)

To maximize scores for higher Doppler shift, another ratio is used

$$
Score = B * \frac{CurrentDopplerShift}{Maximum possibleDopplershift}
$$
\n(9)

Coefficient A and B are determined experimentally. These are values with a sum of 100, representing the maximum possible score. The score of an observation is the sum of all the scores of the required viewings. Note that parameters such as minimum elevation and SNR can be included as scoring factors. However, they are not currently implemented into the design.

#### *3.3.15. Simulation Software*

The Simulation software is a custom made software package that allows the full propagation of any number of satellites from their TLE data as seen in figure[.27,](#page-43-0) which is then used to simulate an RF signal propagating down to the ground station. This software performs three main tasks which are to propagate the TLE data for the selected satellites, to realistically simulate a propagated RF signal received by a ground station and to also assist the scheduling and scoring software in performing their intended tasks by supplying them with the necessary propagated satellite data. This is achieved by taking in the current TLE data, and then acquiring the necessary current and forecast information for the atmospheric conditions, geometric and Orbital mechanics to simulate expected received signal that the ground-station would see.

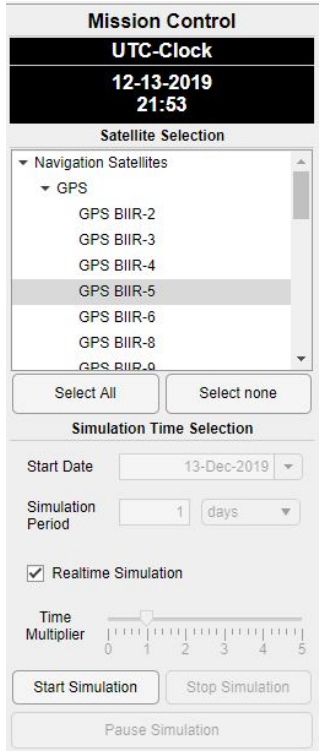

<span id="page-43-0"></span>Figure 27. The Mission control for the simulation software.

Unfortunately, the main obstacle encountered for the orbital parameters is that the TLE data can be incorrect for certain satellites due to their Orbital mechanics resulting in their orbital decay, this is a situation that is highly possible because the TLE data is only true at the specific time the orbital elements were measured at which is called the epoch time. To resolve this anomaly it was necessary to design a propagation method that would attempt to detect for an orbital decay by looking at the long and short term deep-space effects, and if found would adjust the TLE data as needed to accurately reflect the decay in satellite's orbit. This has been achieved and validated successfully with realtime online satellite tracking sources. The process of how this is done is by treating the orbit as a non-ideal system and to iterate through the orbital mathematical model until the orbital elements converge to a corrected current time solution.

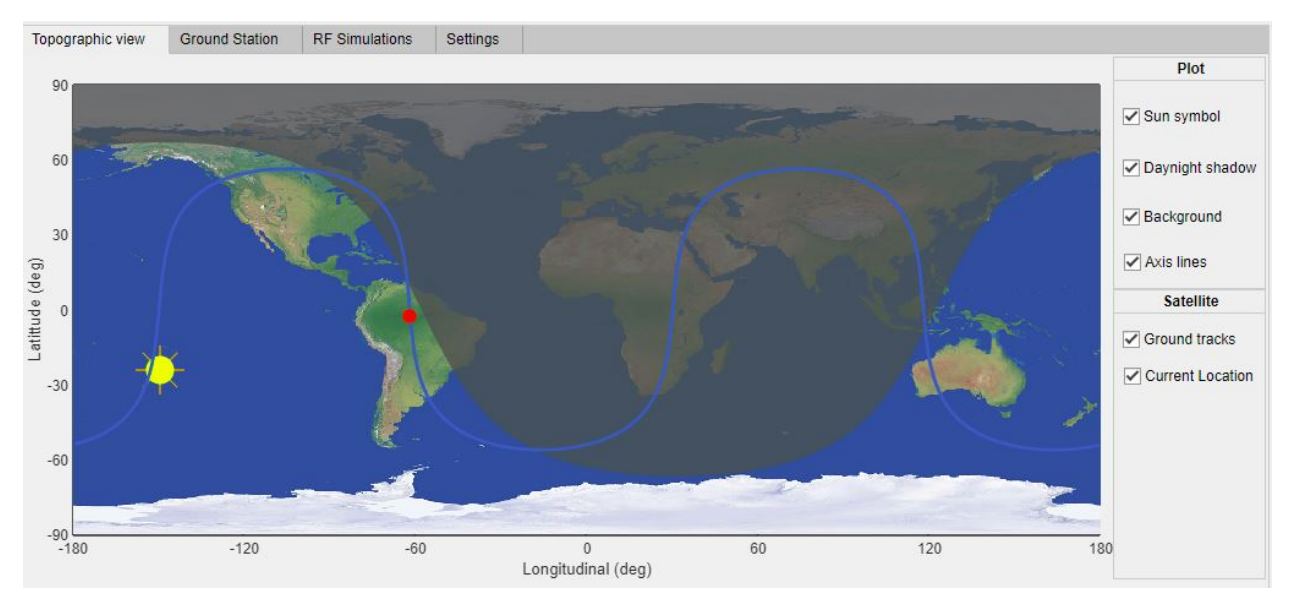

<span id="page-44-0"></span>Figure 28. Propagation part of the Simulation software

Figure[.28](#page-44-0) shows how once the solution for the orbital parameters has converged the next step is to use those corrected orbital elements for the propagation of the orbit of the selected satellite to obtain a more accurate and reliable orbital information which does include the orbital elements and satellite's position and velocity per second and actual ground track.

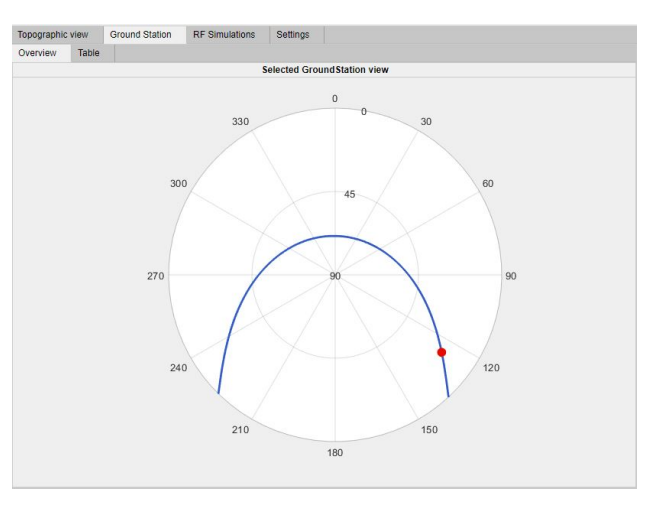

<span id="page-44-1"></span>Figure 29. The Ground-Station view for the simulated satellite.

This propagated data is then used to further simulate the motion of the desired satellite relative to a ground station and to convert the information into now a useful slant-Range, azimuth and elevation information as shown in figure[.29.](#page-44-1) The next step in the software is to detect and extract only the desired information when the satellite is only in view of the relative ground-station that is specific to an exact latitude/longitude and elevation. A second programmed function is then used to find the local position of the sun relative to the ground station, then all the gathered information is then fed into the second derived mathematical model for the RF-propagation until the solution converges to a second solution that is closer to the real-life conditions that would affect the radio signal. This realistic simulated radio signal is then used in the last part of the propagation software to help test and develop the scheduling and scoring software. Also, certain required data can also be saved and used separately for the scheduling and the scoring software to perform their tasks.

#### *3.3.16. Scheduling Software*

The TLE data, provided by NORAD, is populated using a model called Simplified General Perturbations 4 (SGP4). This model is also able to use the TLE data and propagate the satellite's orbit. This is the method used in the scheduling software to propagate the orbits. The SGP4 model is not the only model meant for near-Earth satellites. Another possible solution is the SGP8 model, but it is considered less compatible with the TLE data. To use the SGP4 model for this project, it needs the TLE data and the time until the desired timeframe since its last epoch and it can then give the propagated orbit.

With the orbit propagated to the start of the desired timeframe, the scheduling software still needs to calculate the time in-between each viewing and create the observation plan. In order to calculate the time in-between, the orbit must be known and propagated until the start of the given timeframe. Then to make an observation plan, the calculation of the time in-between each viewing is required. The time in-between helps with the creation of the observation plan since it calculates the total time needed for each observation. The observation plan is then used to tell the hardware when to start and when to end the observation of a satellite.

Since it was shown, after researching how to utilize Doppler Shift for this project, to update the orbital elements six different Doppler shift measurements were required. Knowing that each ground station has different slew rates and that there was gonna be delays between each reading, there is a constraint on the maximum time in-between each viewing. This maximum time is also calculated to prevent any aliasing that can happen to data. The way to find the maximum time in-between each viewing was to find the largest magnitude of the complex eigenvalue of a particular matrix. This matrix is the product of using state-space models. The equation used for the state-space model is shown in equation [10.](#page-45-0)

<span id="page-45-0"></span>
$$
\rho' = \vec{r} * \frac{\vec{r} - \vec{R}}{|\vec{r} - \vec{R}|} \tag{10}
$$

 $|\vec{r} - \vec{R}|$ <br>To use the state space model, the state variables needed to be declared. The state variables were chosen to be the position components of the satellite based on the equation [10.](#page-45-0) Equation [10](#page-45-0) then had to be split into vector components and then rearranged such that the derivative of the state variables were on one side. This lead to equation [11,](#page-45-1) where the subscript k represents the axes.

<span id="page-45-1"></span>
$$
\dot{r}_k = \frac{\rho'|\vec{r} - \vec{R}|}{r_k - R_k} \tag{11}
$$

Using the state variables and the equations (equation [11\)](#page-45-1), the Jacobin matrix is calculated to make a linear model. The Jacobin is done by taking the partial derivative of each function with respect to each state variable. Each element of the Jacobin is shown in equation [12](#page-45-2) to equation [20.](#page-46-0)

<span id="page-45-2"></span>
$$
\frac{\partial f_1}{\partial r_x} = \frac{\dot{\rho}(2 \ast r_y \ast R_y - R_y^2 - r_y^2 - r_z^2 - R_z^2 + 2 \ast r_z \ast R_z)}{(r_x - R_x) \ast \sqrt{(r_x - R_x)^2 + (r_y - R_y)^2 + (r_z - R_z)^2}} = (1, 1)
$$
\n(12)

$$
\frac{\partial f_1}{\partial r_y} = \frac{\dot{\rho}(r_y - R_y)}{(r_x - R_x) * \sqrt{(r_x - R_x)^2 + (r_y - R_y)^2 + (r_z - R_z)^2}} = (1, 2)
$$
\n(13)

$$
\frac{\partial f_1}{\partial r_z} = \frac{\dot{\rho}(r_z - R_z)}{(r_x - R_x) * \sqrt{(r_x - R_x)^2 + (r_y - R_y)^2 + (r_z - R_z)^2}} = (1, 3)
$$
(14)

$$
\frac{\partial f_2}{\partial r_x} = \frac{\dot{\rho}(r_x - R_x)}{(r_y - R_y) * \sqrt{(r_x - R_x)^2 + (r_y - R_y)^2 + (r_z - R_z)^2}} = (2, 1)
$$
\n(15)

$$
\frac{\partial f_2}{\partial r_y} = \frac{\dot{\rho}(2 \ast r_x \ast R_x - R_x^2 - r_x^2 - r_z^2 - R_z^2 + 2 \ast r_z \ast R_z)}{(r_y - R_y) \ast \sqrt{(r_x - R_x)^2 + (r_y - R_y)^2 + (r_z - R_z)^2}} = (2, 3)
$$
\n(16)

$$
\frac{\partial f_2}{\partial r_z} = \frac{\dot{\rho}(r_z - R_z)}{(r_y - R_y) * \sqrt{(r_x - R_x)^2 + (r_y - R_y)^2 + (r_z - R_z)^2}} = (2, 3)
$$
(17)

$$
\frac{\partial f_3}{\partial r_x} = \frac{\dot{\rho}(r_x - R_x)}{(r_z - R_z) * \sqrt{(r_x - R_x)^2 + (r_y - R_y)^2 + (r_z - R_z)^2}} = (3, 1)
$$
\n(18)

FFR

#### University of Colorado Boulder

$$
\frac{\partial f_3}{\partial r_y} = \frac{\dot{\rho}(r_y - R_y)}{(r_z - R_z) * \sqrt{(r_x - R_x)^2 + (r_y - R_y)^2 + (r_z - R_z)^2}} = (3, 2) \tag{19}
$$

<span id="page-46-0"></span>
$$
\frac{\partial f_3}{\partial r_z} = \frac{\dot{\rho}(2 \ast r_y \ast R_y - R_y^2 - r_y^2 - r_x^2 - R_x^2 + 2 \ast r_x \ast R_x)}{(r_z - R_z) \ast \sqrt{(r_x - R_x)^2 + (r_y - R_y)^2 + (r_z - R_z)^2}} = (3, 3)
$$
\n(20)

Once each partial is calculated, it is put in the following matrix.

$$
A = \begin{bmatrix} \frac{\partial f_1}{\partial r_x} & \frac{\partial f_1}{\partial r_y} & \frac{\partial f_1}{\partial r_z} \\ \frac{\partial f_2}{\partial r_x} & \frac{\partial f_2}{\partial r_y} & \frac{\partial f_2}{\partial r_z} \\ \frac{\partial f_3}{\partial r_x} & \frac{\partial f_3}{\partial r_y} & \frac{\partial f_3}{\partial r_z} \end{bmatrix}
$$

To finish making the linearized system, a nominal point had to be determined. The nominal point was then picked as the position in the satellite's orbit at the start of the observation spot. This ensures that the most accurate time in-between is calculated for that particular time. With the nominal point, the Jacobin matrix can then be evaluated giving the linearized matrix system. The eigenvalues of this matrix can then give the maximum time in-between. The maximum value is shown in equation [21,](#page-46-1) where  $\sigma$  is the largest magnitude of the complex eigenvalues.

<span id="page-46-1"></span>
$$
\frac{\pi}{\Delta t} > 2\sigma \tag{21}
$$

This then gives the maximum time in-between for each viewing and determines if the ground station is able to make such an observation with its slew rate. The time in-between is used to calculate the total time for an observation.

The calculation of the time in-between is just a step used when creating the observation plan. The goal of the observation plan is to be able to tell the hardware when and where to look at to receive the signal from the satellite. This mainly depends on the scoring of the satellite. The scoring aids in determining which satellite gets put into an observation spot. An observation spot is a timeframe during which all viewing takes place for one satellite. For a given observation plan, there is a finite number of observation spots because there is a finite amount of time.

To find an observation spot, multiple things must be known about the satellite, either from the user input or something that the software can calculate. The user must input the desired satellites, their associated priority value, the TLE data, the timeframe for all observations, and some basic information about the ground station. The satellites with their associated priority value help the observation plan decide which satellites get put into the observation plan. The TLE data is what lets the system where to look. The timeframe is meant to provide a starting and an end time to the observation plan. The last input helps with the scoring factors. Things that the software will need to calculate to make the observation plan is the time in-between each viewing, when the satellite is in the field of view of the ground station, and the scores for each observation.

The overall flowchart for the scheduling software is shown in figure [30.](#page-47-0) This figure outlines the steps needed to create an observation plan starting from the user input.

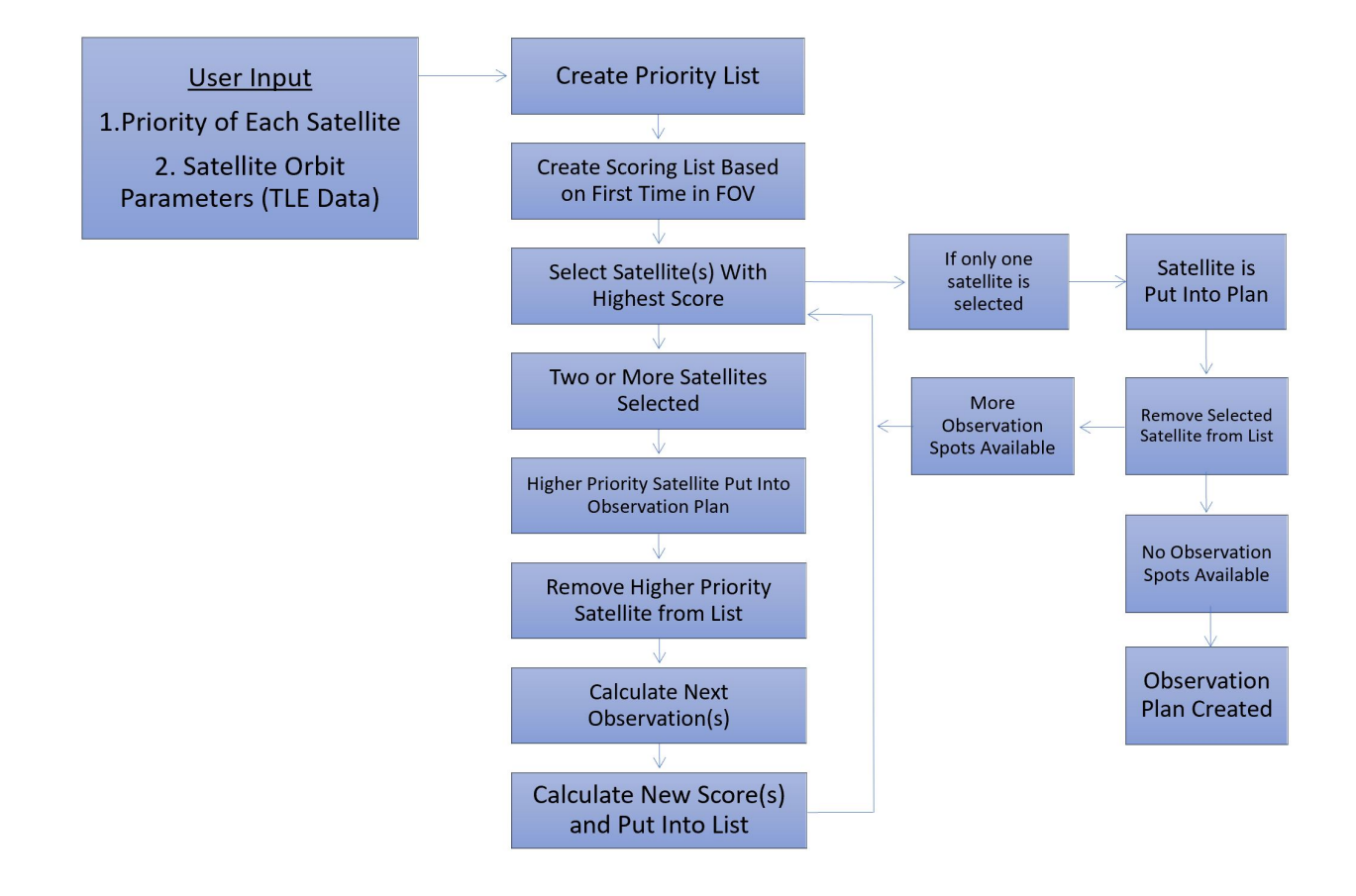

<span id="page-47-0"></span>Figure 30. Scheduling Software Flow Chart

Using the user input of the satellites and their related priority, a priority list is created. The priority list is just a list that contains the name of all satellites and their priority in order from higher priority to lowest priority. By creating the priority list, the software now has a list of satellites it can use to see if all of the satellites have gotten an observation spot and it gives the satellite's priority in an easy format to use. Once the priority list is created a new list is created based on the scores and it is called the scoring list. The score for each satellite is computed for the first available observation spot. The observation spot is determined by calculating the first time the satellite is in the field of view. Since the scores are a gauge on the quality of observation, the higher the score the higher the probability of the satellite being put into the observation plan. Once the scoring list has been made, satellites are then able to put into the observation plan. Going down the scoring list, the highest score gets their observation spot in the observation plan and is then removed from the priority list. During this process, two issues might appear. The first is if the observation spot is already taken. If it is taken, a new score is calculated for the satellite at the next possible observation spot. To find the next possible observation, it depends on when the other satellite's observation spot is over and if it is still in the field of view at that time. If the satellite is no longer in the field of view, the new score is calculated based on the next time it is in the field of view, as long as that time is still within the user timeframe. Once the time goes outside of the user's timeframe, it is taken off of the priority list. The second issue is if two or more satellites have the same score and have an overlapping observation spot. In this case, the software must pick the satellite with a higher priority to be put into the observation spot. The satellite(s) not picked then no longer have an observation spot and must go through the process to be put back into the scoring list. This whole process continues until either the priority list is empty or until there are no more observation spots.

Since each observation spot is varying in amount time and when it happens, there is no set way to see if there are any more observation spots, rather the software performs a check to see if there are no more observation sport available. The check is to use the information provided in the observation spot to see if an observation is still possible. The observation spot can tell the software the total time the observation needs to be made while the timeframe givens the total amount of time for the observation plan. Each time something is added to the observation plan, the time it takes to make the observation is subtracted possible time remaining. If it is the first satellite to be put into the observation plan, then the time remaining is just the total time for the observation plan. If any satellites in the scoring list have an observation time that is bigger than the remaining time, the satellite is either removed from the scoring and priority list or it finds a new observation spot that is less than the time remaining.

Once the observation plan is created, the hardware can follow the plan and know when to make the observations. It will also output a Gantt Chart so that the user can see the times each satellite will be observed. During each observation, the hardware receives all necessary signals from the satellite to calculate the Doppler shift. The software can then complete its final step of updating the orbital elements.

#### *3.3.17. Orbit Determination Software*

The purpose of the Orbit Determination (OD) software is to conduct preliminary OD to determine whether if the satellite is conducting or has conducted orbital maneuvers. Any orbital maneuvers indicate a change in information being gathered. This is especially true with military satellites. For example, with a reconnaissance satellite, if they were to change their missile profile, they are most likely conducting reconnaissance in a different area.

The orbit determination algorithm utilizes linearization to calculate the difference between the estimated state and the "true" state of the orbit. Also, this algorithm assumes a two-body problem, meaning that the only force acting upon the satellite is gravity. Moreover, there are no perturbations of any sort (no oblate effects, no atmospheric drag, no solar pressure, etc.). As the system being designed is a passive RF system (i.e. receiver only), the orbit determination algorithm utilizes the change in frequency due to the Doppler shift to determine the orbit.

In a Keplerian orbit (i.e. two-body problem), orbits are described by six parameters. These six parameters can either be the six orbit elements (semi-major axis, argument of periapsis, inclination, eccentricity, right ascension of the ascending node, true anomaly), or a position and a velocity vector at a given time (which yields six scalar quantities). As the equation that relates range rate to the orbit elements is extremely non-linear and complicated, the method used here defines an orbit using position and velocity vectors.

The equation that relates range rate to position and velocity vectors is shown below:

$$
\dot{\rho} = \vec{v} \cdot \frac{\vec{r} - \vec{R}}{|\vec{r} - \vec{R}|}
$$
\n(22)

Expanding this equation yields:

$$
\dot{\rho} = \frac{v_x(r_x - R_x) + v_y(r_y - R_y) + v_z(r_z - R_z)}{\sqrt{(r_x - R_x)^2 + (r_y - R_y)^2 + (r_z - R_z)^2}}
$$
(23)

A partial is then taken with respect to every variable in the equation. This then yields

$$
\frac{\partial \dot{\rho}}{\partial v_x} = \frac{r_x - R_x}{\sqrt{(r_x - R_x)^2 + (r_y - R_y)^2 + (r_z - R_z)^2}}
$$
(24)

$$
\frac{\partial \dot{\rho}}{\partial v_y} = \frac{r_y - R_y}{\sqrt{(r_x - R_x)^2 + (r_y - R_y)^2 + (r_z - R_z)^2}}
$$
(25)

$$
\frac{\partial \dot{\rho}}{\partial v_z} = \frac{r_z - R_z}{\sqrt{(r_x - R_x)^2 + (r_y - R_y)^2 + (r_z - R_z)^2}}
$$
(26)

$$
\frac{\partial \dot{\rho}}{\partial r_x} = \frac{r_y v_y R_x - v_y R_x R_y - R_z R_x v_z + v_x r_y^2 + v_x r_z^2 - r_x r_y v_y + v_x R_z^2 - 2v_x r_z R_z + v_x R_y^2 - 2r_y v_x R_y + r_x v_y R_y - r_x r_z v_z + r_x v_y v_z}{\sqrt{(r_x - R_x)^2 + (r_y - R_y)^2 + (r_z - R_z)^2}}
$$
\n(27)

$$
\frac{\partial \rho}{\partial r_y} = \frac{r_x v_x R_y - v_x R_x R_y + r_z v_z R_y - R_z R_y v_z - r_x r_y v_x + v_y r_x^2 + v_y r_z^2 + v_y R_z^2 - 2r_z R_z + v_y R_x^2 - 2r_x v_y R_x + r_y v_x R_x - r_y r_z v_z + r_y v_y v_z}{\sqrt{(r_x - R_x)^2 + (r_y - R_y)^2 + (r_z - R_z)^2}}
$$
(28)

$$
\frac{\partial \rho}{\partial r_z} = \frac{v_z r_x^2 + v_z r_y^2 + v_z R_x^2 - 2r_x v_z R_x + v_z R_y^2 - 2r_y v_z R_y - r_x v_x r_z - r_y r_z v_y + v_x r_x R_z + r_y v_y R_z + v_x r_z R_x - v_x R_z R_x + r_z v_y R_y - v_y R_z R_y}{\sqrt{(r_x - R_x)^2 + (r_y - R_y)^2 + (r_z - R_z)^2}}
$$
(29)

$$
05/04/20 \t\t\t\t 49 \t\t 66
$$

FFR

#### University of Colorado Boulder

Once these partials are computed, they are then put into a matrix in the form shown below:

*A* =

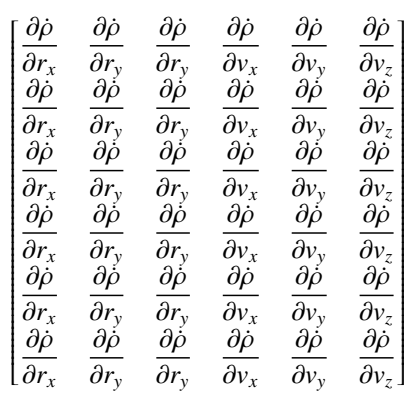

A few things to note about this matrix: Firstly, the values in every row are identical. Second, the number of rows changes depending on the number of viewings in the observation. Third, all of the partials above are evaluated at one point and one point only. Once the matrix is created, a linear set of equations is formed.

$$
[\Delta \dot{\rho}] = [A][x] \tag{30}
$$

where  $\overrightarrow{\Delta} \rho$  is

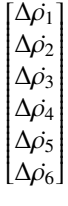

the A matrix is given above (the matrix with partials) and the x matrix is

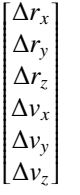

All the items listed with a  $\Delta$  in front means that it is an error.  $\Delta \rho$  is the difference between the measured range rate and the expected range rate, and ∆*randv* are the error in position and velocity elements. Once the x matrix is computed, the errors are then added back into the predictions to update the initial estimates. After the estimate is updated, the same process is repeated again in order to attempt to converge the solution. When the x matrix reaches 0 (or is sufficiently small), the process is stopped and the code outputs a new set of orbit data.

The flow chart below demonstrates the function of the OD software.

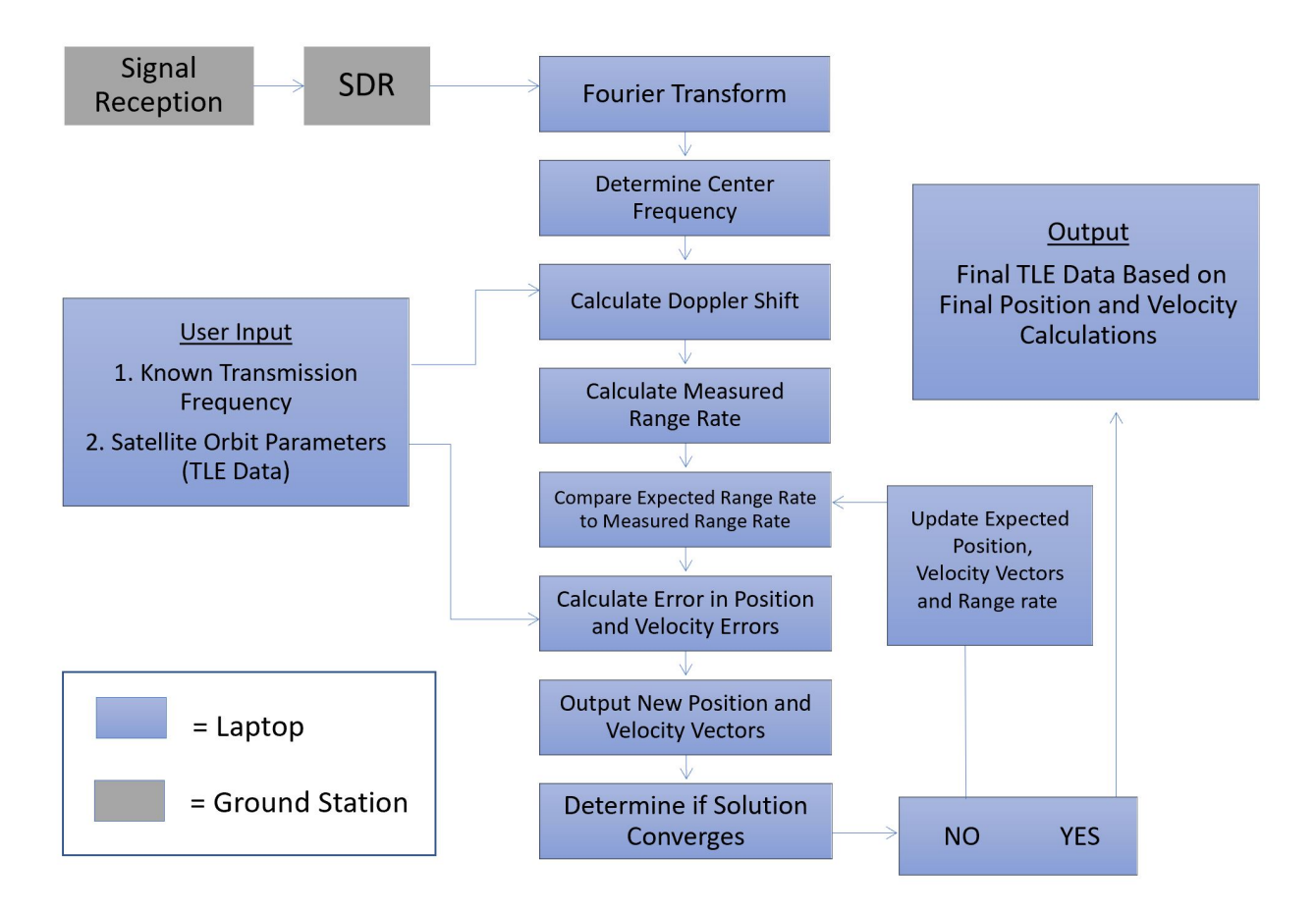

Figure 31. Orbit Determination Software Flow Chart

# 4. Manufacturing

Authors: Zachary Arbogast, Zakariya Laouar, Yang Lee, Colton Ord, Ryan Cameron

At the time when the project was terminated, all required parts for the project were ordered, but due to the virus two items were cancelled. The items cancelled was equipment needed for the GPS discipline clock.

## 4.1. Pointing Controls

The pointing controls was compromised of the tripod, tripod mount, rotor, controller, and rotor mount. When the project was ordered to halt manufacturing, all of the pieces had been ordered and with the exception of the tripod mount, had arrived. The piece that was being manufactured, the rotor mount, was in the process of being machined with the CNC tools in the Aeropsace Manufacturing Shop. The aluminum block had been machined down to the final size before the CNC program was carried out. In addition, the GCODE to run the program was written and can be found in the Appendix. After this step, and the tripod mount had arrived, final testing could be done on the pointing controls section.

## 4.2. Signal Reception

The antenna and electrical subsystem were all purchased and the only manufacturing required was to assemble the parts once they arrived. For the antenna the dish and pickup feed mount needed to be assembled. Then the inline components needed to be attached in the following order, pickup antenna, 10m coax cable, low pass filter, low noise amplifier and finally 6 in. coax cable extender to the SDR. Each of the components has the appropriate SMA adapter to match the next in the line. The antenna subsystem also requires the GPS DO to be attached to another antenna pickup and its output attached to the SDR via a BNC to SMA adapter cable. The LNA is powered by a USB 5V power

adapter that is plugged into a female barrel jack which is soldered to the LNA power terminals. The whole assembly past the 10m coax cable and just before the SDR (not including the GPS DO) is covered in heat shrink to offer small protection from the elements and ensure soldered parts remain in contact with the correct terminals.

As far as the pointing controls are concerned the user manual outlines how to correctly attach the 8 wire split 30ft cable that controls the motor to both the PSU and controller. The controller itself also needs to be powered by this PSU via two cables already attached to it. For assembly outside, the PSU for the laptop, and pointing controls would be plugged into the power strip which would be plugged into a wall outlet via a 100ft extension cable.

#### 4.3. Scoring and Scheduling Software

All software made for this project was made in MATLAB. The initial coding of the software began in the fall semester and continued until the project was considered finished in March. The software was split between three individuals in the team, where each individual took on certain aspects of the software. The main aspects were the graphic user interface, scheduling software, scoring software, orbit propagating, and Gantt chart creation. The software would then be coded up by the individual during either a software team meeting or at the individual's own discretion.

A big challenge faced by the software team creating independent code that would eventually be integrated together. This was a big probably when trying to make functions for the overall software due to issues with data types and what variables were available. This issue was mitigated with communication though. As long as all the individuals were updated on the progress of the others' software and knew the data types being used, it proved that this challenge could be overcome.

The fully developed software integrated into the system such that it would be able to tell the system when to look, where to look, and for how long to look. The software was calculating the observation plan of the system after a list of satellites was inputted. Once the observation plan is created, the software will tell the ground station where to look so that it can receive the signal. After the ground system is pointed in the right direction, the software would then rely on the ground station to receive the signal from the satellite and then calculate the doppler shift. Finally, the software would take the Doppler Shift measurements and give an update of the orbital elements.

#### 4.4. Signal Processing

All the software for processing the GPS signal was obtained from the open source GNSS-SDR software. The components for this subsystem are a laptop (already owned), USB 3.0 cable (purchased), an Ettus USRP B200 SDR (Purchased), and a GPSDO (purchased). All the purchased materials for this subsystem arrived just as the transition to virtual classes occurred. Because the team didn't have a chance to test the signal processing subsystem, typical challenges such as bugs with the software were unencountered. A broad level manufacturing setup for this subsystem follows installing the USRP hardware driver (UHD) onto the SDR, installing the GNSS-SDR software on a linux running laptop, connect the GPSDO to the SDR and configure it to accept the GPSDO as a 10 MHz clock corrector, and finally run any configuration file living in the GNSS-SDR repository that meets the needs of calculating the doppler shift of a given satellite.

# 5. Verification and Validation

Authors: Mamdooh Alkalbani, Zachary Arbogast, Ryan Cameron, Kieran O'Day, Zakariya Laouar, Yang Lee, Colton Ord

## 5.1. Pointing Controls Verification

#### *5.1.1. Resolution*

The first test to be performed for the Verification and Validation of the pointing controls is to satisfy the functional requirement of having pointing resolution of at least 1◦ . This will be done by mounting a laser pointer to the top of the mounting bracket and orienting the pointer so it point horizontally as in Fig. [32.](#page-52-0)

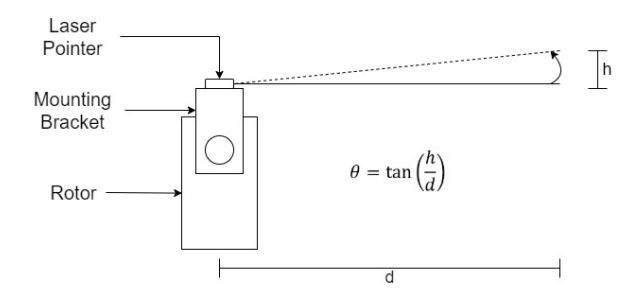

<span id="page-52-0"></span>Figure 32. Pointing resolution test setup

As seen, the laser pointer will be mounted a distance *d* from a wall. Then, the rotor will move one step at a time and in between each step the distance the laser pointer moves on the wall will be measured. Using trigonometric relations, the angle the laser pointer moved through in a single step can be tested and verified. Once completed, this will endure that DR 5.1 is met and that the rotor has the accuracy required of the system.

#### *5.1.2. Torque Validation*

The test to verify the torque that the rotor can apply will be carried out using a dynamometer housed in the electronics lab of the Aerospace building. A picture of a DYNOmite Dynamometer is shown below, which is the model that is in the lab space.

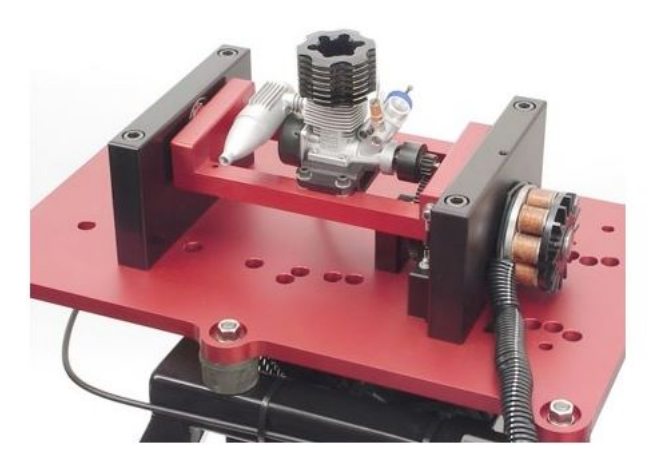

Figure 33. Dynamometer test setup

This test apparatus applies torque to the motor using a pulley system, so a matching belt an pulley will be mounted onto the motor to connect to the machine. Once this is done, torque profile can be applied to the SPX-02 that will simulate a full series of slews across the sky. By doing this, the machine can simulate a full mission profile without the need for mounting the dish on the motor. This allows for a full unit test of the pointing controls subsystem and can verify that the motor has enough torque to run a full mission, which relates to DR 5.2.

## *5.1.3. Full Subsystem Test*

This test is designed to verify the functional requirement in relation to the pointing controls. The objective of the test is to both verify that that the controller communicates properly with the rotor and that the rotor functions properly in its full range of movement. The way this is designed is that the rotor will first be calibrated at true north using a compass while correcting for declination shifts, as well as an initial elevation setting. Then, we will input corner cases representing the full range of movement (90° in elevation and 180° in azimuth). All that is needed for this test is the projects room and a wall outlet to connect the controller to. Once completed, this test satisfies DR 5.3 as well as functional requirement 5 as a whole.

## 5.2. Signal Reception

In order satisfy our customer's requirements, we need to verify that our antenna design satisfies both the gain and half-power beam-width requirements presented in section 4. This is done with our antenna selection process. We will then test the antenna as a whole and verify its ability to provide our signal processing subsystem with the necessary data to make Doppler shift readings.

#### *5.2.1. L1 Band Reception Test*

The purpose of this test is to verify that our antenna can receive L1 Band GPS signals centered about  $1575 \pm 14$ MHz for the conditions we outlined in FR 1 (i.e. Elevation between 15° and 30°, within 15° of the Sun, 0-30% cloud coverage, 70-100% cloud coverage, and 2 hours before sunrise and sunset).

We need at least two people to perform this test, access to South Boulder Campus, and a protractor and compass. The test procedure is as follows. . .

- Arrive at location and assem[b](#page-53-0)le partial ground station<sup>b</sup>
- Locate the appropriate GPS satellites for observation under the conditions required of FR 1 using in-the-sky.org.
- Using the protractor and compass point the antenna at each of these satellites and observe whether or not we see signals centered about  $1575 \pm 14$  MHz on the laptop display as output from our sdr.
- Verify that the signal is coming from the GPS satellite we intended using its associated PRN code.

We expect to see a signal centered about  $1575 \pm 14$  MHz from each GPS satellite we choose to observe. This verifies our FR 1 as well as verifies that we have met our highest level of success for Signal Reception according to table [1.](#page-7-0)

<span id="page-53-0"></span><sup>&</sup>lt;sup>b</sup>this includes the antenna and parabolic dish with its original mounting assembly (a pole), a laptop and sdr

## 5.3. Signal Processing

The signal processing tests in this section attempt to fulfill functional requirement FR 2 listed in section [2.5](#page-11-0) as the following: Convert L1 band analog RF signal into a digital signal.

## *5.3.1. SDR Connection Test*

In order to fulfill the functional requirement above, the first step is to ensure the equipment is configured and ready to receive/process GPS signals. The facilities required for this test are, an Ettus SDR, a USB cable, and a Linux running laptop. The figure below shows the steps to take to ensure the SDR is properly connected and ready to collect data.

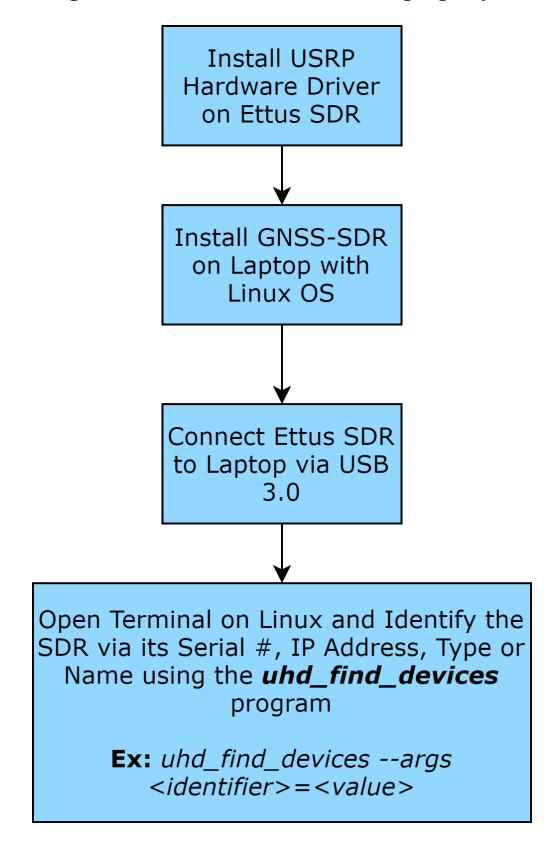

Figure 34. SDR Connection Test Setup

Here is an example of identifying the connected SDR:

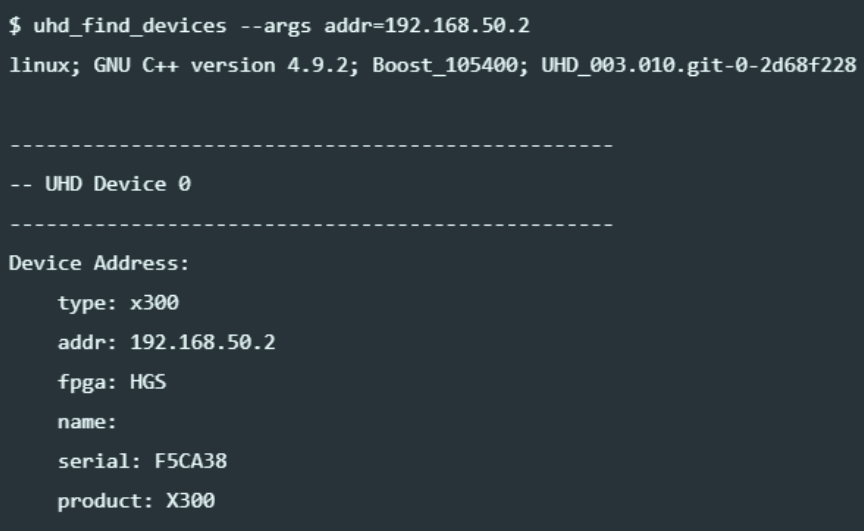

Figure 35. SDR Connection Test Example

#### *5.3.2. Signal Processing Test*

In order to confirm we are capturing and processing valid signal data from the GPS satellites, we will perform the GNSS-SDR internal parameter monitoring test. The facilities required for this test are, an Ettus SDR connected to an antenna, a USB cable, and a Linux running laptop. The GNSS-SDR software provides a 'monitor' block which allows for the real-time monitoring of up to 25 internal parameters which describe the performance of each channel of the GPS receiver  $[12]$ . The high level architecture of this monitor block is shown below:

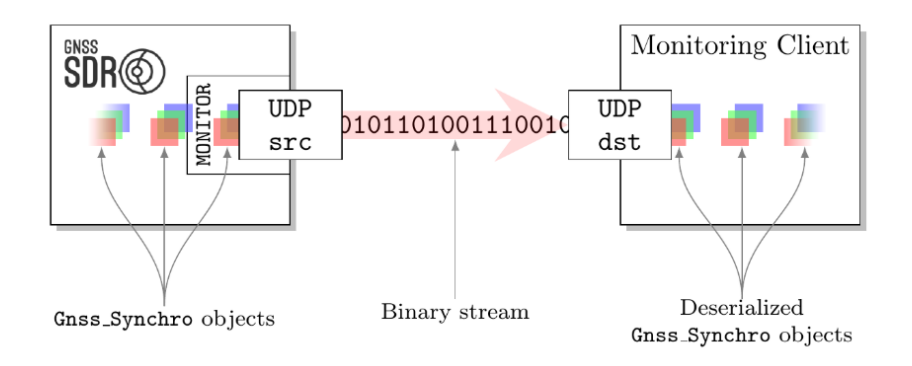

Figure 36. GNSS-SDR Software Monitor Block

The colored boxes in the image represent objects which contain information regarding the internal parameters of the receiver. Each color in a set represents a different channel of the receiver and each set of objects are moving along the receiver chain through a binary stream from the receiver to the monitoring client (printed to linux terminal running the C++ script).

The exected results when monitoring only the Doppler shift, Pseudo-random noise identifier (PRN), and Carrierto-Noise ration (CN0) are shown below:

| CН            | <b>PRN</b> | $CNO$ $[dB-Hz]$ | Doppler [Hz] |
|---------------|------------|-----------------|--------------|
| ø             | 1          | 44.205502       | 7175.743399  |
| $\mathcal{P}$ | 17         | 43.886524       | 10032.649712 |
| З             | 11         | 45.290539       | 5585.268260  |
| 4             | 2Q         | 42.442753       | 8469.028326  |
| 6             | 32         | 43.016476       | 6550.037773  |
|               |            |                 |              |

Figure 37. Expected Result from Signal Processing Test

Achieving this result means satisfaction of FR 2 and readiness for a full-scale test.

#### 5.4. Software Test

All of the software test are able to be done on a laptop that has MATLAB and the necessary files for testing downloaded. It only requires one individual to perform all of the test, and the individual only has to input the test cases and compare the out to the expected results.

#### *5.4.1. Scoring Test*

As per functional requirement 4, the scheduling software shall develop an observation plan for given satellites. In order to schedule satellite observation opportunities, scores for each opportunity is needed. This score evaluates how desirable said opportunity is for scheduling an observation. To test the functionality of the scoring software, a list of satellites with predetermined observation windows are put into the software. This list of satellites contains both satellites above and below the horizon during the observation window. The approximate score will be calculated by hand without the program. This list of scores are then compared to the software output. A successful test should yield a similar result between hand calculation and the software output.

## *5.4.2. Orbit Determination Test*

As per Functional Requirement 4, orbit determination is needed in order to verify the functionality for the scheduling software. The purpose of this orbit determination function is to recreate an orbit using the observed Doppler shift data. The validity of our scheduling software can be determined by comparing the orbits recreated with and without scheduling to the "real" orbit data of the satellites. If our scheduling software works as intended, the orbit recreated would resemble the 'true' orbit of the satellite obtained online. If not, our orbit estimate would be extremely off. To test the orbit determination software, a simulated observation is generated via the orbit propagation program. The program outputs simulated the frequencies received on the ground station. A set of  $\dot{\rho}$  is then calculated based on these frequency measurements. Then, the program propagates an entire orbit based on initial orbit parameter guesses ( $\vec{r}$  and  $\vec{v}$ ). Another set of  $\dot{\rho}$  is then calculated. Taking the difference of these two  $\dot{\rho}$  yields  $\Delta \dot{\rho}$ , which is the error between the measured and 'estimated' range rate. This list of  $\Delta \dot{\rho}$  is then used for modifying the position and velocity vector guesses. The aforementioned procedure is repeated until the error matrix approaches zero. Once the error matrix approaches zero, the final position and velocity estimates are then compared to the original input to the orbit propagation program to determine the relative error.

## *5.4.3. Scheduling Test*

To ensure the FR 4 is satisfied and the software was meeting the highest level of success, the scheduling software had to be tested so that when a list of satellites was inputted, the higher scores and priorities were put into the observation plan. The test was to be completed as soon as the scoring software test were completed. Having the scoring tests completed first was required because the scheduling software required the scores for an observation to accurately schedule each of the satellites. Different test cases were to be inputted into the scheduling software to ensure that it would work in a variety of cases. Some of the test cases would involved a list of satellites where there were no passes during the timeframe. This ensured that the software was able to use the calculated scores and not schedule a

satellite with a zero score. Another important test was when there would be two same score satellites that had the same observation spot but different scores. The test would ensure the software knew when to pick a higher priority satellite. All of this would have been verified against hand calculation while also using an online satellite tracking source<sup>[\[7\]](#page-69-6)</sup> to ensure that not only the satellite was within view but also where the software had predicted. This would then allow the full system testing with actual satellites to observe.

## *5.4.4. Orbit Modeling Propagation Testing*

To schedule and score satellites, the orbit of the satellite is needed at a particular time. By propagating the orbit, the scoring software is then able to calculate a score (FR 3) for each observation which will then feed into the scheduling software (FR 4) to schedule each of the satellites for an observation spot. This ensures that the team meets the highest level of success for the scheduling software by ensuring the software takes into account the scores of each satellite when scheduling. Table [22](#page-57-0) shows how the orbital modeling propagation software was tested on a randomly selected satellite, and then compared to an online satellite tracking source<sup>[\[7\]](#page-69-6)</sup> to evaluate the reliability and accuracy of the propagation software. By having done this test, it shows that the software is working correctly and validates that the system is able to propagate orbits until a desired timeframe.

#### Table 22. Comparison between propagated data and online satellite tracking sources.

GPS BIIR-2 NORAD: 24876

<span id="page-57-0"></span>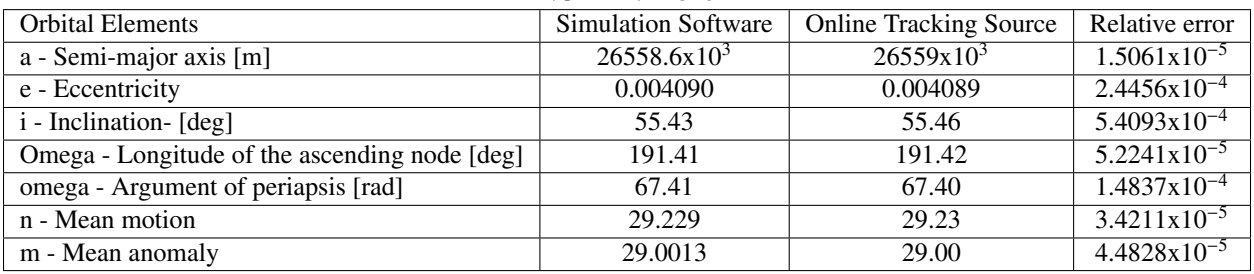

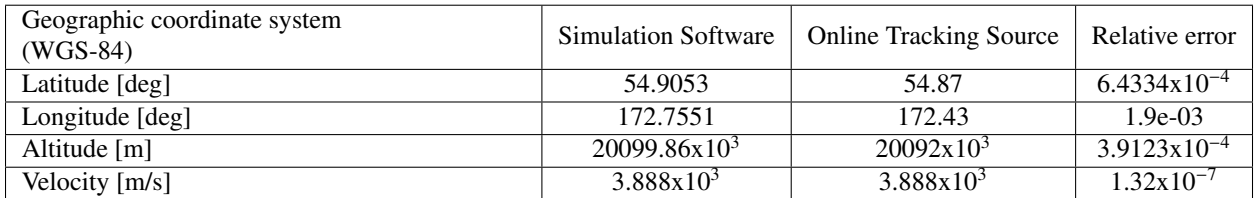

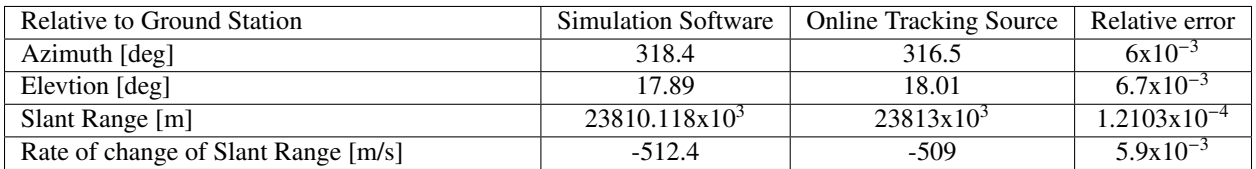

This test was done using a teammember's computer. The orbit propagating was done using SGP 4.

# 6. Risk Assessment and Mitigation

Authors: Kieran O'Day

Risks for PROS8 were discussed in team meetings from the preliminary design stage onward, however a formal risk assessment and mitigation plan was not created until CDR work began. In order to establish project risks, asses their likelihood and severity, and create mitigation strategies, the project was broken down into its subsystems before being analyzed as a whole system.

## 6.1. Communication Subsystem

# *6.1.1. COM-1*

The first communication subsystem risk is difficulty isolating the transmission of a specific satellite (COM-1). The rationale for this risk is that there will be many satellites within the beam width of our satellite dish, and if we cannot isolate the transmission frequency of the satellite we wish to observe then we will not be able to process the data from that satellite. The calculated risk level was moderate with a likelihood of 2 and severity of 3, because if the risk occurs we can simply move on to testing with different satellites. To mitigate the risk of COM-1, we will develop our SDR software early and test with available GPS satellite transmission data.

# *6.1.2. COM-2*

The second communication subsystem risk is **insufficient signal received by antenna** (**COM-2**), meaning the signal we receive is below the noise floor. This risk level is critical with a likelihood of 3 and severity of 5, because an insufficient signal received by our ground station would render the software portion (main deliverable) of our project useless. To mitigate the risk of COM-2, we have designed our antenna subsystem with a large factor of safety and a low-noise amplifier to ensure the received signal is strong enough for further processing.

# 6.2. Mechanical Subsystem

## *6.2.1. MECH-1*

The first mechanical risk is **pointing controls malfunction** (MECH-1). Based on research and past experiences with the SPX-02 antenna rotator we chose for our project, it was established that this device could malfunction due to power, motor, or control issues. The risk level of MECH-1 is low, with a likelihood of 2 and severity of 2, because we are not tracking satellites and simply slewing the satellite dish for stationary measurements. To mitigate MECH-1, we are purchasing a power supply unit from the manufacturer that is designed for the SPX-02 and creating a detailed test plan for early testing of this device.

## *6.2.2. MECH-2*

The second mechanical risk is assembly of the mechanical system takes longer than expected (MECH-2). This risk accounts for any integration errors we might encounter, such as needing additional parts. The risk level for MECH-2 is moderate, with a likelihood of 3 and severity of 2. To mitigate MECH-2 we have contacted the manufacturers for part specifications and will create a detailed CAD model before assembly in the Spring. Additionally, we will create a back up plan for mounting the satellite dish in case of part failure.

## 6.3. Software Subsystem

## *6.3.1. SOFT-1*

Software risk 1 is encounter unexpected software bugs that affect project performance (SOFT-1). These bugs could occur with any aspect of our software (scoring, scheduling or orbit determination) and considering the software is the main deliverable for our client the risk level for SOFT-1 is critical with a likelihood of 4 and severity of 4. To mitigate SOFT-1 we will develop our software early, ensure we maintain detailed documentation, and create a detailed test plan for software verification before using with the integrated system.

## *6.3.2. SOFT-2*

Software risk 2 is SDR output does not match expected data (SOFT-2). The SDR is our critical project element that relates to signal processing and turning the satellite analog RF signal into a digital signal for use with our software. If the SDR output is not what our software is expecting as an input, it will render our software useless. The risk level for SOFT-2 is high, with a likelihood of 3 and severity of 4. To mitigate SOFT-2 we have already downloaded the software developer kit for our chosen SDR (Signalhound) and have started to use their software. Additionally we will test the software we create for the SDR before integrating with the whole system.

#### 6.4. Data Collection

#### *6.4.1. DATA-1*

The risk associated with data collection is external factors affect data collection ability (DATA-1). These external factors could be weather, location availability, storage capabilities, or others. The risk level for DATA-1 is moderate, with a likelihood of 3 and severity of 2, because this risk would only significantly impact our project if our system integration is delayed and our overall testing window is shortened. To mitigate DATA-1 we will create a detailed plan accounting for the worst case scenarios of external factors affecting our data collection ability.

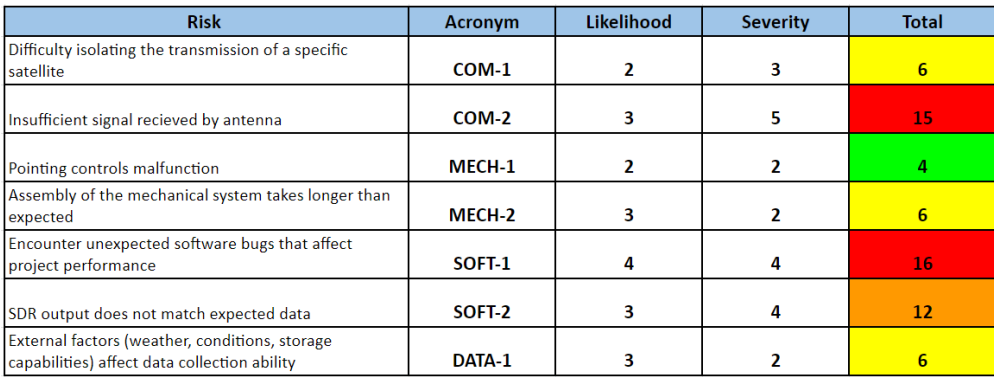

#### Figure 38. Risk table with all subsystem risks

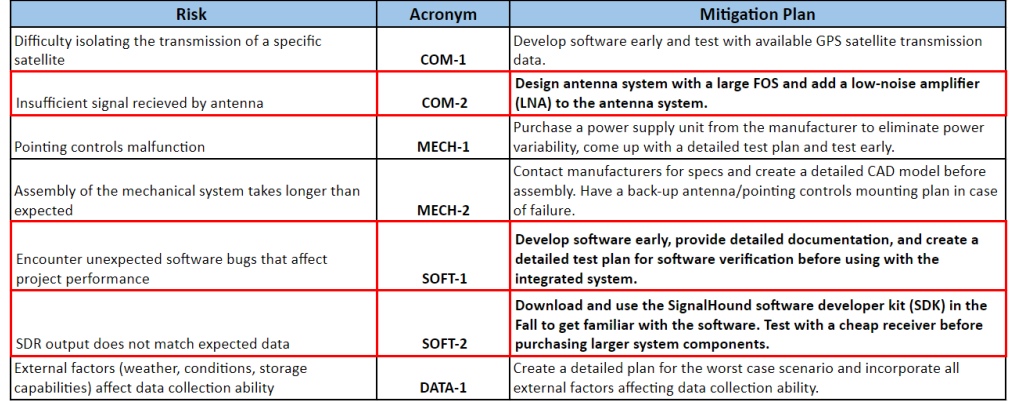

Figure 39. Risk mitigation strategies with the 3 most significant risks highlighted

| <b>Risk</b>                                                                                    | <b>Acronym</b> | <b>Total (Before)</b> | <b>Total (After)</b> |
|------------------------------------------------------------------------------------------------|----------------|-----------------------|----------------------|
| Difficulty isolating the transmission of a specific<br>satellite                               | $COM-1$        | 6                     | з                    |
| Insufficient signal recieved by antenna                                                        | COM-2          | 15                    | 5                    |
| Pointing controls malfunction                                                                  | MECH-1         |                       |                      |
| Assembly of the mechanical system takes longer than<br>expected                                | MECH-2         | 6                     |                      |
| Encounter unexpected software bugs that affect<br>project performance                          | SOFT-1         | 16                    | 8                    |
| SDR output does not match expected data                                                        | SOFT-2         | 12                    | 4                    |
| External factors (weather, conditions, storage<br>capabilities) affect data collection ability | DATA-1         | 6                     | 6                    |

Figure 40. Risk levels before and after developing mitigation strategies

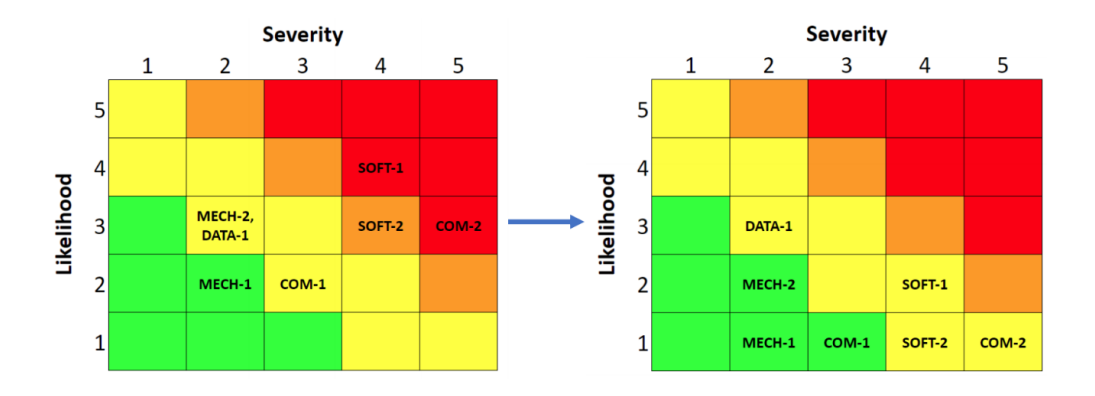

Figure 41. Risk matrix before and after mitigation strategies

## 6.5. Logistical Risks

PROS8 is unique considering our reduced team size. Our primary logistical risks stem from this fact, as we have to ensure that we remain organized and each aspect of the project receives enough attention from our team. As we proceed into the Spring semester, we will have to estimate the work needed for each subsystem, system integration, and testing before shifting responsibilities on the team to account for our findings. As an example, only one member of our team was focused on the antenna/communication subsystem, but we anticipate we will need two or three people working on this subsystem in the Spring to ensure our requirements are met and tested. Another logistical risk is amount of time we have for testing. Our scoring software will be developed before any data is taken from satellites, but ideally we will use our testing results to iteratively improve the scoring formula. The more data we collect, the better our software will be for achieving the goals set out by Orbit Logic. If any factors decrease the size of our testing window, we will have less data to work with for improving the PROS8 scoring software.

# 7. Project Planning

Author: Quinton Nietfeld, Colton Ord, Kieran O'Day

Planning was essential to the project's success, although the project was denied a closure the plans for the remainder of the project still remain and indicate how the project would have been finished. A majority of the planning needed to be completed at the beginning of the two semesters, as the semesters were the two main sections of the project's work - design phase and production phase. The planning for the fall semester that was completed around the project start date was difficult to assess. The scope of the project was widely out of reach for what the customer was interested in, and CU Boulder's Aerospace department had conflicting ideas of a senior project than the customer. This made management nearly impossible as it was very difficult to figure out requirements or even the basic motivation behind the project that would satisfy two different customers. It seemed that the customer and the university did not coordinate well when coming up with the project, and this lead to very difficult conversations and times to create the project. PROS8 still managed to determine an appropriate set of requirements and came up with the outline of the project. The beginning of the project also provided numerous obstacles, to name one we lost 4 members from a 12 member team, hence PROS8. The system was broken down into critical project elements that are also the functional requirements, then each of these functional requirements had a few design requirements that described the detailed design of the system.The critical project elements were: Signal Reception, Pointing Control, Signal Processing, Scoring Software, and Scheduling Software. Each of these sub-systems were lead by an individual on the team and then had 1 to 3 team members that were assigned to the sub-section to ensure no one point of failure. This can be visualized in the organizational chart of the team.

## 7.1. Organizational Chart

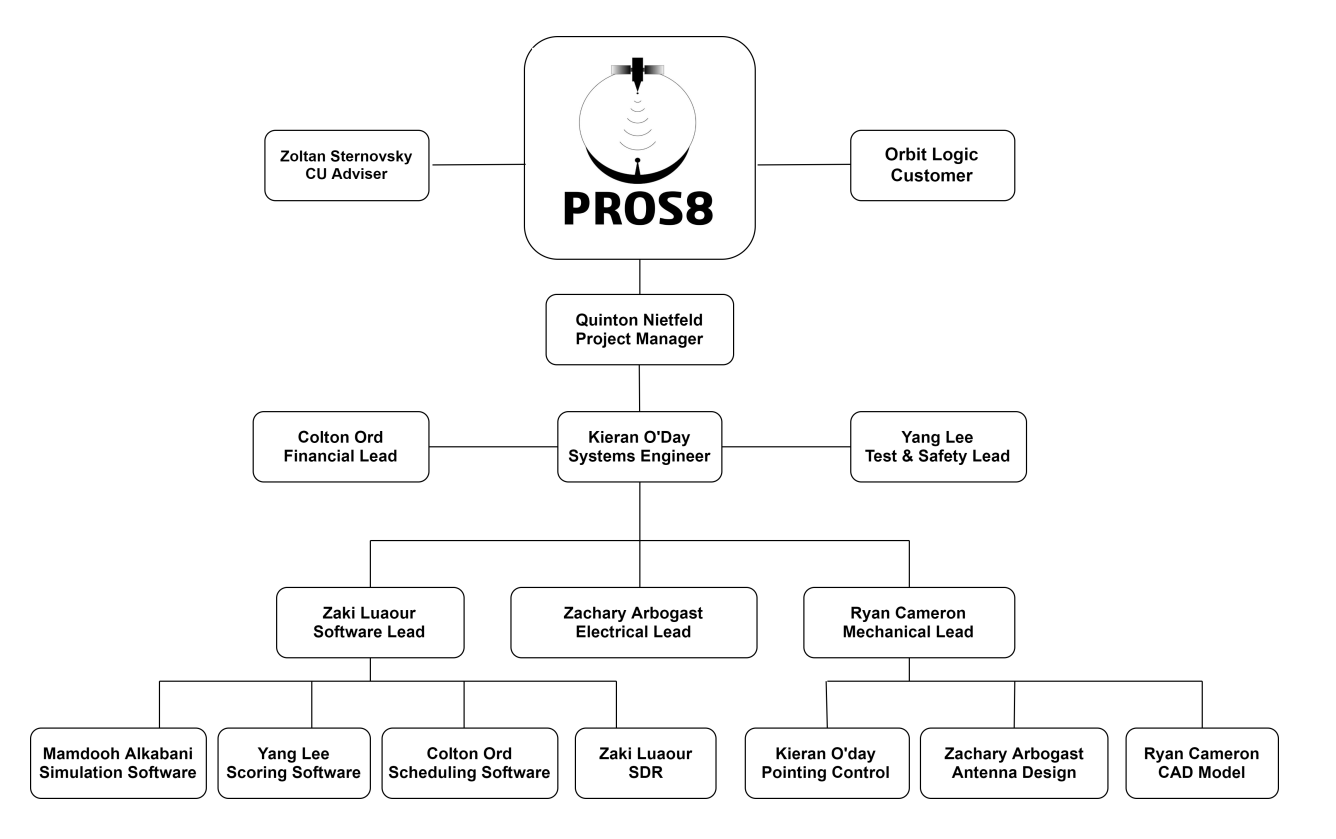

#### Figure 42. Organizational Chart

This organizational chart illustrates the lead responsibilities of each portion of the PROS8 project. It is important to note that each critical project element is covered by a lead role that a team member is responsible for. This chart shows only the lead responsibilities, each section also has a number of other team members working on that portion of the project and all work is being reviewed, as stated above.

#### 7.2. Work Breakdown Structure

Once the scope of the project and the requirements were determined and agreed upon, an idea of the work that needed to be completed was created. This was illustrated in a work breakdown structure that has sub-categories that the work fits into. In the fall semester the work was broken up into deliverables, management, mechanical, software, and testing. This was a preliminary work breakdown structure that allowed the team to have a good understanding of the work in the fall semester. That illustration is resented below.

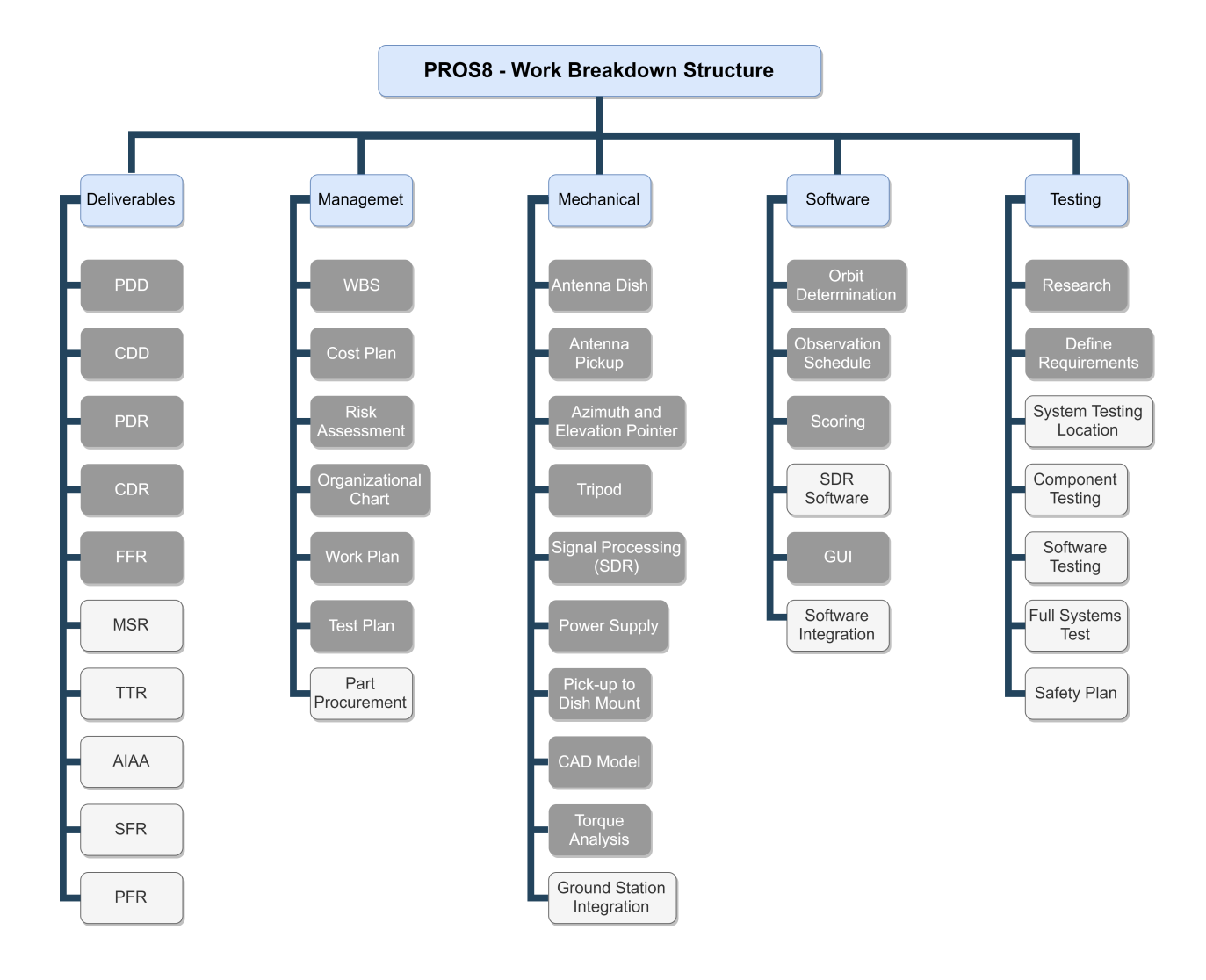

Figure 43. Fall Work Breakdown Structure

This work breakdown structure for PROS8 shows all of the general work that needs to be attended to. The blue boxes are categories of the work that needs to be completed. Then, underneath the work categories, we have all of the individual tasks that need to be completed. The dark gray boxes indicate work that was completed at the conclusion of the fall semester and completion of the Fall Final Report and then the light gray boxes indicate work that will be completed in the Spring Semester of 2020.

The spring semester brought the production of the project and the management decided to readjust the work breakdown structure to fit more closely with the requirements of the project. This was then divided by management and the five CPEs to determine the amount of work that needs to be completed by the project close. The spring work breakdown structure is below.

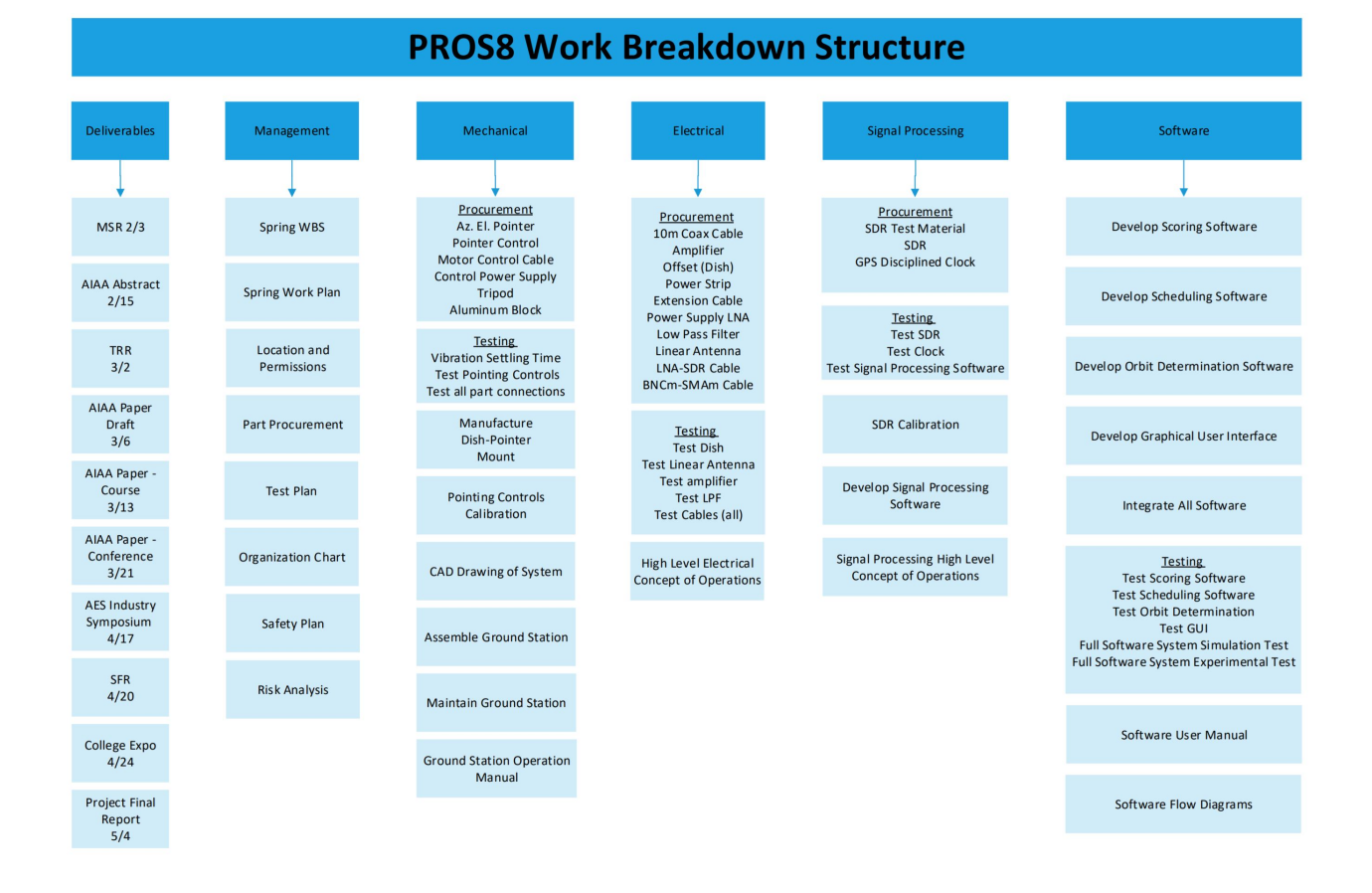

Figure 44. Spring Work Breakdown Structure

# 7.3. Work Plan

Following this work breakdown structure allowed all of the sub-system leads to know exactly what work needed to be completed in their respective sub-system. These work breakdown structures were also used to create the work plan for the project. This work plan was developed in a Gantt chart structure to easily understand the timeline and progress of the project. The PROS8 management created a work plan for the fall semester and the spring semester. The fall semesters work plan is below.

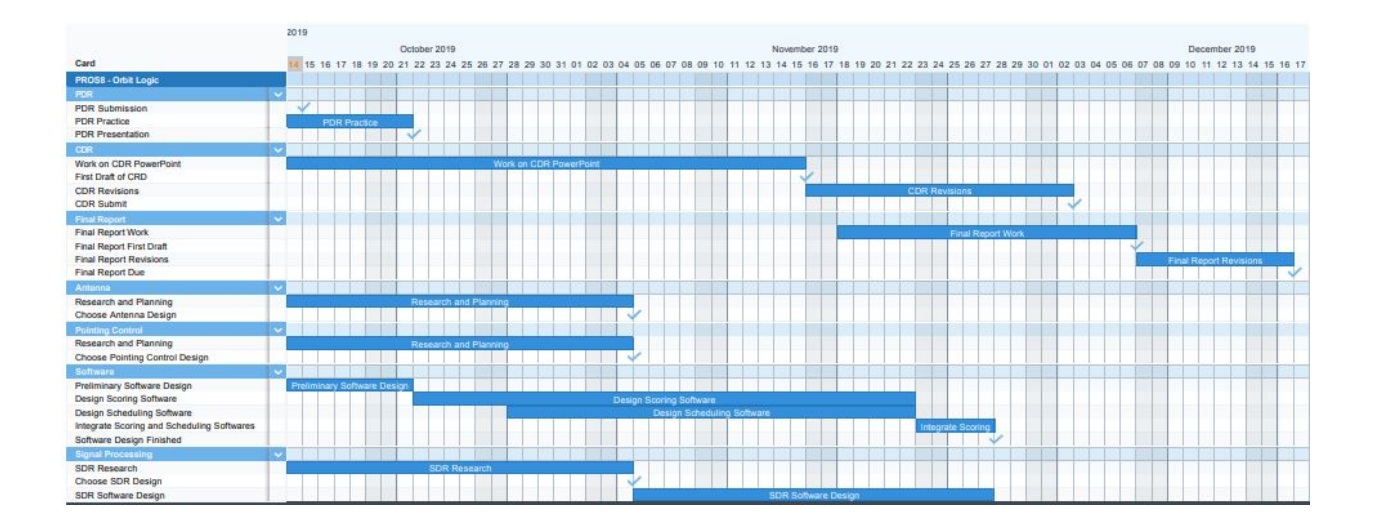

#### Figure 45. Fall Work Plan

We can see here that the Gantt chart style was not perfectly adhered too, however the fall semester was the design phase of the project and the timing of the work was determined by the assignment deadlines of the course. Most all of the work at the beginning of the fall semester was research, and planning, which is reflected in the PDD assignment. The design of the system and software came toward the middle to end of the semester. Where the PDR and CDR design reviews were presented and the design work followed those guidelines. There were no margins here and the critical path followed the assignment deadlines, as there were no extensions.

The spring work plan was developed in detail a bit more than the fall plan. This detail was needed as the project was under development at this stage and it was vital that the group stick to a work plan to ensure that all the components come together at the determined time for integration. This spring work plan can be seen below.

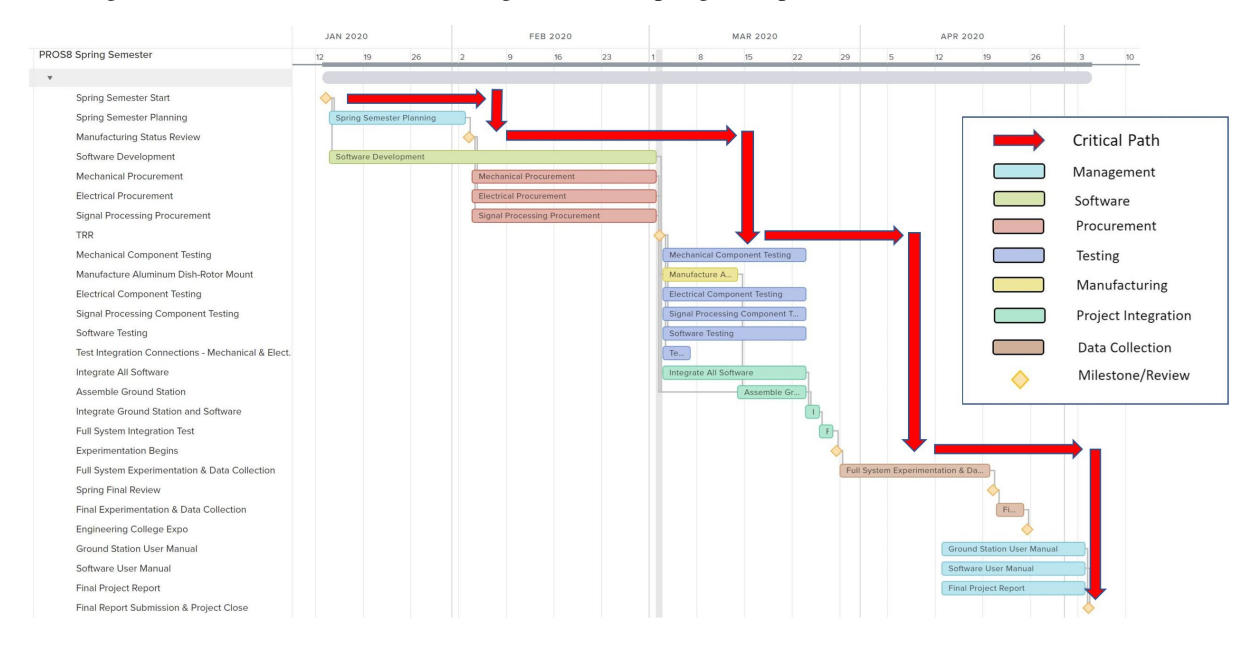

#### Figure 46. Spring Work Plan

It is obvious to tell that the spring schedule more represented a Gantt chart. This shows that there are a number of different categories that were derived from the work breakdown structure. Each task was in conjunction with the entire project so a cascading critical path could be applied to allow for an understanding of when the project is officially behind schedule and some intervention will be needed. The red arrow indicates the critical path. The Gantt

chart software that was used did not have a margin feature, however, it is easy to understand the margins for the tasks that are on the chart, the space between the end of the task and the critical path shows the margin that was allowed for the timing of the spring semester tasks.

The project was officially halted at manufacturing on March 13th, and as you can see this would have been in the middle of the individual component testing. The group was able to finish minimal amounts of testing and most of the components were not allowed to be fully tested. This also means that the system was never fully integrated together and no data was ever taken. The project was essentially canceled about the same week that we received all of our components, allowing minimal testing and no manufacturing or development. The software was also not able to be fully tested and integrated together to create a single software package.

## 7.4. Cost Plan

The financial budget for this project is currently under budget with approximately 13.7% of the budget remaining. There are six major items for this project: antenna, SDR, antenna pointing, tripod, mounting, and miscellaneous items. Each of the major items have a budget margin over at least 15%. In figure [47,](#page-65-0) it shows the portion each major items takes of the budget. There is also an additional slice in the pie chart that shows how much funds is remaining. In table [23](#page-66-0) it shows the price, the allocated amount, and the budget margin for each major item.

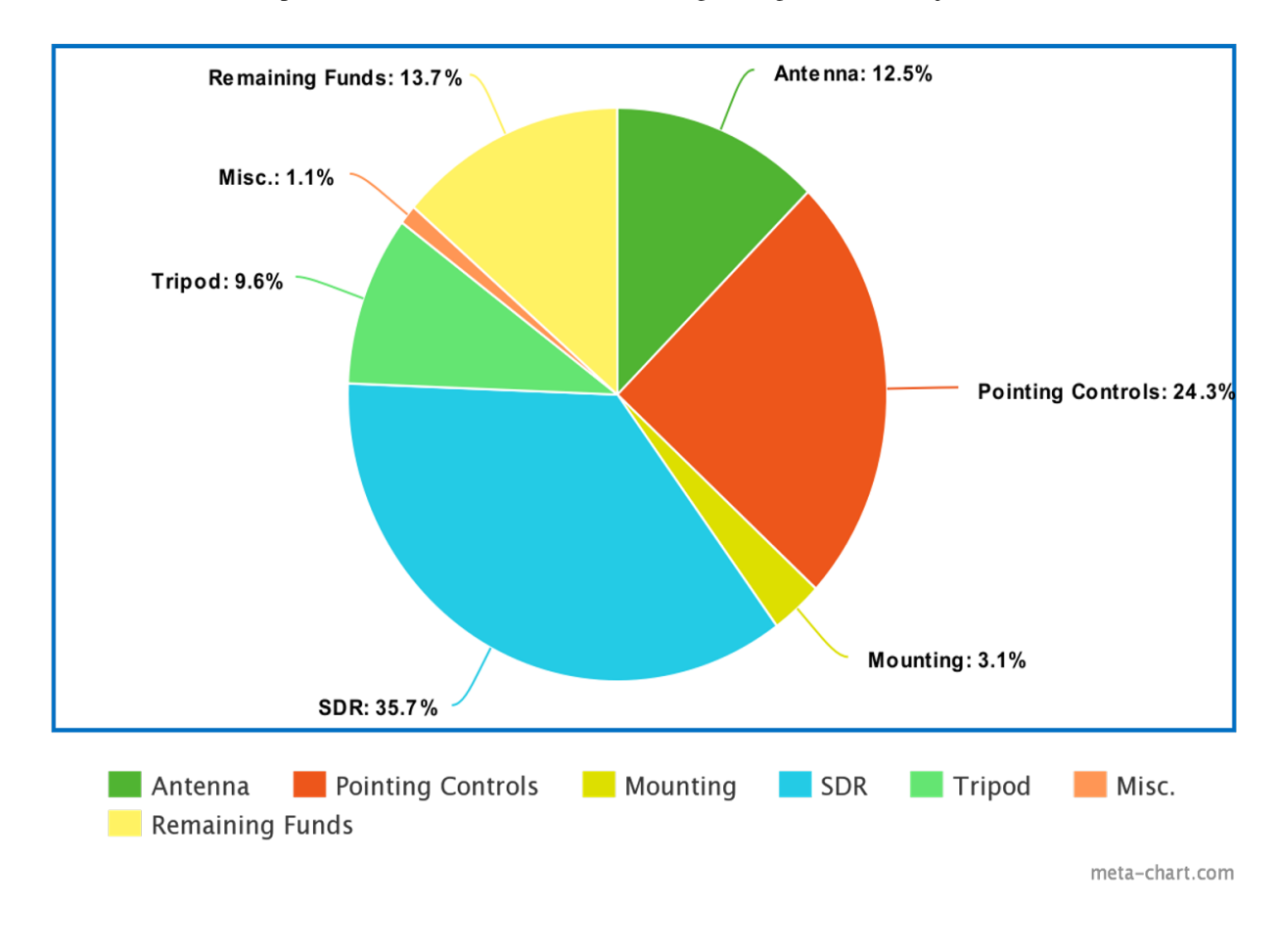

<span id="page-65-0"></span>Figure 47. Budget Pie Chart

|            |           | Allocated | <b>Budget</b> |
|------------|-----------|-----------|---------------|
| Component  | Cost      | Amount    | Margin        |
| Antenna    | \$625.01  | \$1000    | 37.5%         |
| <b>SDR</b> | \$1782.90 | \$1800    | 0.95%         |
| Antenna    | \$1215.63 | \$1400    | 13.17%        |
| Pointing   |           |           |               |
| Tripod     | \$481.59  | \$500     | 3.68%         |
| Mounting   | \$155.39  | \$200     | 22.31%        |
| Misc.      | \$54.27   | \$100     | 45.73%        |
| Total      | \$4314.79 | \$5000    | 13.7%         |

<span id="page-66-0"></span>Table 23. Financial Budget

All of the major elements share the same uncertainty in their cost which is the cost to ship the items. This is not all of the uncertainties for the financial budget. One of the biggest uncertainties were with the antenna pointing. The antenna pointing was coming from a vendor in Europe which means that the actual cost of the item in US dollars was unknown until it was purchased. That was part of the reason why the antenna pointing had a more allocated funds because it was ensure that the budget was prepared for the exchange rate between the two different currencies. The shipping of the item was expected to be more than the other groups too, which is why it had a higher allocated amount. Another uncertainty comes from the miscellaneous items. The uncertainty was this group was meant to pay for any required. The SDR also had uncertainties that came from talking with professors. As more knowledge came about what would be needed for the SDR, which meant more funds had to be allocated for the SDR to ensure the project had all necessary components to succeed. This is why the budget margin is so low for the SDR, the funds for the SDR were taken from other groups with higher budget margins.

# 7.5. Test Plan

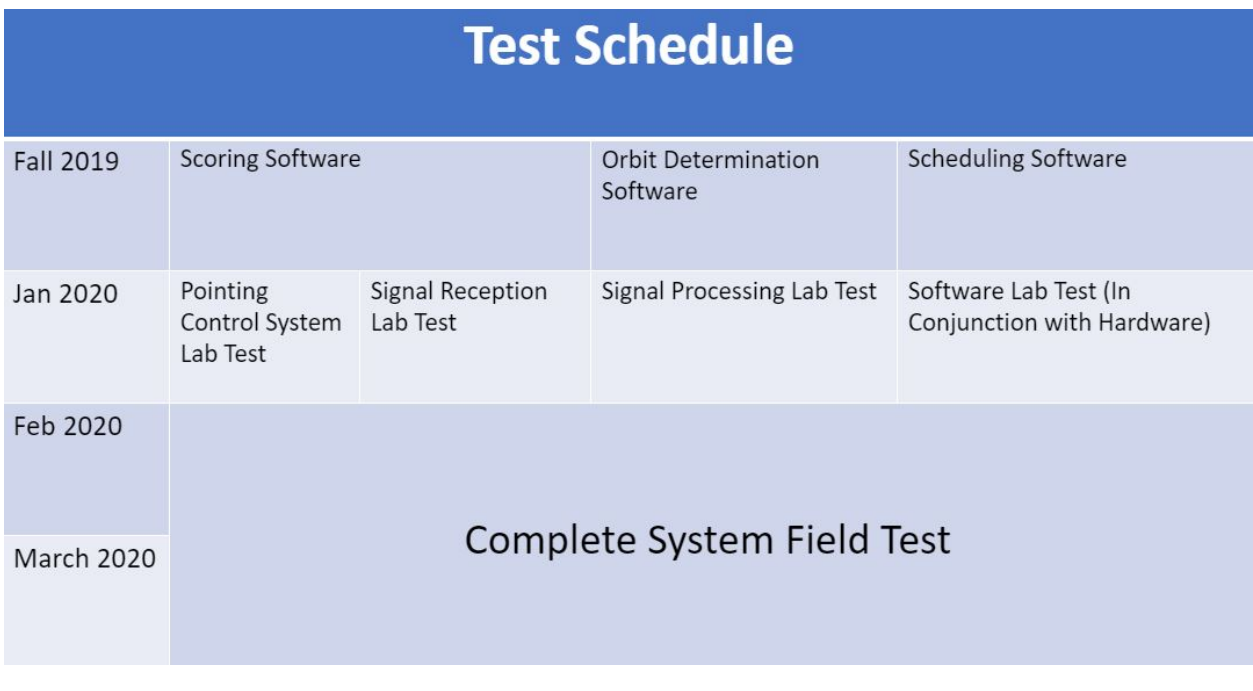

#### Figure 48. Preliminary Test Plan

The table above is the preliminary test schedule developed to test the entire system. The software tests as listed above are already in progress. These software tests require little to no hardware to be present to be completed. Note that the hardware tests are limited by the team's ability to acquire the various hardware on time. As the team is not allowed to procure hardware this semester, all the hardware tests are scheduled to begin next semester. Also, not that the complete

system field test is scheduled for a large time slot. This is due to the fact that the scoring and scheduling software may require further improvements due to hardware limitations.

## 8. Lessons Learned

#### Author: Quinton Nietfeld

The amount of lessons learned from this project is too high to count or even remember them all. As the project manager I was able to get experience in many different project management disciplines. The amount that I know now is dramatically larger than what I knew at the beginning of the project. The first lesson is that it is essential to take the extra time at the start of a project to devote purely to the planning of the upcoming project span. Even though there is a very high certainty that these initial plans will be changed and are not perfect, this will allow for an overarching understanding of what the project is, how it will be designed, how it will be developed and manufactured, and how it will be closed. This planning needs to include a organizational chart of the roles of the team members, a work breakdown plan that is organized with respect to the requirements of the project, and finally a work plan that indicates the timing of the tasks and work that needs to be completed in the project. If you give all three of these the time to fully understand the work and how it will get done will allow for a clear mind going into the project and a clear objective on how to execute it.

Another lesson that was learned the hard way was that there will inevitably be team personnel conflicts. These can come in many different forms, sometimes with a large issue that has disrupted the work of the entire project, and then sometimes they can be secretive and deteriorate the communications within the team. All of these conflicts need to be identified as soon as possible and treated like a risk in the actual project itself. This is needed because a conflict in the team can easily derail the entire project. Once identified, a resolution needs to be presented and this is the difficult part of the process. It is mostly situational and there needs to be ample amounts of communication to ensure a fair process where both parties can be heard and understood. There needs to be a way to resolve the conflict where the team can work without any disturbances.

Communication needs to stay strong and is the backbone of the entire project team. Without easy forms of communication when not in an in-person meeting the communication of the team can be harmed and there can be overlap of work and more critically work that was missed and not completed. Weekly team meetings and the use of Slack as an online communication tool proved to be effective.

## 9. Individual Report Contributions

#### 9.1. Mamdooh Alkalbani

- Detailed Design 5.2. Simulation Software
- Verification and Validation 6.2.3. Orbit modeling propagation software

## 9.2. Yang Lee

- Conceptual Design 3.1 Pointing Controls (CDD)
- Conceptual Design 3.4 Orbit Determination (Proof Reading / Feedback)
- Design Requirement FR 3 Scoring and Orbit Determination
- Detailed Design 5.4.1 Scoring Software
- Detailed Design 5.4.4 Orbit Determination Software
- Verification and Validation 6.4.1 Scoring Test
- Verification and Validation 6.4.4 Orbit Determination Test

#### 9.3. Colton Ord

- Requirements Flow-Down FR 4
- Conceptual Design 3.3.16 Scheduling Software
- Manufacturing 4.2 Software
- Verification and Validation 5.4.3 Scheduling Test
- Project Planning 8.4 Cost Plan

# 9.4. Ryan Cameron

- Conceptual Design 3.1 Pointing Controls
- Detailed Design 5.1 Pointing Controls
- Verification and Validation 6.1 Pointing Controls

# 9.5. Zachary Arbogast

- Design Description Signal Reception
- Verification and Validation Signal Reception
- Requirements Flowdown FR 1 and all sub DRs
- Design Alternatives Frequency Selection, Antenna Design, Radio System, CPU, Data Storage (proof reading from FFR)

# 9.6. Kieran O'Day

- Risk Assessment and Mitigation 6.1 through 6.5
- Project Objectives and Levels of Success 2.1
- Functional Block Diagram 2.4
- Functional Requirements 2.5
- Detailed Design 5.1 Pointing Controls
- Test Plan 7.5

# 9.7. Quinton Nietfeld

- Project Purpose
- Project Objective and Functional Requirements
- Project Planning
- Lessons Learned

## 9.8. Zakariya Laouar

- Requirements Development FR 2
- Design Alternatives 3.1 Signal Processing
- Resulting Design 3.3 Signal Processing
- Verification and Validation 5.3 Signal Processing

#### **References**

- [1] Flat panel antenna. Personal photograph.
- [2] High precision offset parabolic reflector. [www.mvg-world.com/en/products/field\\_product\\_family/](www.mvg-world.com/en/products/field_product_family/antenna-1/high-precision-offset-parabolic-reflector) [antenna-1/high-precision-offset-parabolic-reflector](www.mvg-world.com/en/products/field_product_family/antenna-1/high-precision-offset-parabolic-reflector).
- [3] Sunrise and sunset atmospheric effects. [https://doi-org.colorado.idm.oclc.org/10.1029/](https://doi-org.colorado.idm.oclc.org/10.1029/2006RS003494) [2006RS003494](https://doi-org.colorado.idm.oclc.org/10.1029/2006RS003494).
- [4] Radio frequencies for space communication. [www.spaceacademy.net.au/spacelink/radiospace.htm#](www.spaceacademy.net.au/spacelink/radiospace.htm#targetText=Most%20of%20the%20amateur%20radio,and%20435%2D438%20MHz%20bands) [targetText=Most%20of%20the%20amateur%20radio,and%20435%2D438%20MHz%20bands](www.spaceacademy.net.au/spacelink/radiospace.htm#targetText=Most%20of%20the%20amateur%20radio,and%20435%2D438%20MHz%20bands), 2016.
- <span id="page-69-0"></span>[5] noise temperature. [http://glossary.ametsoc.org/wiki/Noise\\_temperature](http://glossary.ametsoc.org/wiki/Noise_temperature), 2019.
- [6] Power consumption benchmarks. <www.pidramble.com/wiki/benchmarks/power-consumption>, 2019.
- <span id="page-69-6"></span>[7] Real time satellite tracking and location predictions. <https://www.n2yo.com/>, 2019.
- <span id="page-69-2"></span>[8] Recommendation p.372-14. <https://www.itu.int/rec/R-REC-P.372-14-201908-I/en>, 2019.
- <span id="page-69-9"></span>[9] Space segment. <www.gps.gov/systems/gps/space/>, 2019.
- <span id="page-69-10"></span>[10] Ucs satellite database. [www.ucsusa.org/nuclear-weapons/space-weapons/satellite-database#](www.ucsusa.org/nuclear-weapons/space-weapons/satellite-database#.WL2lyPJCjNE) [.WL2lyPJCjNE](www.ucsusa.org/nuclear-weapons/space-weapons/satellite-database#.WL2lyPJCjNE), 2019.
- <span id="page-69-4"></span>[11] Gnss-sdr configuration. <https://gnss-sdr.org/conf/#gps-l1-ca-receiver-using-a-usrp>, 2020.
- <span id="page-69-5"></span>[12] Gnss-sdr parameter monitoring. [https://gnss-sdr.org/docs/tutorials/](https://gnss-sdr.org/docs/tutorials/monitoring-software-receiver-internal-status/) [monitoring-software-receiver-internal-status/](https://gnss-sdr.org/docs/tutorials/monitoring-software-receiver-internal-status/), 2020.
- <span id="page-69-3"></span>[13] Usrp hardware driver manual. [https://files.ettus.com/manual/page\\_install.html](https://files.ettus.com/manual/page_install.html), 2020.
- <span id="page-69-7"></span>[14] European Space Agency. Satellite frequency bands. [www.esa.int/Our\\_Activities/Telecommunications\\_](www.esa.int/Our_Activities/Telecommunications_Integrated_Applications/Satellite_frequency_bands) [Integrated\\_Applications/Satellite\\_frequency\\_bands](www.esa.int/Our_Activities/Telecommunications_Integrated_Applications/Satellite_frequency_bands), 2018.
- <span id="page-69-8"></span>[15] Andy. How many satellites orbiting the earth in 2019? [www.pixalytics.com/](www.pixalytics.com/satellites-orbiting-earth-2019/) [satellites-orbiting-earth-2019/](www.pixalytics.com/satellites-orbiting-earth-2019/), 2019.
- <span id="page-69-11"></span>[16] Pete Bevelacqua. "yagi-uda antenna." the yagi-uda antenna - yagi antennas. [www.antenna-theory.com/antennas/](www.antenna-theory.com/antennas/travelling/yagi.php) [travelling/yagi.php](www.antenna-theory.com/antennas/travelling/yagi.php).
- [17] Pete Bevelacqua. "slot antennas." slot antenna. <www.antenna-theory.com/antennas/aperture/slot.php>, 2010.
- [18] Pete Bevelacqua. Antenna arrays (phased arrays). <www.antenna-theory.com/arrays/main.php>, 2013.
- [19] Pete Bevelacqua. "the horn antenna." horn antenna. [www.antenna-theory.com/antennas/aperture/horn.](www.antenna-theory.com/antennas/aperture/horn.php) [php](www.antenna-theory.com/antennas/aperture/horn.php), 2015.
- [20] In S. Communication. Yagi antenna. Photograph.
- [21] Sachdeva D. Basic yagi-uda antenna design. Photograph.
- [22] Glen Dash. "designing log periodic antennas." the secrets of the log periodic antenna. [glendash.com/Dash\\_of\\_EMC/](glendash.com/Dash_of_EMC/Log_Periodic/Log_Periodic.htm#targetText=The%20log%20periodic%20antenna%20works,as%20a%20half%20wave%20dipole) [Log\\_Periodic/Log\\_Periodic.htm#targetText=The%20log%20periodic%20antenna%20works,as%](glendash.com/Dash_of_EMC/Log_Periodic/Log_Periodic.htm#targetText=The%20log%20periodic%20antenna%20works,as%20a%20half%20wave%20dipole) [20a%20half%20wave%20dipole](glendash.com/Dash_of_EMC/Log_Periodic/Log_Periodic.htm#targetText=The%20log%20periodic%20antenna%20works,as%20a%20half%20wave%20dipole), 2000.
- [23] RF HAMDESIGN. Rf hamdesign rotator accessories. [https://www.rfhamdesign.com/products/](https://www.rfhamdesign.com/products/spid-antenna--rotator/rotator-accessoires/index.php) [spid-antenna--rotator/rotator-accessoires/index.php](https://www.rfhamdesign.com/products/spid-antenna--rotator/rotator-accessoires/index.php).
- [24] RF HAMDESIGN. Spx-02 azimuth elevation rotor including control. [https://www.rfhamdesign.com/](https://www.rfhamdesign.com/products/spx-antenna-rotators/spx-02-az--el/index.php) [products/spx-antenna-rotators/spx-02-az--el/index.php](https://www.rfhamdesign.com/products/spx-antenna-rotators/spx-02-az--el/index.php).
- [25] Michael Henzler. Raspberry pi 4 model b from the side.
- <span id="page-69-1"></span>[26] Jan King. Tools for spacecraft communication and design. [https://www.amsat.org/](https://www.amsat.org/tools-for-calculating-spacecraft-communications-link-budgets-and-other-design-issues/) [tools-for-calculating-spacecraft-communications-link-budgets-and-other-design-issues/](https://www.amsat.org/tools-for-calculating-spacecraft-communications-link-budgets-and-other-design-issues/), 2008.

#### University of Colorado Boulder

- [27] Robert Kllosterhuis. Lenovo's thinkpad business laptop, originally an ibm product.
- <span id="page-70-0"></span>[28] Van Nostrand-Reinhold Louis J. Ippolito, Jr. *Radiowave Propagation in Satellite Communications*, pages 33–34. Springer, 1986.
- [29] Puri Manish. Design and simulation of double ridged horn antenna operating for uwb applications. [ieeexplore.ieee.](ieeexplore.ieee.org/document/6725860) [org/document/6725860](ieeexplore.ieee.org/document/6725860), 2014.
- [30] Bartz R. A large parabolic satellite communications antenna at erdfunkstelle raisting, the biggest facility for satellite communication in the world, in raisting, bavaria, germany. it has a cassegrain type feed. Photograph.
- [31] Mess-Elektronik S. Log-periodic antenna, 250–2400 mhz. Photograph.
- [32] Daniel Sancho. This microsdhc card holds 8 billion bytes. beneath it is a section of a magnetic-core memory (used until the 1970s) that holds eight bytes using 64 cores. the card covers approximately 20 bits (2 1/2 bytes).
- [33] The Satellite Shop. Geosatpro 90cm offset satellite dish. [https://www.thesatelliteshop.net/](https://www.thesatelliteshop.net/geosatpro-90cm-offset-satellite-dish-p-2811.html) [geosatpro-90cm-offset-satellite-dish-p-2811.html](https://www.thesatelliteshop.net/geosatpro-90cm-offset-satellite-dish-p-2811.html).
- [34] Tiago De Sousa. The best memory cards for raspberry pi. [www.mymemory.co.uk/blog/](www.mymemory.co.uk/blog/the-best-memory-cards-for-raspberry-pi/#targetText=Most%20installs%20use%20an%208GB,SD%20card%20with%20no%20problems) [the-best-memory-cards-for-raspberry-pi/#targetText=Most%20installs%20use%20an%](www.mymemory.co.uk/blog/the-best-memory-cards-for-raspberry-pi/#targetText=Most%20installs%20use%20an%208GB,SD%20card%20with%20no%20problems) [208GB,SD%20card%20with%20no%20problems](www.mymemory.co.uk/blog/the-best-memory-cards-for-raspberry-pi/#targetText=Most%20installs%20use%20an%208GB,SD%20card%20with%20no%20problems), 2018.
- [35] Stuart Sweet. "what's the difference between a log periodic antenna and a yagi antenna?" the solid signal blog. [blog.](blog.solidsignal.com/tutorials/whats-difference-log-periodic-antenna-yagi-antenna/) [solidsignal.com/tutorials/whats-difference-log-periodic-antenna-yagi-antenna/](blog.solidsignal.com/tutorials/whats-difference-log-periodic-antenna-yagi-antenna/), 2018.
- [36] Kuzmin V V. Large planar array antenna of a vhf russian mobile air defense radar, the nebo-m. it consists of 175 folded dipole antennas driven in phase. it radiates a narrow beam of radio waves perpendicular to the antenna. Photograph.
- [37] Kenming Wang. 1tb seagate desktop sshd st1000dx001.

# Appendices

# 10. Frequency Bands

#### *L Band*

The L band is the frequencies from 1 to 2 GHz. Most satellites in this band are GPS satellites and some mobile phone satellites  $[14]$ . There are approximately 135 satellites<sup>[\[15\]](#page-69-8)</sup> in orbit that are dedicated to navigating and positioning. About  $31^{[9]}$  $31^{[9]}$  $31^{[9]}$  of those satellites are GPS satellites. This shows that there is a decent number of same kind of satellites emitting in the same band. An advantage of using the L band is that the GPS satellites are constantly emitting.

## *S Band*

The S band is the frequencies from 2 to 4 GHz. The S band usually has weather satellites and communication satellites for the ISS<sup>[\[14\]](#page-69-7)</sup>. There are about 710 satellites that are meant to be doing Earth observations<sup>[\[15\]](#page-69-8)</sup>. This shows that there could be a lot of satellites emitting in a similar band, which could prove to be a challenge when observing our desired satellite. An advantage in this band is that some of the satellites are constantly emitting.

#### *C Band*

The C band is the frequencies from 4 to 8 GHz. C band offers more of the entertainment/communication satellites like satellite  $TV^{[14]}$  $TV^{[14]}$  $TV^{[14]}$ . There are roughly 770 of these communication satellites<sup>[\[15\]](#page-69-8)</sup>. That number does not represent the number of satellites used for satellite TV because communication satellites are also used for radios, telephones, and other things. But, there is a large enough number of communication satellites that pointing at our desired satellite may be hard. An advantage of this band is that satellite TV is constantly being emitted at high power.

#### *X Band*

The X band is the frequencies from 8 to 12 GHz. This band is not the best for us since it is mainly made up of military satellites [\[14\]](#page-69-7). The United States military have around  $175^{[10]}$  $175^{[10]}$  $175^{[10]}$  satellites currently orbiting. Even though this band does have a lesser number of satellites than most other bands, it is the band meant for the military. Since it is the military band, it could prove to be unwise to point at a their satellite and receive the signal.

## *Ka Band*

The Ka band is the frequencies from 12 to 18 GHz. Those frequencies are used for communication satellites<sup>[\[14\]](#page-69-7)</sup>. As previously state, there are about 770 communication satellites<sup>[\[15\]](#page-69-8)</sup> in orbit. This suffers from the same issue as the other band, C band, that since there are a large number of communication satellites, it might prove to be difficult to observe our desired satellite.

# 11. Antennas

#### *Yagi-Uda antenna designs*

As shown in Figure [49,](#page-72-0) a Yagi-Uda antenna has multiple elements parallel to each other in a line. The design of the Yagi-Uda antenna consist of a single feed element while the rest of the elements are considered parasitic. Within the parasitic elements, there are two main groups, actual reflector elements that reflect the signal and director elements that direct and concentrate the signal  $[16]$ . Usually the directors are in the front of the design to help concentrate and increase the strength of the received signal while the reflectors are in the back to deflect any undesirable signals. The main design factors with a Yagi-Uda is the spacing between each element, how many elements, and the length of the elements. A Yagi–Uda antenna is a directional antenna which is a very cost effective available option, but it suffers from some drawbacks. Such antennas usually have low gains and would require an inline low noise amplifier to boost the gain to an acceptable level. It is also possible to add more elements to the antenna to improve on its overall gain performance, but this does require increasing the overall size and weight of the total antenna assembly. The second main issue is due to the antenna construction which consists of multiple parallel elements in a line that are usually half-wave dipoles made of metal rods. This means that for the bandwidth necessary for this project the dipoles required could range from 3.74mm for the 40GHz frequency all the way up to 188m for the 800MHz frequency. This shows that to use the Yagi antenna design on a broad bandwidth, the antenna would be considerable big and would hinder the steering of the antenna.
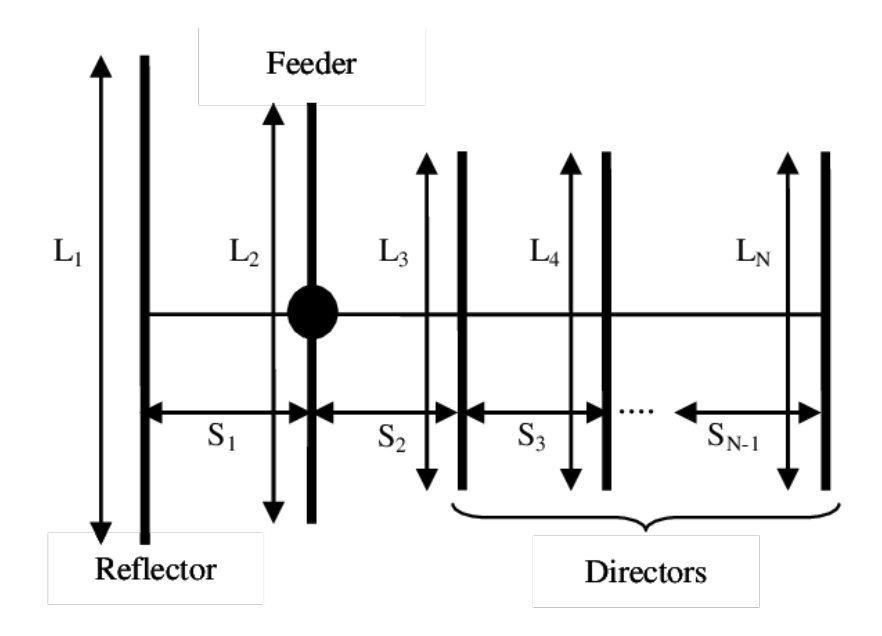

Figure 49. Basic Yagi Uda Antenna Design<sup>[\[21\]](#page-69-0)</sup>

## *Logarithmic periodic antenna*

A logarithmic periodic antenna is shown in Fig. [50.](#page-73-0) Even though it looks the same as a Yagi-Uda antenna, there are some key differences. Some of the differences are that the logarithmic periodic antenna has multiple sized elements which are usually half wave dipoles, with varying sizes and distance between each other. The distance between each element is based on a logarithmic function of the bandwidth of the antenna. Each element should decrease in size when compared to the previous element. The longest element is then meant for the lowest frequency in the bandwidth while the shortest is for the highest frequency within the bandwidth<sup>[\[22\]](#page-69-1)</sup>. Another key difference is that each element in the logarithmic periodic antenna is receiving a signal while in the Yagi-Uda usually one element is receiving the signal<sup>[\[35\]](#page-70-0)</sup>. The logarithmic periodic antenna is a small form factor multi-element, directional antenna specifically designed to operate over a wide band of frequencies. The passive option of this antenna type can have a total bandwidth ranging from 700MHz up to 35GHz on some models, which could cover the whole frequency bands that most satellites use. The main disadvantage of such a system would be the low antenna gain value of approximately 5dBi, this would imply that an inline low noise amplifier would be required to operate this antenna as a standalone option to increase its gain to an acceptable level for the system to use. The second disadvantage of this antenna type is the price of such an antenna. Some prices for this antenna are greater than our current budget. There is also the option of manufacturing this antenna which could become troublesome due to the difficulty in testing the antenna through its full frequency bandwidth to obtain a reliable gain reference for it.

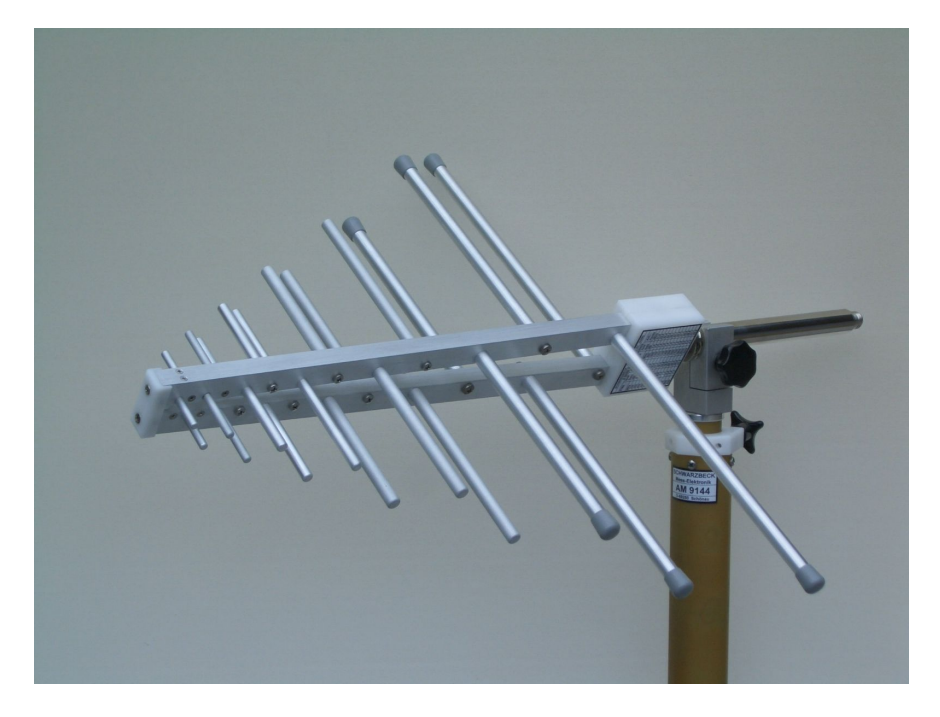

Figure 50. Logarithmic Periodic Antenna<sup>[\[31\]](#page-70-1)</sup>

#### *Parabolic antenna designs*

The parabolic antenna is considered the least complex design options. A parabolic antenna is shown in figure [53.](#page-74-0) The parabolic antenna is an affordable type of antenna that uses a parabolic shaped curved reflector surface to direct the radio waves to a central focal point to be picked up.The main advantage of a parabolic antenna is its high directivity that allows it to receive radio waves from one particular direction only. The design of the parabolic involves a circular dish that reflects the signal to a focal point to be pickup. The design parameters with a parabolic antenna is the size of the dish which depends on the tuned frequency and the desired gain value, and the beam width angle achievable with that antenna size on that specific selected frequency.

<span id="page-73-0"></span>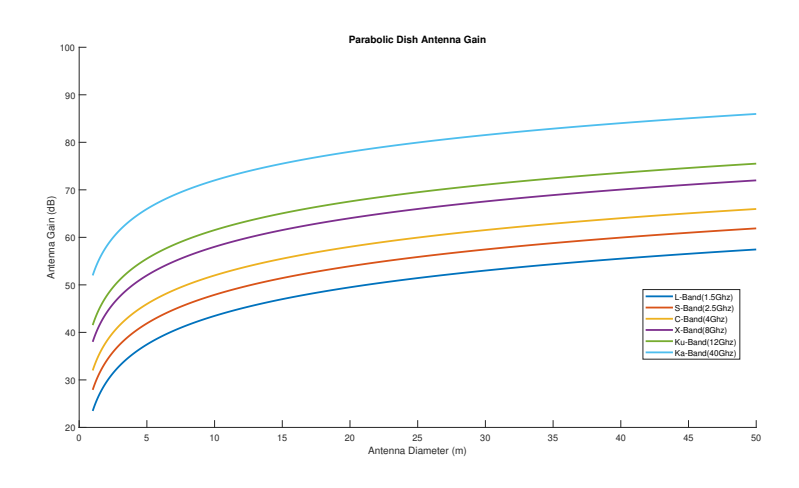

<span id="page-73-1"></span>Figure 51. Ideal conditions Parabolic antenna gain vs antenna size plot

As shown in figures [51,](#page-73-1) and [52](#page-74-1) this type of antenna has some of the highest gains and narrowest beam-widths from any other antenna type, but in order to achieve those gains and narrow beam-widths the parabolic reflector must be much larger than the wavelength of the radio waves used. Due to this fact, the parabolic antennas are usually used in high frequency bandwidth of the radio spectrum, since the wavelengths are small enough that a conveniently-sized reflector can be used. This means that the gain for a fixed sized parabolic antenna increases as the frequency increases and decreases as the received frequency decreases.

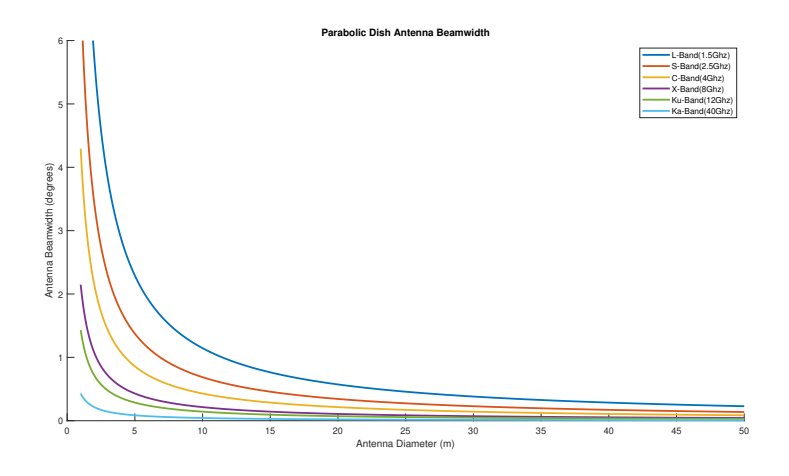

<span id="page-74-1"></span>Figure 52. Ideal conditions Parabolic antenna beam-width vs antenna size plot

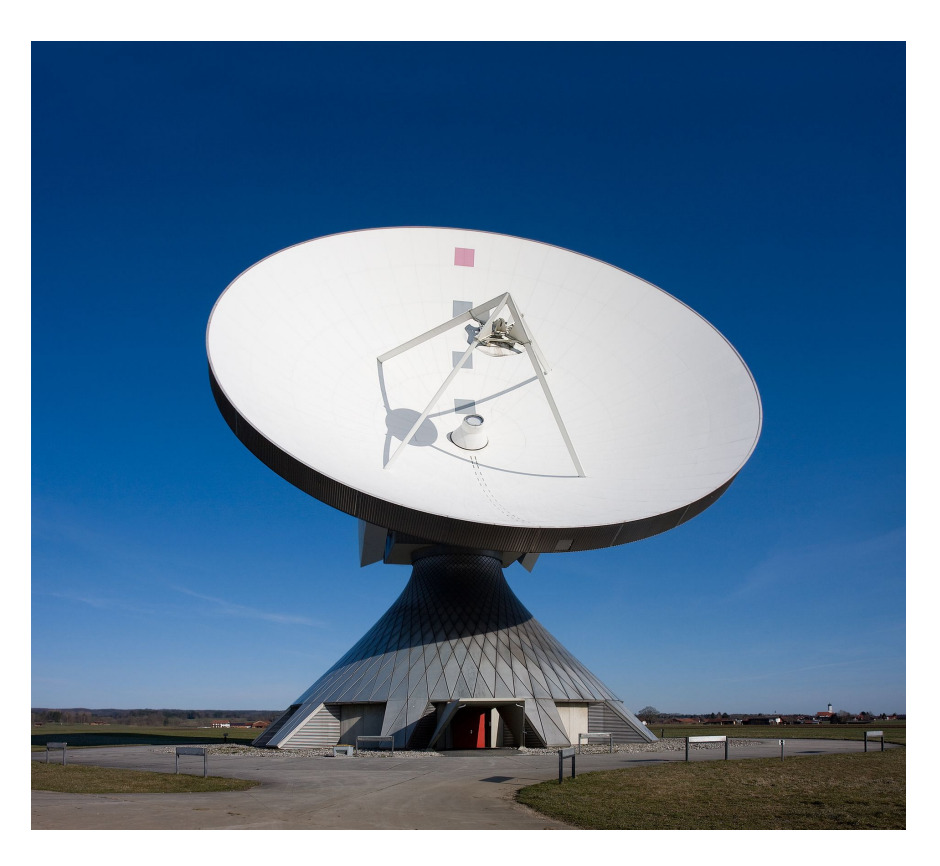

Figure 53. Parabolic Antenna<sup>[\[30\]](#page-70-2)</sup>

## <span id="page-74-0"></span>*Flat panel antenna designs*

A flat panel antenna is a flat antenna with multiple slots in it which all act as smaller size separate antennas which are then combined to increase the overall gain of such an antenna. The slot size/shape and the number of slots are the design variables when choosing a flat plate antenna. The size/shapes of the slot depends on the frequency of the incoming signal while the total number of slots affects the total gain<sup>[\[17\]](#page-69-2)</sup>. In figure [54](#page-75-0) it shows a hypothetical flat panel antenna. Flat Panel antennas are an excellent option for their gain and directivity if size and weight are the most important factors in the antenna design. Unfortunately they are physically manufactured to only perform at a selected narrow bandwidth which is commonly at the Ultra High Frequency (UHF) frequencies.

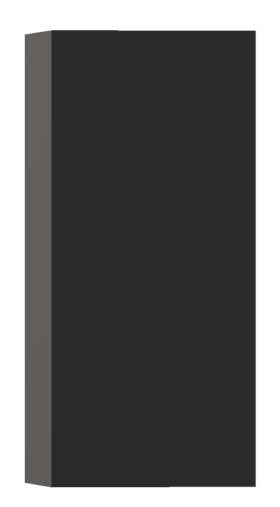

#### <span id="page-75-0"></span>Figure 54. Flat Panel Antenna<sup>[\[1\]](#page-69-3)</sup>

## *Hybrid parabolic dish with logarithmic antennas*

A hybrid parabolic dish with logarithmic antenna combines the best aspects of both antennas. The design has the reflector dish that reflects all of the signals to a focal point and the logarithmic antenna is then placed in the focal point. This allows the system to deflect and concentrate more of the signal than with a normal logarithmic antenna would normally be capable of achieving, while the logarithmic antenna at the focal point allows the reception of a wider bandwidth. Figure [55](#page-76-0) shows an image of a hybrid parabolic dish with logarithmic antenna. The hybrid parabolic dish with a logarithmic antenna as the feed-horn is a unique antenna design that combines the benefits of the parabolic dish with the logarithmic antenna. The wide bandwidth receiving capability of the logarithmic antenna is added to the high gains and directivity which are only possible with the parabolic antenna reflector which then can produce a very versatile antenna receiver. The foremost disadvantage of such a system is the cost of the periodic logarithmic antenna and the necessary requirements that are needed to operate it. To operate it in that very broad frequency bandwidth of the logarithmic antenna the feeder line cable and the receiver have to both have the capability to work in that whole bandwidth with little attenuation and noise.

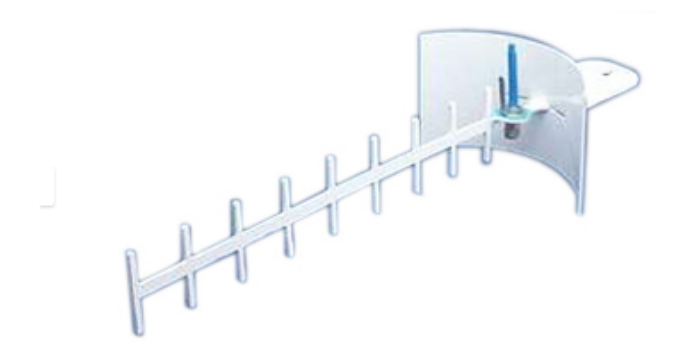

<span id="page-76-0"></span>Figure 55. Hybrid Parabolic Dish with Logarithmic Antenna<sup>[\[20\]](#page-69-4)</sup>

#### *Hybrid parabolic dish with Double-Ridged Waveguide Horn Antenna*

This is the most complex design considered because of all of the elements within. The parabolic dish helps feed and concentrate the signal to the horn antenna by reflecting the signal to the designated focal point, where the horn is. The horn can then be thought of as a funnel that guides the signal to the double-ridged antenna elements, where the designed logarithmic distance between the ridges chooses the overall bandwidth that the element can operate in. This is a very versatile antenna that can also achieve high power transmissions on the same broad-bandwidth it is design for. The reason is because it behaves as a variable slot antenna such that it tunes itself to the required ridge distance depending on the desired selected frequency<sup>[\[19\]](#page-69-5)</sup>. It can be thought as a infinite logarithmic antenna due to the double ridge elements are actually designed using the same periodic logarithmic calculations used in the periodic logarithmic antenna  $^{[29]}$  $^{[29]}$  $^{[29]}$ . A hybrid parabolic dish with double-ridged waveguide horn antenna is shown in Fig. [56.](#page-77-0) A hybrid parabolic dish with double-ridged waveguide is considered to be a very reliable antenna when picking up signals in its bandwidth, whether it is at high frequencies or low frequencies. The antenna design, by itself does not have a high gain, but in order to get a greater gain, the antenna must be coupled with a parabolic dish. With the additional parabolic dish, we have the option to pick its direction selectivity based on the parabolic dish's specifications. This antenna is also considered one of the more expensive options because it has the ability to transmit using high power and also receive on the same bandwidth it can operate on. The antenna itself gives us the options to pick its direction selectivity since it is dependent on the specification of the parabolic antenna itself.

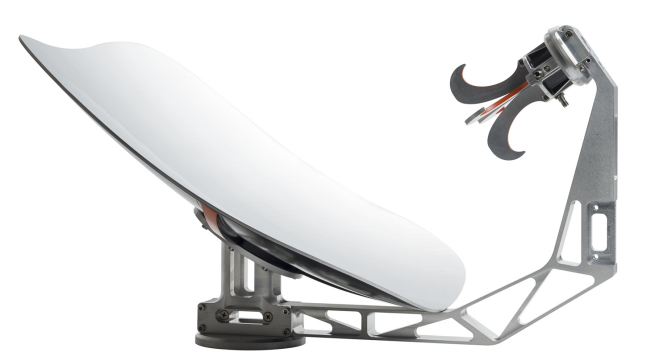

#### <span id="page-77-0"></span>Figure 56. Hybrid parabolic dish with Double-Ridged Waveguide Horn Antenna[\[2\]](#page-69-6)

#### *Antenna Arrays*

An antenna array is shown in Fig. [57.](#page-77-1) The theory of an antenna array to place multiple sets of antennas together on the same surface  $[18]$ . Antenna arrays means that it can work in one plane or in 3D space thanks to new technologies. It also has a high gain for its desired bandwidth. The design also allows antenna arrays to be extremely directional depending on how many elements are used. For the antenna arrays to be used in our project, it will require additional parts such as inline amplifiers and a low noise solid state switch between elements. The scanning performance of the antenna array can be considerably improved if it is coupled with a real time spectrum analyzer. This antenna is quite expensive though, and it is extremely complex to build.

<span id="page-77-1"></span>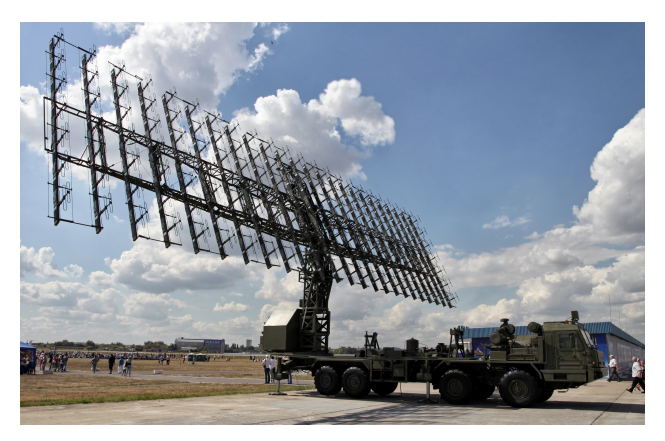

Figure 57. Antenna Array<sup>[\[36\]](#page-70-4)</sup>

# 12. Orbit Determination

## *Doppler Shift*

Doppler Shift is the change in frequency of a signal as it is either moving towards or away from the receiver. A good example of this is what an individual experiences when watching emergency vehicle goes by with its sirens going off. As the emergency vehicle is moving closer towards the individual, the individual hears a higher pitch while as the vehicle is moving away, the individual hears a lower pitch. The reason this happens is that the waves become more compressed on its way to the individual while it is more expanded when it is moving away. In Fig. [58,](#page-78-0) it shows a depiction of the emergency vehicles passing by. This can then be applied to determine the orbit of a satellite. When a satellite emits at a radio frequency, the ground station can then calculate the Doppler Shift. This can only happen, though, if the frequency the satellite is emitting is known. Another issue that comes with using Doppler Shift is that in order to calculate the orbit, at least six different Doppler Shifts must be observed for a particular satellite.

# Doppler Effect

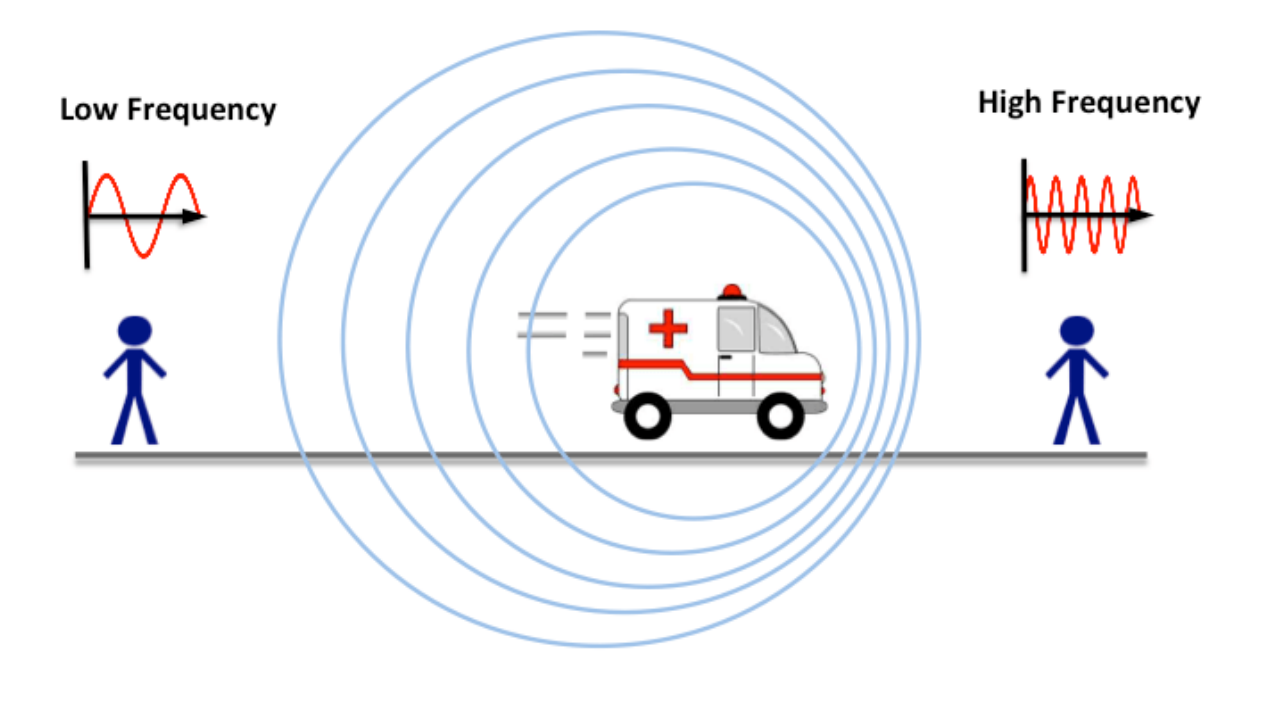

<span id="page-78-0"></span>Figure 58. Depiction of Doppler Shift

## *Triangulation*

Triangulation uses the known location of two points to find an unknown location of a third point. This is done by forming a triangle with the three points, which is shown in Fig. [59.](#page-79-0) To apply that to orbit determination, two ground stations, separated by a certain distance, have to receive the same signal from the satellite. Then triangulation is used to find the position of that satellite at that time. Triangulation only gives the position of the satellite and nothing else. To then do the orbit determination, 3 signals from the same satellite needs to be received from both ground stations. Once all 3 signals have been converted into positions of the satellite, Gibb's Method can be applied to determine the orbit of the satellite.

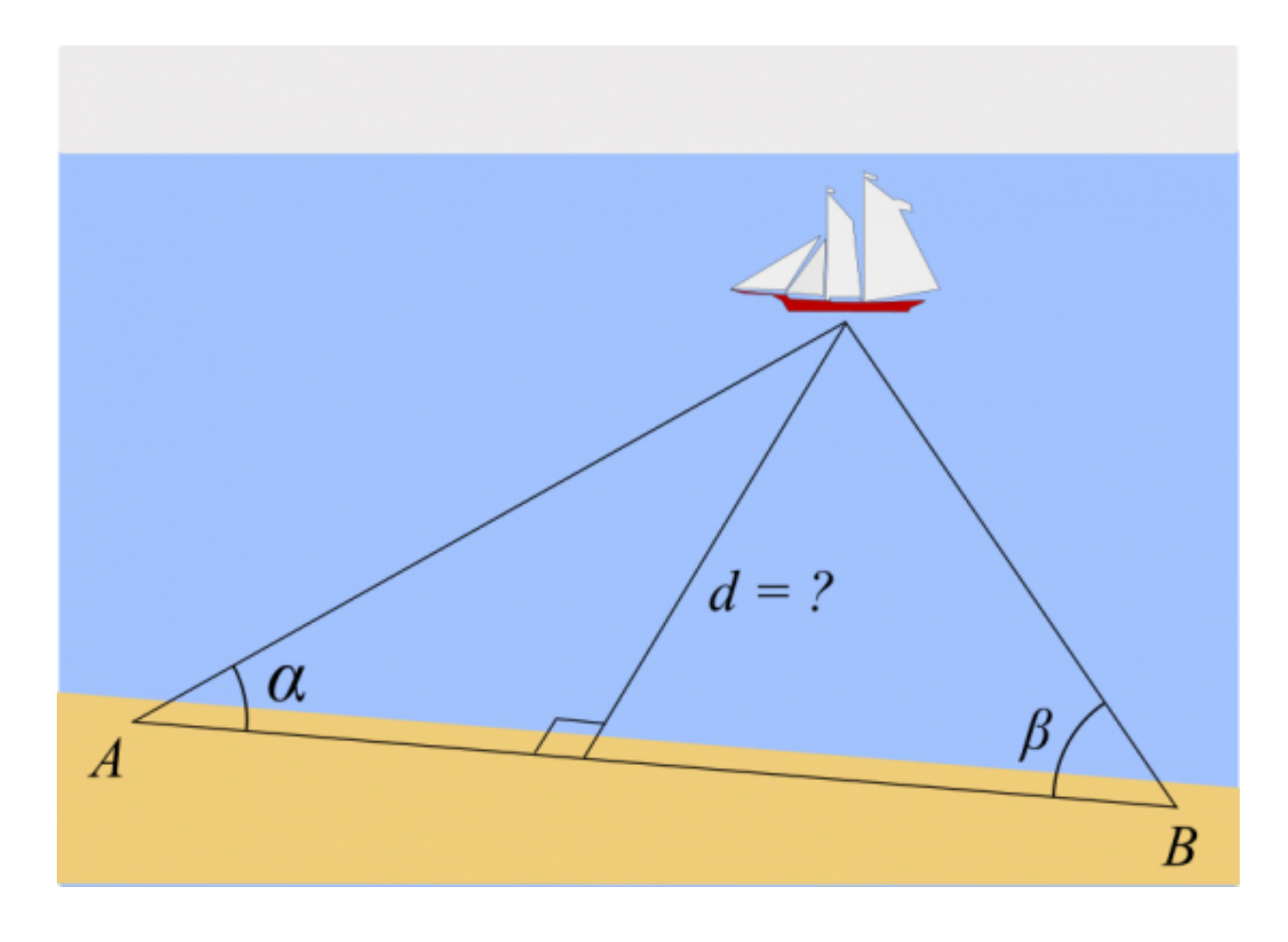

<span id="page-79-0"></span>Figure 59. Depiction of Triangulation

# 13. CNC GCode

#### G291

N100 (TOOL 2 - DIA 0.4375)

N1 G90 G17 G40 G80 G00 N102 M06 T2 () N104 (F-contour) N106 G00 G54 G90 X0. Y0.6175 S2000 M03 N108 G43 H2 Z4.8 N110 Z1. N112 Z0.1 N114 G01 Z-0.0395 F12. N116 X2.5462 F15. N118 G03 X3.0445 Y1.8498 I-1.2747 J1.2324 N120 G02 X6.1681 Y1.8498 I1.5618 J0. N122 G03 X6.6664 Y0.6175 I1.773 J0. N124 G01 X9.2126 N126 G00 Z5. N128 X0. N130 Z0.0605 N132 G01 Z-0.0791 F12. N134 X2.5462 F15. N136 G03 X3.0445 Y1.8498 I-1.2747 J1.2324 N138 G02 X6.1681 Y1.8498 I1.5618 J0. N140 G03 X6.6664 Y0.6175 I1.773 J0. N142 G01 X9.2126 N144 G00 Z5. N146 X0. N148 Z0.0209 N150 G01 Z-0.1186 F12. N152 X2.5462 F15. N154 G03 X3.0445 Y1.8498 I-1.2747 J1.2324 N156 G02 X6.1681 Y1.8498 I1.5618 J0. N158 G03 X6.6664 Y0.6175 I1.773 J0. N160 G01 X9.2126 N162 G00 Z5. N164 X0. N166 Z-0.0186 N168 G01 Z-0.1581 F12. N170 X2.5462 F15. N172 G03 X3.0445 Y1.8498 I-1.2747 J1.2324 N174 G02 X6.1681 Y1.8498 I1.5618 J0. N176 G03 X6.6664 Y0.6175 I1.773 J0. N178 G01 X9.2126 N180 G00 Z5. N182 X0. N184 Z-0.0581 N186 G01 Z-0.1977 F12. N188 X2.5462 F15. N190 G03 X3.0445 Y1.8498 I-1.2747 J1.2324 N192 G02 X6.1681 Y1.8498 I1.5618 J0. N194 G03 X6.6664 Y0.6175 I1.773 J0. N196 G01 X9.2126 N198 G00 Z5. N200 X0. N202 Z-0.0977 N204 G01 Z-0.2372 F12. N206 X2.5462 F15. N208 G03 X3.0445 Y1.8498 I-1.2747 J1.2324 N210 G02 X6.1681 Y1.8498 I1.5618 J0. N212 G03 X6.6664 Y0.6175 I1.773 J0. N214 G01 X9.2126 N216 G00 Z5. N218 X0. N220 Z-0.1372 N222 G01 Z-0.2767 F12. N224 X2.5462 F15. N226 G03 X3.0445 Y1.8498 I-1.2747 J1.2324 N228 G02 X6.1681 Y1.8498 I1.5618 J0. N230 G03 X6.6664 Y0.6175 I1.773 J0. N232 G01 X9.2126 N234 G00 Z5. N236 X0. N238 Z-0.1767 N240 G01 Z-0.3163 F12. N242 X2.5462 F15. N244 G03 X3.0445 Y1.8498 I-1.2747 J1.2324 N246 G02 X6.1681 Y1.8498 I1.5618 J0. N248 G03 X6.6664 Y0.6175 I1.773 J0. N250 G01 X9.2126 N252 G00 Z5. N254 X0. N256 Z-0.2163 N258 G01 Z-0.3558 F12. N260 X2.5462 F15. N262 G03 X3.0445 Y1.8498 I-1.2747 J1.2324 N264 G02 X6.1681 Y1.8498 I1.5618 J0. N266 G03 X6.6664 Y0.6175 I1.773 J0. N268 G01 X9.2126 N270 G00 Z5. N272 X0. N274 Z-0.2558 N276 G01 Z-0.3953 F12. N278 X2.5462 F15. N280 G03 X3.0445 Y1.8498 I-1.2747 J1.2324 N282 G02 X6.1681 Y1.8498 I1.5618 J0. N284 G03 X6.6664 Y0.6175 I1.773 J0. N286 G01 X9.2126 N288 G00 Z5. N290 X0. N292 Z-0.2953 N294 G01 Z-0.4349 F12. N296 X2.5462 F15. N298 G03 X3.0445 Y1.8498 I-1.2747 J1.2324 N300 G02 X6.1681 Y1.8498 I1.5618 J0. N302 G03 X6.6664 Y0.6175 I1.773 J0. N304 G01 X9.2126 N306 G00 Z5. N308 X0. N310 Z-0.3349 N312 G01 Z-0.4744 F12. N314 X2.5462 F15.

N316 G03 X3.0445 Y1.8498 I-1.2747 J1.2324 N318 G02 X6.1681 Y1.8498 I1.5618 J0. N320 G03 X6.6664 Y0.6175 I1.773 J0. N322 G01 X9.2126 N324 G00 Z5. N326 X0. N328 Z-0.3744 N330 G01 Z-0.514 F12. N332 X2.5462 F15. N334 G03 X3.0445 Y1.8498 I-1.2747 J1.2324 N336 G02 X6.1681 Y1.8498 I1.5618 J0. N338 G03 X6.6664 Y0.6175 I1.773 J0. N340 G01 X9.2126 N342 G00 Z5. N344 X0. N346 Z-0.414 N348 G01 Z-0.5535 F12. N350 X2.5462 F15. N352 G03 X3.0445 Y1.8498 I-1.2747 J1.2324 N354 G02 X6.1681 Y1.8498 I1.5618 J0. N356 G03 X6.6664 Y0.6175 I1.773 J0. N358 G01 X9.2126 N360 G00 Z5. N362 X0. N364 Z-0.4535 N366 G01 Z-0.593 F12. N368 X2.5462 F15. N370 G03 X3.0445 Y1.8498 I-1.2747 J1.2324 N372 G02 X6.1681 Y1.8498 I1.5618 J0. N374 G03 X6.6664 Y0.6175 I1.773 J0. N376 G01 X9.2126 N378 G00 Z5. N380 X0. N382 Z-0.493 N384 G01 Z-0.6326 F12. N386 X2.5462 F15. N388 G03 X3.0445 Y1.8498 I-1.2747 J1.2324 N390 G02 X6.1681 Y1.8498 I1.5618 J0. N392 G03 X6.6664 Y0.6175 I1.773 J0. N394 G01 X9.2126 N396 G00 Z5. N398 X0. N400 Z-0.5326 N402 G01 Z-0.6721 F12. N404 X2.5462 F15. N406 G03 X3.0445 Y1.8498 I-1.2747 J1.2324 N408 G02 X6.1681 Y1.8498 I1.5618 J0. N410 G03 X6.6664 Y0.6175 I1.773 J0. N412 G01 X9.2126 N414 G00 Z5. N416 X0. N418 Z-0.5721 N420 G01 Z-0.7116 F12. N422 X2.5462 F15. N424 G03 X3.0445 Y1.8498 I-1.2747 J1.2324 N426 G02 X6.1681 Y1.8498 I1.5618 J0. N428 G03 X6.6664 Y0.6175 I1.773 J0. N430 G01 X9.2126 N432 G00 Z5. N434 X0. N436 Z-0.6116 N438 G01 Z-0.7512 F12. N440 X2.5462 F15. N442 G03 X3.0445 Y1.8498 I-1.2747 J1.2324 N444 G02 X6.1681 Y1.8498 I1.5618 J0. N446 G03 X6.6664 Y0.6175 I1.773 J0. N448 G01 X9.2126 N450 G00 Z5. N452 X0. N454 Z-0.6512 N456 G01 Z-0.7907 F12. N458 X2.5462 F15. N460 G03 X3.0445 Y1.8498 I-1.2747 J1.2324 N462 G02 X6.1681 Y1.8498 I1.5618 J0. N464 G03 X6.6664 Y0.6175 I1.773 J0. N466 G01 X9.2126 N468 G00 Z5. N470 X0. N472 Z-0.6907 N474 G01 Z-0.8302 F12. N476 X2.5462 F15. N478 G03 X3.0445 Y1.8498 I-1.2747 J1.2324 N480 G02 X6.1681 Y1.8498 I1.5618 J0. N482 G03 X6.6664 Y0.6175 I1.773 J0. N484 G01 X9.2126 N486 G00 Z5. N488 X0. N490 Z-0.7302 N492 G01 Z-0.8698 F12. N494 X2.5462 F15. N496 G03 X3.0445 Y1.8498 I-1.2747 J1.2324 N498 G02 X6.1681 Y1.8498 I1.5618 J0. N500 G03 X6.6664 Y0.6175 I1.773 J0. N502 G01 X9.2126 N504 G00 Z5. N506 X0. N508 Z-0.7698 N510 G01 Z-0.9093 F12. N512 X2.5462 F15. N514 G03 X3.0445 Y1.8498 I-1.2747 J1.2324 N516 G02 X6.1681 Y1.8498 I1.5618 J0. N518 G03 X6.6664 Y0.6175 I1.773 J0. N520 G01 X9.2126 N522 G00 Z5. N524 X0. N526 Z-0.8093 N528 G01 Z-0.9488 F12. N530 X2.5462 F15. N532 G03 X3.0445 Y1.8498 I-1.2747 J1.2324 N534 G02 X6.1681 Y1.8498 I1.5618 J0. N536 G03 X6.6664 Y0.6175 I1.773 J0. N538 G01 X9.2126 N540 G00 Z5. N542 X0. N544 Z-0.8488 N546 G01 Z-0.9884 F12. N548 X2.5462 F15. N550 G03 X3.0445 Y1.8498 I-1.2747 J1.2324 N552 G02 X6.1681 Y1.8498 I1.5618 J0. N554 G03 X6.6664 Y0.6175 I1.773 J0. N556 G01 X9.2126 N558 G00 Z5. N560 X0. N562 Z-0.8884 N564 G01 Z-1.0279 F12. N566 X2.5462 F15. N568 G03 X3.0445 Y1.8498 I-1.2747 J1.2324 N570 G02 X6.1681 Y1.8498 I1.5618 J0. N572 G03 X6.6664 Y0.6175 I1.773 J0. N574 G01 X9.2126 N576 G00 Z5. N578 X0. N580 Z-0.9279 N582 G01 Z-1.0674 F12. N584 X2.5462 F15. N586 G03 X3.0445 Y1.8498 I-1.2747 J1.2324 N588 G02 X6.1681 Y1.8498 I1.5618 J0. N590 G03 X6.6664 Y0.6175 I1.773 J0. N592 G01 X9.2126 N594 G00 Z5. N596 X0. N598 Z-0.9674 N600 G01 Z-1.107 F12. N602 X2.5462 F15. N604 G03 X3.0445 Y1.8498 I-1.2747 J1.2324 N606 G02 X6.1681 Y1.8498 I1.5618 J0. N608 G03 X6.6664 Y0.6175 I1.773 J0. N610 G01 X9.2126 N612 G00 Z5. N614 X0. N616 Z-1.007 N618 G01 Z-1.1465 F12. N620 X2.5462 F15. N622 G03 X3.0445 Y1.8498 I-1.2747 J1.2324 N624 G02 X6.1681 Y1.8498 I1.5618 J0. N626 G03 X6.6664 Y0.6175 I1.773 J0. N628 G01 X9.2126 N630 G00 Z5. N632 X0. N634 Z-1.0465 N636 G01 Z-1.186 F12. N638 X2.5462 F15. N640 G03 X3.0445 Y1.8498 I-1.2747 J1.2324 N642 G02 X6.1681 Y1.8498 I1.5618 J0. N644 G03 X6.6664 Y0.6175 I1.773 J0. N646 G01 X9.2126 N648 G00 Z5. N650 X0. N652 Z-1.086 N654 G01 Z-1.2256 F12. N656 X2.5462 F15. N658 G03 X3.0445 Y1.8498 I-1.2747 J1.2324 N660 G02 X6.1681 Y1.8498 I1.5618 J0. N662 G03 X6.6664 Y0.6175 I1.773 J0. N664 G01 X9.2126 N666 G00 Z5. N668 X0. N670 Z-1.1256 N672 G01 Z-1.2651 F12. N674 X2.5462 F15. N676 G03 X3.0445 Y1.8498 I-1.2747 J1.2324 N678 G02 X6.1681 Y1.8498 I1.5618 J0. N680 G03 X6.6664 Y0.6175 I1.773 J0. N682 G01 X9.2126 N684 G00 Z5. N686 X0. N688 Z-1.1651 N690 G01 Z-1.3047 F12. N692 X2.5462 F15. N694 G03 X3.0445 Y1.8498 I-1.2747 J1.2324 N696 G02 X6.1681 Y1.8498 I1.5618 J0. N698 G03 X6.6664 Y0.6175 I1.773 J0. N700 G01 X9.2126 N702 G00 Z5. N704 X0. N706 Z-1.2047 N708 G01 Z-1.3442 F12. N710 X2.5462 F15. N712 G03 X3.0445 Y1.8498 I-1.2747 J1.2324 N714 G02 X6.1681 Y1.8498 I1.5618 J0. N716 G03 X6.6664 Y0.6175 I1.773 J0. N718 G01 X9.2126 N720 G00 Z5. N722 X0. N724 Z-1.2442 N726 G01 Z-1.3837 F12. N728 X2.5462 F15. N730 G03 X3.0445 Y1.8498 I-1.2747 J1.2324 N732 G02 X6.1681 Y1.8498 I1.5618 J0. N734 G03 X6.6664 Y0.6175 I1.773 J0. N736 G01 X9.2126 N738 G00 Z5. N740 X0. N742 Z-1.2837 N744 G01 Z-1.4233 F12. N746 X2.5462 F15. N748 G03 X3.0445 Y1.8498 I-1.2747 J1.2324 N750 G02 X6.1681 Y1.8498 I1.5618 J0. N752 G03 X6.6664 Y0.6175 I1.773 J0. N754 G01 X9.2126 N756 G00 Z5. N758 X0. N760 Z-1.3233 N762 G01 Z-1.4628 F12. N764 X2.5462 F15. N766 G03 X3.0445 Y1.8498 I-1.2747 J1.2324 N768 G02 X6.1681 Y1.8498 I1.5618 J0. N770 G03 X6.6664 Y0.6175 I1.773 J0. N772 G01 X9.2126 N774 G00 Z5. N776 X0. N778 Z-1.3628 N780 G01 Z-1.5023 F12. N782 X2.5462 F15. N784 G03 X3.0445 Y1.8498 I-1.2747 J1.2324 N786 G02 X6.1681 Y1.8498 I1.5618 J0. N788 G03 X6.6664 Y0.6175 I1.773 J0. N790 G01 X9.2126 N792 G00 Z5. N794 X0. N796 Z-1.4023 N798 G01 Z-1.5419 F12. N800 X2.5462 F15. N802 G03 X3.0445 Y1.8498 I-1.2747 J1.2324 N804 G02 X6.1681 Y1.8498 I1.5618 J0. N806 G03 X6.6664 Y0.6175 I1.773 J0. N808 G01 X9.2126 N810 G00 Z5. N812 X0. N814 Z-1.4419 N816 G01 Z-1.5814 F12. N818 X2.5462 F15. N820 G03 X3.0445 Y1.8498 I-1.2747 J1.2324 N822 G02 X6.1681 Y1.8498 I1.5618 J0. N824 G03 X6.6664 Y0.6175 I1.773 J0. N826 G01 X9.2126 N828 G00 Z5. N830 X0. N832 Z-1.4814 N834 G01 Z-1.6209 F12. N836 X2.5462 F15. N838 G03 X3.0445 Y1.8498 I-1.2747 J1.2324 N840 G02 X6.1681 Y1.8498 I1.5618 J0. N842 G03 X6.6664 Y0.6175 I1.773 J0. N844 G01 X9.2126 N846 G00 Z5. N848 X0. N850 Z-1.5209 N852 G01 Z-1.6605 F12. N854 X2.5462 F15. N856 G03 X3.0445 Y1.8498 I-1.2747 J1.2324 N858 G02 X6.1681 Y1.8498 I1.5618 J0. N860 G03 X6.6664 Y0.6175 I1.773 J0. N862 G01 X9.2126 N864 G00 Z5. N866 X0. N868 Z-1.5605 N870 G01 Z-1.7 F12. N872 X2.5462 F15. N874 G03 X3.0445 Y1.8498 I-1.2747 J1.2324 N876 G02 X6.1681 Y1.8498 I1.5618 J0. N878 G03 X6.6664 Y0.6175 I1.773 J0. N880 G01 X9.2126 N882 S2200 N884 G00 Z5. N886 X0. N888 Z0.1 N890 G01 Z-1.7 F12. N892 Y0.6125 F20. N894 X2.5483 N896 G03 X3.0495 Y1.8498 I-1.2768 J1.2374 N898 G02 X6.1631 Y1.8498 I1.5568 J0. N900 G03 X6.6643 Y0.6125 I1.778 J0. N902 G01 X9.2126 N904 Y0.6175 N906 G00 Z1. N908 (P-contour1) N910 S2000 N912 X4.6063 Y2.0592 N914 Z1. N916 Z5. N918 Z0.1 N920 G01 Z-0.0395 F12. N922 G03 X4.6063 Y2.0592 I0. J-0.2093 F15. N924 G01 Y2.2779 N926 G03 X4.6063 Y2.2779 I0. J-0.4281 N928 G01 Y2.4967 N930 G03 X4.6063 Y2.4967 I0. J-0.6468 N932 G00 Z5. N934 Y2.0592 N936 Z0.0605 N938 G01 Z-0.0791 F12. N940 G03 X4.6063 Y2.0592 I0. J-0.2093 F15. N942 G01 Y2.2779 N944 G03 X4.6063 Y2.2779 I0. J-0.4281 N946 G01 Y2.4967 N948 G03 X4.6063 Y2.4967 I0. J-0.6468 N950 G00 Z5. N952 Y2.0592 N954 Z0.0209 N956 G01 Z-0.1186 F12. N958 G03 X4.6063 Y2.0592 I0. J-0.2093 F15. N960 G01 Y2.2779 N962 G03 X4.6063 Y2.2779 I0. J-0.4281 N964 G01 Y2.4967 N966 G03 X4.6063 Y2.4967 I0. J-0.6468 N968 G00 Z5. N970 Y2.0592 N972 Z-0.0186 N974 G01 Z-0.1581 F12. N976 G03 X4.6063 Y2.0592 I0. J-0.2093 F15. N978 G01 Y2.2779 N980 G03 X4.6063 Y2.2779 I0. J-0.4281 N982 G01 Y2.4967 N984 G03 X4.6063 Y2.4967 I0. J-0.6468 N986 G00 Z5. N988 Y2.0592 N990 Z-0.0581 N992 G01 Z-0.1977 F12. N994 G03 X4.6063 Y2.0592 I0. J-0.2093 F15. N996 G01 Y2.2779 N998 G03 X4.6063 Y2.2779 I0. J-0.4281 N1000 G01 Y2.4967 N1002 G03 X4.6063 Y2.4967 I0. J-0.6468 N1004 G00 Z5. N1006 Y2.0592 N1008 Z-0.0977 N1010 G01 Z-0.2372 F12. N1012 G03 X4.6063 Y2.0592 I0. J-0.2093 F15. N1014 G01 Y2.2779 N1016 G03 X4.6063 Y2.2779 I0. J-0.4281 N1018 G01 Y2.4967 N1020 G03 X4.6063 Y2.4967 I0. J-0.6468 N1022 G00 Z5. N1024 Y2.0592 N1026 Z-0.1372 N1028 G01 Z-0.2767 F12. N1030 G03 X4.6063 Y2.0592 I0. J-0.2093 F15. N1032 G01 Y2.2779 N1034 G03 X4.6063 Y2.2779 I0. J-0.4281 N1036 G01 Y2.4967 N1038 G03 X4.6063 Y2.4967 I0. J-0.6468 N1040 G00 Z5. N1042 Y2.0592 N1044 Z-0.1767 N1046 G01 Z-0.3163 F12. N1048 G03 X4.6063 Y2.0592 I0. J-0.2093 F15. N1050 G01 Y2.2779 N1052 G03 X4.6063 Y2.2779 I0. J-0.4281 N1054 G01 Y2.4967 N1056 G03 X4.6063 Y2.4967 I0. J-0.6468 N1058 G00 Z5. N1060 Y2.0592 N1062 Z-0.2163 N1064 G01 Z-0.3558 F12. N1066 G03 X4.6063 Y2.0592 I0. J-0.2093 F15. N1068 G01 Y2.2779 N1070 G03 X4.6063 Y2.2779 I0. J-0.4281 N1072 G01 Y2.4967 N1074 G03 X4.6063 Y2.4967 I0. J-0.6468 N1076 G00 Z5. N1078 Y2.0592 N1080 Z-0.2558 N1082 G01 Z-0.3953 F12. N1084 G03 X4.6063 Y2.0592 I0. J-0.2093 F15. N1086 G01 Y2.2779 N1088 G03 X4.6063 Y2.2779 I0. J-0.4281 N1090 G01 Y2.4967 N1092 G03 X4.6063 Y2.4967 I0. J-0.6468 N1094 G00 Z5. N1096 Y2.0592 N1098 Z-0.2953 N1100 G01 Z-0.4349 F12. N1102 G03 X4.6063 Y2.0592 I0. J-0.2093 F15. N1104 G01 Y2.2779 N1106 G03 X4.6063 Y2.2779 I0. J-0.4281 N1108 G01 Y2.4967 N1110 G03 X4.6063 Y2.4967 I0. J-0.6468 N1112 G00 Z5. N1114 Y2.0592 N1116 Z-0.3349 N1118 G01 Z-0.4744 F12. N1120 G03 X4.6063 Y2.0592 I0. J-0.2093 F15. N1122 G01 Y2.2779 N1124 G03 X4.6063 Y2.2779 I0. J-0.4281 N1126 G01 Y2.4967 N1128 G03 X4.6063 Y2.4967 I0. J-0.6468 N1130 G00 Z5. N1132 Y2.0592 N1134 Z-0.3744 N1136 G01 Z-0.514 F12. N1138 G03 X4.6063 Y2.0592 I0. J-0.2093 F15. N1140 G01 Y2.2779 N1142 G03 X4.6063 Y2.2779 I0. J-0.4281 N1144 G01 Y2.4967 N1146 G03 X4.6063 Y2.4967 I0. J-0.6468 N1148 G00 Z5. N1150 Y2.0592 N1152 Z-0.414 N1154 G01 Z-0.5535 F12. N1156 G03 X4.6063 Y2.0592 I0. J-0.2093 F15. N1158 G01 Y2.2779 N1160 G03 X4.6063 Y2.2779 I0. J-0.4281 N1162 G01 Y2.4967 N1164 G03 X4.6063 Y2.4967 I0. J-0.6468 N1166 G00 Z5. N1168 Y2.0592 N1170 Z-0.4535 N1172 G01 Z-0.593 F12. N1174 G03 X4.6063 Y2.0592 I0. J-0.2093 F15. N1176 G01 Y2.2779 N1178 G03 X4.6063 Y2.2779 I0. J-0.4281 N1180 G01 Y2.4967 N1182 G03 X4.6063 Y2.4967 I0. J-0.6468 N1184 G00 Z5. N1186 Y2.0592 N1188 Z-0.493 N1190 G01 Z-0.6326 F12. N1192 G03 X4.6063 Y2.0592 I0. J-0.2093 F15. N1194 G01 Y2.2779 N1196 G03 X4.6063 Y2.2779 I0. J-0.4281 N1198 G01 Y2.4967 N1200 G03 X4.6063 Y2.4967 I0. J-0.6468 N1202 G00 Z5. N1204 Y2.0592 N1206 Z-0.5326 N1208 G01 Z-0.6721 F12. N1210 G03 X4.6063 Y2.0592 I0. J-0.2093 F15. N1212 G01 Y2.2779 N1214 G03 X4.6063 Y2.2779 I0. J-0.4281 N1216 G01 Y2.4967 N1218 G03 X4.6063 Y2.4967 I0. J-0.6468 N1220 G00 Z5. N1222 Y2.0592 N1224 Z-0.5721 N1226 G01 Z-0.7116 F12. N1228 G03 X4.6063 Y2.0592 I0. J-0.2093 F15. N1230 G01 Y2.2779 N1232 G03 X4.6063 Y2.2779 I0. J-0.4281 N1234 G01 Y2.4967 N1236 G03 X4.6063 Y2.4967 I0. J-0.6468 N1238 G00 Z5. N1240 Y2.0592 N1242 Z-0.6116 N1244 G01 Z-0.7512 F12. N1246 G03 X4.6063 Y2.0592 I0. J-0.2093 F15. N1248 G01 Y2.2779 N1250 G03 X4.6063 Y2.2779 I0. J-0.4281 N1252 G01 Y2.4967 N1254 G03 X4.6063 Y2.4967 I0. J-0.6468 N1256 G00 Z5. N1258 Y2.0592 N1260 Z-0.6512 N1262 G01 Z-0.7907 F12. N1264 G03 X4.6063 Y2.0592 I0. J-0.2093 F15. N1266 G01 Y2.2779 N1268 G03 X4.6063 Y2.2779 I0. J-0.4281 N1270 G01 Y2.4967 N1272 G03 X4.6063 Y2.4967 I0. J-0.6468 N1274 G00 Z5. N1276 Y2.0592 N1278 Z-0.6907 N1280 G01 Z-0.8302 F12. N1282 G03 X4.6063 Y2.0592 I0. J-0.2093 F15. N1284 G01 Y2.2779 N1286 G03 X4.6063 Y2.2779 I0. J-0.4281 N1288 G01 Y2.4967 N1290 G03 X4.6063 Y2.4967 I0. J-0.6468 N1292 G00 Z5. N1294 Y2.0592 N1296 Z-0.7302 N1298 G01 Z-0.8698 F12. N1300 G03 X4.6063 Y2.0592 I0. J-0.2093 F15. N1302 G01 Y2.2779 N1304 G03 X4.6063 Y2.2779 I0. J-0.4281 N1306 G01 Y2.4967 N1308 G03 X4.6063 Y2.4967 I0. J-0.6468 N1310 G00 Z5. N1312 Y2.0592 N1314 Z-0.7698 N1316 G01 Z-0.9093 F12. N1318 G03 X4.6063 Y2.0592 I0. J-0.2093 F15. N1320 G01 Y2.2779 N1322 G03 X4.6063 Y2.2779 I0. J-0.4281 N1324 G01 Y2.4967 N1326 G03 X4.6063 Y2.4967 I0. J-0.6468 N1328 G00 Z5. N1330 Y2.0592 N1332 Z-0.8093 N1334 G01 Z-0.9488 F12. N1336 G03 X4.6063 Y2.0592 I0. J-0.2093 F15. N1338 G01 Y2.2779 N1340 G03 X4.6063 Y2.2779 I0. J-0.4281 N1342 G01 Y2.4967 N1344 G03 X4.6063 Y2.4967 I0. J-0.6468 N1346 G00 Z5. N1348 Y2.0592 N1350 Z-0.8488 N1352 G01 Z-0.9884 F12. N1354 G03 X4.6063 Y2.0592 I0. J-0.2093 F15. N1356 G01 Y2.2779 N1358 G03 X4.6063 Y2.2779 I0. J-0.4281 N1360 G01 Y2.4967 N1362 G03 X4.6063 Y2.4967 I0. J-0.6468 N1364 G00 Z5. N1366 Y2.0592 N1368 Z-0.8884 N1370 G01 Z-1.0279 F12. N1372 G03 X4.6063 Y2.0592 I0. J-0.2093 F15. N1374 G01 Y2.2779 N1376 G03 X4.6063 Y2.2779 I0. J-0.4281 N1378 G01 Y2.4967 N1380 G03 X4.6063 Y2.4967 I0. J-0.6468 N1382 G00 Z5. N1384 Y2.0592 N1386 Z-0.9279 N1388 G01 Z-1.0674 F12. N1390 G03 X4.6063 Y2.0592 I0. J-0.2093 F15. N1392 G01 Y2.2779 N1394 G03 X4.6063 Y2.2779 I0. J-0.4281 N1396 G01 Y2.4967 N1398 G03 X4.6063 Y2.4967 I0. J-0.6468 N1400 G00 Z5. N1402 Y2.0592 N1404 Z-0.9674 N1406 G01 Z-1.107 F12. N1408 G03 X4.6063 Y2.0592 I0. J-0.2093 F15. N1410 G01 Y2.2779 N1412 G03 X4.6063 Y2.2779 I0. J-0.4281 N1414 G01 Y2.4967 N1416 G03 X4.6063 Y2.4967 I0. J-0.6468 N1418 G00 Z5. N1420 Y2.0592 N1422 Z-1.007 N1424 G01 Z-1.1465 F12. N1426 G03 X4.6063 Y2.0592 I0. J-0.2093 F15. N1428 G01 Y2.2779 N1430 G03 X4.6063 Y2.2779 I0. J-0.4281 N1432 G01 Y2.4967 N1434 G03 X4.6063 Y2.4967 I0. J-0.6468 N1436 G00 Z5. N1438 Y2.0592 N1440 Z-1.0465 N1442 G01 Z-1.186 F12. N1444 G03 X4.6063 Y2.0592 I0. J-0.2093 F15. N1446 G01 Y2.2779 N1448 G03 X4.6063 Y2.2779 I0. J-0.4281 N1450 G01 Y2.4967 N1452 G03 X4.6063 Y2.4967 I0. J-0.6468 N1454 G00 Z5. N1456 Y2.0592 N1458 Z-1.086 N1460 G01 Z-1.2256 F12. N1462 G03 X4.6063 Y2.0592 I0. J-0.2093 F15. N1464 G01 Y2.2779 N1466 G03 X4.6063 Y2.2779 I0. J-0.4281

N1468 G01 Y2.4967 N1470 G03 X4.6063 Y2.4967 I0. J-0.6468 N1472 G00 Z5. N1474 Y2.0592 N1476 Z-1.1256 N1478 G01 Z-1.2651 F12. N1480 G03 X4.6063 Y2.0592 I0. J-0.2093 F15. N1482 G01 Y2.2779 N1484 G03 X4.6063 Y2.2779 I0. J-0.4281 N1486 G01 Y2.4967 N1488 G03 X4.6063 Y2.4967 I0. J-0.6468 N1490 G00 Z5. N1492 Y2.0592 N1494 Z-1.1651 N1496 G01 Z-1.3047 F12. N1498 G03 X4.6063 Y2.0592 I0. J-0.2093 F15. N1500 G01 Y2.2779 N1502 G03 X4.6063 Y2.2779 I0. J-0.4281 N1504 G01 Y2.4967 N1506 G03 X4.6063 Y2.4967 I0. J-0.6468 N1508 G00 Z5. N1510 Y2.0592 N1512 Z-1.2047 N1514 G01 Z-1.3442 F12. N1516 G03 X4.6063 Y2.0592 I0. J-0.2093 F15. N1518 G01 Y2.2779 N1520 G03 X4.6063 Y2.2779 I0. J-0.4281 N1522 G01 Y2.4967 N1524 G03 X4.6063 Y2.4967 I0. J-0.6468 N1526 G00 Z5. N1528 Y2.0592 N1530 Z-1.2442 N1532 G01 Z-1.3837 F12. N1534 G03 X4.6063 Y2.0592 I0. J-0.2093 F15. N1536 G01 Y2.2779 N1538 G03 X4.6063 Y2.2779 I0. J-0.4281 N1540 G01 Y2.4967 N1542 G03 X4.6063 Y2.4967 I0. J-0.6468 N1544 G00 Z5. N1546 Y2.0592 N1548 Z-1.2837 N1550 G01 Z-1.4233 F12. N1552 G03 X4.6063 Y2.0592 I0. J-0.2093 F15. N1554 G01 Y2.2779 N1556 G03 X4.6063 Y2.2779 I0. J-0.4281 N1558 G01 Y2.4967 N1560 G03 X4.6063 Y2.4967 I0. J-0.6468 N1562 G00 Z5. N1564 Y2.0592 N1566 Z-1.3233 N1568 G01 Z-1.4628 F12. N1570 G03 X4.6063 Y2.0592 I0. J-0.2093 F15. N1572 G01 Y2.2779 N1574 G03 X4.6063 Y2.2779 I0. J-0.4281 N1576 G01 Y2.4967 N1578 G03 X4.6063 Y2.4967 I0. J-0.6468 N1580 G00 Z5. N1582 Y2.0592 N1584 Z-1.3628 N1586 G01 Z-1.5023 F12. N1588 G03 X4.6063 Y2.0592 I0. J-0.2093 F15. N1590 G01 Y2.2779 N1592 G03 X4.6063 Y2.2779 I0. J-0.4281 N1594 G01 Y2.4967 N1596 G03 X4.6063 Y2.4967 I0. J-0.6468 N1598 G00 Z5. N1600 Y2.0592 N1602 Z-1.4023 N1604 G01 Z-1.5419 F12. N1606 G03 X4.6063 Y2.0592 I0. J-0.2093 F15. N1608 G01 Y2.2779 N1610 G03 X4.6063 Y2.2779 I0. J-0.4281 N1612 G01 Y2.4967 N1614 G03 X4.6063 Y2.4967 I0. J-0.6468 N1616 G00 Z5. N1618 Y2.0592 N1620 Z-1.4419 N1622 G01 Z-1.5814 F12. N1624 G03 X4.6063 Y2.0592 I0. J-0.2093 F15. N1626 G01 Y2.2779 N1628 G03 X4.6063 Y2.2779 I0. J-0.4281 N1630 G01 Y2.4967 N1632 G03 X4.6063 Y2.4967 I0. J-0.6468 N1634 G00 Z5. N1636 Y2.0592 N1638 Z-1.4814 N1640 G01 Z-1.6209 F12. N1642 G03 X4.6063 Y2.0592 I0. J-0.2093 F15. N1644 G01 Y2.2779 N1646 G03 X4.6063 Y2.2779 I0. J-0.4281 N1648 G01 Y2.4967 N1650 G03 X4.6063 Y2.4967 I0. J-0.6468 N1652 G00 Z5. N1654 Y2.0592 N1656 Z-1.5209 N1658 G01 Z-1.6605 F12. N1660 G03 X4.6063 Y2.0592 I0. J-0.2093 F15. N1662 G01 Y2.2779 N1664 G03 X4.6063 Y2.2779 I0. J-0.4281 N1666 G01 Y2.4967 N1668 G03 X4.6063 Y2.4967 I0. J-0.6468 N1670 G00 Z5. N1672 Y2.0592 N1674 Z-1.5605 N1676 G01 Z-1.7 F12. N1678 G03 X4.6063 Y2.0592 I0. J-0.2093 F15. N1680 G01 Y2.2779 N1682 G03 X4.6063 Y2.2779 I0. J-0.4281 N1684 G01 Y2.4967 N1686 G03 X4.6063 Y2.4967 I0. J-0.6468 N1688 G00 Z1. N1690 (P-contour3) N1692 G55 Z1. N1694 X4.6063 Y2.4967 N1696 Z1. N1698 Z5. N1700 Z0.1 N1702 G01 Z-0.0393 F12. N1704 G03 X4.6063 Y2.0592 I0. J-0.2093 F15. N1706 G01 Y2.2779 N1708 G03 X4.6063 Y2.2779 I0. J-0.4281 N1710 G01 Y2.4967 N1712 G03 X4.6063 Y2.4967 I0. J-0.6468 N1714 G00 Z5. N1716 Y2.0592 N1718 Z0.0607 N1720 G01 Z-0.0786 F12. N1722 G03 X4.6063 Y2.0592 I0. J-0.2093 F15. N1724 G01 Y2.2779 N1726 G03 X4.6063 Y2.2779 I0. J-0.4281 N1728 G01 Y2.4967 N1730 G03 X4.6063 Y2.4967 I0. J-0.6468 N1732 G00 Z5. N1734 Y2.0592 N1736 Z0.0214 N1738 G01 Z-0.118 F12. N1740 G03 X4.6063 Y2.0592 I0. J-0.2093 F15. N1742 G01 Y2.2779 N1744 G03 X4.6063 Y2.2779 I0. J-0.4281 N1746 G01 Y2.4967 N1748 G03 X4.6063 Y2.4967 I0. J-0.6468 N1750 G00 Z5. N1752 Y2.0592 N1754 Z-0.018 N1756 G01 Z-0.1573 F12. N1758 G03 X4.6063 Y2.0592 I0. J-0.2093 F15. N1760 G01 Y2.2779 N1762 G03 X4.6063 Y2.2779 I0. J-0.4281 N1764 G01 Y2.4967 N1766 G03 X4.6063 Y2.4967 I0. J-0.6468 N1768 G00 Z5. N1770 Y2.0592 N1772 Z-0.0573 N1774 G01 Z-0.1966 F12. N1776 G03 X4.6063 Y2.0592 I0. J-0.2093 F15. N1778 G01 Y2.2779 N1780 G03 X4.6063 Y2.2779 I0. J-0.4281 N1782 G01 Y2.4967 N1784 G03 X4.6063 Y2.4967 I0. J-0.6468 N1786 G00 Z5. N1788 Y2.0592 N1790 Z-0.0966 N1792 G01 Z-0.2359 F12. N1794 G03 X4.6063 Y2.0592 I0. J-0.2093 F15. N1796 G01 Y2.2779 N1798 G03 X4.6063 Y2.2779 I0. J-0.4281 N1800 G01 Y2.4967 N1802 G03 X4.6063 Y2.4967 I0. J-0.6468 N1804 G00 Z5. N1806 Y2.0592 N1808 Z-0.1359 N1810 G01 Z-0.2752 F12. N1812 G03 X4.6063 Y2.0592 I0. J-0.2093 F15. N1814 G01 Y2.2779 N1816 G03 X4.6063 Y2.2779 I0. J-0.4281 N1818 G01 Y2.4967 N1820 G03 X4.6063 Y2.4967 I0. J-0.6468 N1822 G00 Z5. N1824 Y2.0592 N1826 Z-0.1752 N1828 G01 Z-0.3145 F12. N1830 G03 X4.6063 Y2.0592 I0. J-0.2093 F15. N1832 G01 Y2.2779 N1834 G03 X4.6063 Y2.2779 I0. J-0.4281 N1836 G01 Y2.4967 N1838 G03 X4.6063 Y2.4967 I0. J-0.6468 N1840 G00 Z5. N1842 Y2.0592 N1844 Z-0.2145 N1846 G01 Z-0.3539 F12. N1848 G03 X4.6063 Y2.0592 I0. J-0.2093 F15. N1850 G01 Y2.2779 N1852 G03 X4.6063 Y2.2779 I0. J-0.4281 N1854 G01 Y2.4967 N1856 G03 X4.6063 Y2.4967 I0. J-0.6468 N1858 G00 Z5. N1860 Y2.0592 N1862 Z-0.2539 N1864 G01 Z-0.3932 F12. N1866 G03 X4.6063 Y2.0592 I0. J-0.2093 F15. N1868 G01 Y2.2779 N1870 G03 X4.6063 Y2.2779 I0. J-0.4281 N1872 G01 Y2.4967 N1874 G03 X4.6063 Y2.4967 I0. J-0.6468 N1876 G00 Z5. N1878 Y2.0592 N1880 Z-0.2932 N1882 G01 Z-0.4325 F12. N1884 G03 X4.6063 Y2.0592 I0. J-0.2093 F15. N1886 G01 Y2.2779 N1888 G03 X4.6063 Y2.2779 I0. J-0.4281 N1890 G01 Y2.4967 N1892 G03 X4.6063 Y2.4967 I0. J-0.6468 N1894 G00 Z5. N1896 Y2.0592 N1898 Z-0.3325 N1900 G01 Z-0.4718 F12. N1902 G03 X4.6063 Y2.0592 I0. J-0.2093 F15. N1904 G01 Y2.2779 N1906 G03 X4.6063 Y2.2779 I0. J-0.4281 N1908 G01 Y2.4967 N1910 G03 X4.6063 Y2.4967 I0. J-0.6468 N1912 G00 Z5. N1914 Y2.0592 N1916 Z-0.3718 N1918 G01 Z-0.5111 F12. N1920 G03 X4.6063 Y2.0592 I0. J-0.2093 F15. N1922 G01 Y2.2779 N1924 G03 X4.6063 Y2.2779 I0. J-0.4281 N1926 G01 Y2.4967 N1928 G03 X4.6063 Y2.4967 I0. J-0.6468 N1930 G00 Z5. N1932 Y2.0592 N1934 Z-0.4111 N1936 G01 Z-0.5505 F12. N1938 G03 X4.6063 Y2.0592 I0. J-0.2093 F15. N1940 G01 Y2.2779 N1942 G03 X4.6063 Y2.2779 I0. J-0.4281 N1944 G01 Y2.4967 N1946 G03 X4.6063 Y2.4967 I0. J-0.6468 N1948 G00 Z5. N1950 Y2.0592 N1952 Z-0.4505 N1954 G01 Z-0.5898 F12. N1956 G03 X4.6063 Y2.0592 I0. J-0.2093 F15. N1958 G01 Y2.2779 N1960 G03 X4.6063 Y2.2779 I0. J-0.4281 N1962 G01 Y2.4967 N1964 G03 X4.6063 Y2.4967 I0. J-0.6468 N1966 G00 Z5. N1968 Y2.0592 N1970 Z-0.4898 N1972 G01 Z-0.6291 F12. N1974 G03 X4.6063 Y2.0592 I0. J-0.2093 F15. N1976 G01 Y2.2779 N1978 G03 X4.6063 Y2.2779 I0. J-0.4281 N1980 G01 Y2.4967 N1982 G03 X4.6063 Y2.4967 I0. J-0.6468 N1984 G00 Z5. N1986 Y2.0592 N1988 Z-0.5291 N1990 G01 Z-0.6684 F12. N1992 G03 X4.6063 Y2.0592 I0. J-0.2093 F15. N1994 G01 Y2.2779 N1996 G03 X4.6063 Y2.2779 I0. J-0.4281 N1998 G01 Y2.4967 N2000 G03 X4.6063 Y2.4967 I0. J-0.6468 N2002 G00 Z5. N2004 Y2.0592 N2006 Z-0.5684 N2008 G01 Z-0.7077 F12. N2010 G03 X4.6063 Y2.0592 I0. J-0.2093 F15. N2012 G01 Y2.2779 N2014 G03 X4.6063 Y2.2779 I0. J-0.4281 N2016 G01 Y2.4967 N2018 G03 X4.6063 Y2.4967 I0. J-0.6468 N2020 G00 Z5. N2022 Y2.0592 N2024 Z-0.6077 N2026 G01 Z-0.747 F12. N2028 G03 X4.6063 Y2.0592 I0. J-0.2093 F15. N2030 G01 Y2.2779 N2032 G03 X4.6063 Y2.2779 I0. J-0.4281 N2034 G01 Y2.4967 N2036 G03 X4.6063 Y2.4967 I0. J-0.6468 N2038 G00 Z5. N2040 Y2.0592 N2042 Z-0.647 N2044 G01 Z-0.7864 F12. N2046 G03 X4.6063 Y2.0592 I0. J-0.2093 F15. N2048 G01 Y2.2779 N2050 G03 X4.6063 Y2.2779 I0. J-0.4281 N2052 G01 Y2.4967 N2054 G03 X4.6063 Y2.4967 I0. J-0.6468 N2056 G00 Z5. N2058 Y2.0592 N2060 Z-0.6864 N2062 G01 Z-0.8257 F12. N2064 G03 X4.6063 Y2.0592 I0. J-0.2093 F15. N2066 G01 Y2.2779 N2068 G03 X4.6063 Y2.2779 I0. J-0.4281 N2070 G01 Y2.4967 N2072 G03 X4.6063 Y2.4967 I0. J-0.6468 N2074 G00 Z5. N2076 Y2.0592 N2078 Z-0.7257 N2080 G01 Z-0.865 F12. N2082 G03 X4.6063 Y2.0592 I0. J-0.2093 F15. N2084 G01 Y2.2779 N2086 G03 X4.6063 Y2.2779 I0. J-0.4281 N2088 G01 Y2.4967 N2090 G03 X4.6063 Y2.4967 I0. J-0.6468 N2092 G00 Z5. N2094 Y2.0592 N2096 Z-0.765 N2098 G01 Z-0.9043 F12. N2100 G03 X4.6063 Y2.0592 I0. J-0.2093 F15. N2102 G01 Y2.2779 N2104 G03 X4.6063 Y2.2779 I0. J-0.4281 N2106 G01 Y2.4967 N2108 G03 X4.6063 Y2.4967 I0. J-0.6468 N2110 G00 Z5. N2112 Y2.0592 N2114 Z-0.8043 N2116 G01 Z-0.9436 F12. N2118 G03 X4.6063 Y2.0592 I0. J-0.2093 F15. N2120 G01 Y2.2779 N2122 G03 X4.6063 Y2.2779 I0. J-0.4281 N2124 G01 Y2.4967 N2126 G03 X4.6063 Y2.4967 I0. J-0.6468 N2128 G00 Z5. N2130 Y2.0592 N2132 Z-0.8436 N2134 G01 Z-0.983 F12. N2136 G03 X4.6063 Y2.0592 I0. J-0.2093 F15. N2138 G01 Y2.2779 N2140 G03 X4.6063 Y2.2779 I0. J-0.4281 N2142 G01 Y2.4967 N2144 G03 X4.6063 Y2.4967 I0. J-0.6468 N2146 G00 Z5. N2148 Y2.0592 N2150 Z-0.883 N2152 G01 Z-1.0223 F12. N2154 G03 X4.6063 Y2.0592 I0. J-0.2093 F15. N2156 G01 Y2.2779 N2158 G03 X4.6063 Y2.2779 I0. J-0.4281 N2160 G01 Y2.4967 N2162 G03 X4.6063 Y2.4967 I0. J-0.6468 N2164 G00 Z5. N2166 Y2.0592 N2168 Z-0.9223 N2170 G01 Z-1.0616 F12. N2172 G03 X4.6063 Y2.0592 I0. J-0.2093 F15. N2174 G01 Y2.2779 N2176 G03 X4.6063 Y2.2779 I0. J-0.4281 N2178 G01 Y2.4967 N2180 G03 X4.6063 Y2.4967 I0. J-0.6468 N2182 G00 Z5. N2184 Y2.0592 N2186 Z-0.9616 N2188 G01 Z-1.1009 F12. N2190 G03 X4.6063 Y2.0592 I0. J-0.2093 F15. N2192 G01 Y2.2779 N2194 G03 X4.6063 Y2.2779 I0. J-0.4281 N2196 G01 Y2.4967 N2198 G03 X4.6063 Y2.4967 I0. J-0.6468 N2200 G00 Z5. N2202 Y2.0592 N2204 Z-1.0009 N2206 G01 Z-1.1402 F12. N2208 G03 X4.6063 Y2.0592 I0. J-0.2093 F15. N2210 G01 Y2.2779 N2212 G03 X4.6063 Y2.2779 I0. J-0.4281 N2214 G01 Y2.4967 N2216 G03 X4.6063 Y2.4967 I0. J-0.6468 N2218 G00 Z5. N2220 Y2.0592 N2222 Z-1.0402 N2224 G01 Z-1.1795 F12. N2226 G03 X4.6063 Y2.0592 I0. J-0.2093 F15. N2228 G01 Y2.2779 N2230 G03 X4.6063 Y2.2779 I0. J-0.4281 N2232 G01 Y2.4967 N2234 G03 X4.6063 Y2.4967 I0. J-0.6468 N2236 G00 Z5. N2238 Y2.0592 N2240 Z-1.0795 N2242 G01 Z-1.2189 F12. N2244 G03 X4.6063 Y2.0592 I0. J-0.2093 F15. N2246 G01 Y2.2779 N2248 G03 X4.6063 Y2.2779 I0. J-0.4281 N2250 G01 Y2.4967 N2252 G03 X4.6063 Y2.4967 I0. J-0.6468 N2254 G00 Z5. N2256 Y2.0592 N2258 Z-1.1189 N2260 G01 Z-1.2582 F12. N2262 G03 X4.6063 Y2.0592 I0. J-0.2093 F15. N2264 G01 Y2.2779 N2266 G03 X4.6063 Y2.2779 I0. J-0.4281 N2268 G01 Y2.4967 N2270 G03 X4.6063 Y2.4967 I0. J-0.6468 N2272 G00 Z5. N2274 Y2.0592 N2276 Z-1.1582 N2278 G01 Z-1.2975 F12. N2280 G03 X4.6063 Y2.0592 I0. J-0.2093 F15. N2282 G01 Y2.2779 N2284 G03 X4.6063 Y2.2779 I0. J-0.4281 N2286 G01 Y2.4967 N2288 G03 X4.6063 Y2.4967 I0. J-0.6468 N2290 G00 Z5. N2292 Y2.0592 N2294 Z-1.1975 N2296 G01 Z-1.3368 F12. N2298 G03 X4.6063 Y2.0592 I0. J-0.2093 F15. N2300 G01 Y2.2779 N2302 G03 X4.6063 Y2.2779 I0. J-0.4281 N2304 G01 Y2.4967 N2306 G03 X4.6063 Y2.4967 I0. J-0.6468 N2308 G00 Z5. N2310 Y2.0592 N2312 Z-1.2368 N2314 G01 Z-1.3761 F12. N2316 G03 X4.6063 Y2.0592 I0. J-0.2093 F15. N2318 G01 Y2.2779 N2320 G03 X4.6063 Y2.2779 I0. J-0.4281 N2322 G01 Y2.4967 N2324 G03 X4.6063 Y2.4967 I0. J-0.6468 N2326 G00 Z5. N2328 Y2.0592 N2330 Z-1.2761 N2332 G01 Z-1.4155 F12. N2334 G03 X4.6063 Y2.0592 I0. J-0.2093 F15. N2336 G01 Y2.2779 N2338 G03 X4.6063 Y2.2779 I0. J-0.4281 N2340 G01 Y2.4967 N2342 G03 X4.6063 Y2.4967 I0. J-0.6468 N2344 G00 Z5. N2346 Y2.0592 N2348 Z-1.3155 N2350 G01 Z-1.4548 F12. N2352 G03 X4.6063 Y2.0592 I0. J-0.2093 F15. N2354 G01 Y2.2779 N2356 G03 X4.6063 Y2.2779 I0. J-0.4281 N2358 G01 Y2.4967 N2360 G03 X4.6063 Y2.4967 I0. J-0.6468 N2362 G00 Z5. N2364 Y2.0592 N2366 Z-1.3548 N2368 G01 Z-1.4941 F12. N2370 G03 X4.6063 Y2.0592 I0. J-0.2093 F15. N2372 G01 Y2.2779 N2374 G03 X4.6063 Y2.2779 I0. J-0.4281 N2376 G01 Y2.4967 N2378 G03 X4.6063 Y2.4967 I0. J-0.6468 N2380 G00 Z5. N2382 Y2.0592 N2384 Z-1.3941 N2386 G01 Z-1.5334 F12. N2388 G03 X4.6063 Y2.0592 I0. J-0.2093 F15. N2390 G01 Y2.2779 N2392 G03 X4.6063 Y2.2779 I0. J-0.4281 N2394 G01 Y2.4967 N2396 G03 X4.6063 Y2.4967 I0. J-0.6468 N2398 G00 Z5. N2400 Y2.0592 N2402 Z-1.4334 N2404 G01 Z-1.5727 F12. N2406 G03 X4.6063 Y2.0592 I0. J-0.2093 F15. N2408 G01 Y2.2779 N2410 G03 X4.6063 Y2.2779 I0. J-0.4281 N2412 G01 Y2.4967 N2414 G03 X4.6063 Y2.4967 I0. J-0.6468 N2416 G00 Z5. N2418 Y2.0592 N2420 Z-1.4727 N2422 G01 Z-1.612 F12. N2424 G03 X4.6063 Y2.0592 I0. J-0.2093 F15. N2426 G01 Y2.2779 N2428 G03 X4.6063 Y2.2779 I0. J-0.4281 N2430 G01 Y2.4967 N2432 G03 X4.6063 Y2.4967 I0. J-0.6468 N2434 G00 Z5. N2436 Y2.0592 N2438 Z-1.512 N2440 G01 Z-1.6514 F12. N2442 G03 X4.6063 Y2.0592 I0. J-0.2093 F15. N2444 G01 Y2.2779 N2446 G03 X4.6063 Y2.2779 I0. J-0.4281 N2448 G01 Y2.4967 N2450 G03 X4.6063 Y2.4967 I0. J-0.6468 N2452 G00 Z5. N2454 Y2.0592 N2456 Z-1.5514 N2458 G01 Z-1.6907 F12. N2460 G03 X4.6063 Y2.0592 I0. J-0.2093 F15. N2462 G01 Y2.2779 N2464 G03 X4.6063 Y2.2779 I0. J-0.4281 N2466 G01 Y2.4967 N2468 G03 X4.6063 Y2.4967 I0. J-0.6468 N2470 G00 Z5. N2472 Y2.0592 N2474 Z-1.5907 N2476 G01 Z-1.73 F12. N2478 G03 X4.6063 Y2.0592 I0. J-0.2093 F15. N2480 G01 Y2.2779 N2482 G03 X4.6063 Y2.2779 I0. J-0.4281 N2484 G01 Y2.4967 N2486 G03 X4.6063 Y2.4967 I0. J-0.6468 N2488 G00 Z1. N2490 (F-contour2) N2492 X0. Y0.6175 N2494 Z1. N2496 Z0.1 N2498 G01 Z-0.0393 F12. N2500 X2.5462 F15. N2502 G03 X3.0445 Y1.8498 I-1.2747 J1.2324 N2504 G02 X6.1681 Y1.8498 I1.5618 J0. N2506 G03 X6.6664 Y0.6175 I1.773 J0. N2508 G01 X9.2126 N2510 G00 Z5. N2512 X0. N2514 Z0.0607 N2516 G01 Z-0.0786 F12. N2518 X2.5462 F15. N2520 G03 X3.0445 Y1.8498 I-1.2747 J1.2324 N2522 G02 X6.1681 Y1.8498 I1.5618 J0. N2524 G03 X6.6664 Y0.6175 I1.773 J0. N2526 G01 X9.2126 N2528 G00 Z5. N2530 X0. N2532 Z0.0214 N2534 G01 Z-0.118 F12. N2536 X2.5462 F15. N2538 G03 X3.0445 Y1.8498 I-1.2747 J1.2324 N2540 G02 X6.1681 Y1.8498 I1.5618 J0. N2542 G03 X6.6664 Y0.6175 I1.773 J0. N2544 G01 X9.2126 N2546 G00 Z5. N2548 X0. N2550 Z-0.018 N2552 G01 Z-0.1573 F12. N2554 X2.5462 F15. N2556 G03 X3.0445 Y1.8498 I-1.2747 J1.2324 N2558 G02 X6.1681 Y1.8498 I1.5618 J0. N2560 G03 X6.6664 Y0.6175 I1.773 J0. N2562 G01 X9.2126 N2564 G00 Z5. N2566 X0. N2568 Z-0.0573 N2570 G01 Z-0.1966 F12. N2572 X2.5462 F15. N2574 G03 X3.0445 Y1.8498 I-1.2747 J1.2324 N2576 G02 X6.1681 Y1.8498 I1.5618 J0. N2578 G03 X6.6664 Y0.6175 I1.773 J0. N2580 G01 X9.2126 N2582 G00 Z5. N2584 X0. N2586 Z-0.0966 N2588 G01 Z-0.2359 F12. N2590 X2.5462 F15. N2592 G03 X3.0445 Y1.8498 I-1.2747 J1.2324 N2594 G02 X6.1681 Y1.8498 I1.5618 J0. N2596 G03 X6.6664 Y0.6175 I1.773 J0. N2598 G01 X9.2126 N2600 G00 Z5. N2602 X0. N2604 Z-0.1359 N2606 G01 Z-0.2752 F12. N2608 X2.5462 F15. N2610 G03 X3.0445 Y1.8498 I-1.2747 J1.2324 N2612 G02 X6.1681 Y1.8498 I1.5618 J0. N2614 G03 X6.6664 Y0.6175 I1.773 J0. N2616 G01 X9.2126 N2618 G00 Z5. N2620 X0. N2622 Z-0.1752 N2624 G01 Z-0.3145 F12. N2626 X2.5462 F15. N2628 G03 X3.0445 Y1.8498 I-1.2747 J1.2324 N2630 G02 X6.1681 Y1.8498 I1.5618 J0. N2632 G03 X6.6664 Y0.6175 I1.773 J0. N2634 G01 X9.2126 N2636 G00 Z5. N2638 X0. N2640 Z-0.2145 N2642 G01 Z-0.3539 F12. N2644 X2.5462 F15. N2646 G03 X3.0445 Y1.8498 I-1.2747 J1.2324 N2648 G02 X6.1681 Y1.8498 I1.5618 J0. N2650 G03 X6.6664 Y0.6175 I1.773 J0. N2652 G01 X9.2126 N2654 G00 Z5. N2656 X0. N2658 Z-0.2539 N2660 G01 Z-0.3932 F12. N2662 X2.5462 F15. N2664 G03 X3.0445 Y1.8498 I-1.2747 J1.2324 N2666 G02 X6.1681 Y1.8498 I1.5618 J0. N2668 G03 X6.6664 Y0.6175 I1.773 J0. N2670 G01 X9.2126 N2672 G00 Z5. N2674 X0. N2676 Z-0.2932 N2678 G01 Z-0.4325 F12. N2680 X2.5462 F15. N2682 G03 X3.0445 Y1.8498 I-1.2747 J1.2324 N2684 G02 X6.1681 Y1.8498 I1.5618 J0. N2686 G03 X6.6664 Y0.6175 I1.773 J0. N2688 G01 X9.2126 N2690 G00 Z5. N2692 X0. N2694 Z-0.3325 N2696 G01 Z-0.4718 F12. N2698 X2.5462 F15. N2700 G03 X3.0445 Y1.8498 I-1.2747 J1.2324 N2702 G02 X6.1681 Y1.8498 I1.5618 J0. N2704 G03 X6.6664 Y0.6175 I1.773 J0. N2706 G01 X9.2126 N2708 G00 Z5. N2710 X0. N2712 Z-0.3718 N2714 G01 Z-0.5111 F12. N2716 X2.5462 F15. N2718 G03 X3.0445 Y1.8498 I-1.2747 J1.2324 N2720 G02 X6.1681 Y1.8498 I1.5618 J0. N2722 G03 X6.6664 Y0.6175 I1.773 J0. N2724 G01 X9.2126 N2726 G00 Z5. N2728 X0. N2730 Z-0.4111 N2732 G01 Z-0.5505 F12. N2734 X2.5462 F15. N2736 G03 X3.0445 Y1.8498 I-1.2747 J1.2324 N2738 G02 X6.1681 Y1.8498 I1.5618 J0. N2740 G03 X6.6664 Y0.6175 I1.773 J0. N2742 G01 X9.2126 N2744 G00 Z5. N2746 X0. N2748 Z-0.4505 N2750 G01 Z-0.5898 F12. N2752 X2.5462 F15. N2754 G03 X3.0445 Y1.8498 I-1.2747 J1.2324 N2756 G02 X6.1681 Y1.8498 I1.5618 J0. N2758 G03 X6.6664 Y0.6175 I1.773 J0. N2760 G01 X9.2126 N2762 G00 Z5. N2764 X0. N2766 Z-0.4898 N2768 G01 Z-0.6291 F12. N2770 X2.5462 F15. N2772 G03 X3.0445 Y1.8498 I-1.2747 J1.2324 N2774 G02 X6.1681 Y1.8498 I1.5618 J0. N2776 G03 X6.6664 Y0.6175 I1.773 J0. N2778 G01 X9.2126 N2780 G00 Z5. N2782 X0. N2784 Z-0.5291 N2786 G01 Z-0.6684 F12. N2788 X2.5462 F15. N2790 G03 X3.0445 Y1.8498 I-1.2747 J1.2324 N2792 G02 X6.1681 Y1.8498 I1.5618 J0. N2794 G03 X6.6664 Y0.6175 I1.773 J0. N2796 G01 X9.2126 N2798 G00 Z5. N2800 X0. N2802 Z-0.5684 N2804 G01 Z-0.7077 F12. N2806 X2.5462 F15. N2808 G03 X3.0445 Y1.8498 I-1.2747 J1.2324 N2810 G02 X6.1681 Y1.8498 I1.5618 J0. N2812 G03 X6.6664 Y0.6175 I1.773 J0. N2814 G01 X9.2126 N2816 G00 Z5. N2818 X0. N2820 Z-0.6077 N2822 G01 Z-0.747 F12. N2824 X2.5462 F15. N2826 G03 X3.0445 Y1.8498 I-1.2747 J1.2324 N2828 G02 X6.1681 Y1.8498 I1.5618 J0. N2830 G03 X6.6664 Y0.6175 I1.773 J0. N2832 G01 X9.2126 N2834 G00 Z5. N2836 X0. N2838 Z-0.647 N2840 G01 Z-0.7864 F12. N2842 X2.5462 F15. N2844 G03 X3.0445 Y1.8498 I-1.2747 J1.2324 N2846 G02 X6.1681 Y1.8498 I1.5618 J0. N2848 G03 X6.6664 Y0.6175 I1.773 J0. N2850 G01 X9.2126 N2852 G00 Z5. N2854 X0. N2856 Z-0.6864 N2858 G01 Z-0.8257 F12. N2860 X2.5462 F15. N2862 G03 X3.0445 Y1.8498 I-1.2747 J1.2324 N2864 G02 X6.1681 Y1.8498 I1.5618 J0. N2866 G03 X6.6664 Y0.6175 I1.773 J0. N2868 G01 X9.2126 N2870 G00 Z5. N2872 X0. N2874 Z-0.7257 N2876 G01 Z-0.865 F12. N2878 X2.5462 F15. N2880 G03 X3.0445 Y1.8498 I-1.2747 J1.2324 N2882 G02 X6.1681 Y1.8498 I1.5618 J0. N2884 G03 X6.6664 Y0.6175 I1.773 J0. N2886 G01 X9.2126 N2888 G00 Z5. N2890 X0. N2892 Z-0.765 N2894 G01 Z-0.9043 F12. N2896 X2.5462 F15. N2898 G03 X3.0445 Y1.8498 I-1.2747 J1.2324 N2900 G02 X6.1681 Y1.8498 I1.5618 J0. N2902 G03 X6.6664 Y0.6175 I1.773 J0. N2904 G01 X9.2126 N2906 G00 Z5. N2908 X0. N2910 Z-0.8043 N2912 G01 Z-0.9436 F12. N2914 X2.5462 F15. N2916 G03 X3.0445 Y1.8498 I-1.2747 J1.2324 N2918 G02 X6.1681 Y1.8498 I1.5618 J0. N2920 G03 X6.6664 Y0.6175 I1.773 J0. N2922 G01 X9.2126 N2924 G00 Z5. N2926 X0. N2928 Z-0.8436 N2930 G01 Z-0.983 F12. N2932 X2.5462 F15. N2934 G03 X3.0445 Y1.8498 I-1.2747 J1.2324 N2936 G02 X6.1681 Y1.8498 I1.5618 J0. N2938 G03 X6.6664 Y0.6175 I1.773 J0. N2940 G01 X9.2126 N2942 G00 Z5. N2944 X0. N2946 Z-0.883 N2948 G01 Z-1.0223 F12. N2950 X2.5462 F15. N2952 G03 X3.0445 Y1.8498 I-1.2747 J1.2324 N2954 G02 X6.1681 Y1.8498 I1.5618 J0. N2956 G03 X6.6664 Y0.6175 I1.773 J0. N2958 G01 X9.2126 N2960 G00 Z5. N2962 X0. N2964 Z-0.9223 N2966 G01 Z-1.0616 F12. N2968 X2.5462 F15. N2970 G03 X3.0445 Y1.8498 I-1.2747 J1.2324 N2972 G02 X6.1681 Y1.8498 I1.5618 J0. N2974 G03 X6.6664 Y0.6175 I1.773 J0. N2976 G01 X9.2126 N2978 G00 Z5. N2980 X0. N2982 Z-0.9616 N2984 G01 Z-1.1009 F12. N2986 X2.5462 F15. N2988 G03 X3.0445 Y1.8498 I-1.2747 J1.2324 N2990 G02 X6.1681 Y1.8498 I1.5618 J0. N2992 G03 X6.6664 Y0.6175 I1.773 J0. N2994 G01 X9.2126 N2996 G00 Z5. N2998 X0. N3000 Z-1.0009 N3002 G01 Z-1.1402 F12. N3004 X2.5462 F15. N3006 G03 X3.0445 Y1.8498 I-1.2747 J1.2324 N3008 G02 X6.1681 Y1.8498 I1.5618 J0. N3010 G03 X6.6664 Y0.6175 I1.773 J0. N3012 G01 X9.2126 N3014 G00 Z5. N3016 X0. N3018 Z-1.0402 N3020 G01 Z-1.1795 F12. N3022 X2.5462 F15. N3024 G03 X3.0445 Y1.8498 I-1.2747 J1.2324 N3026 G02 X6.1681 Y1.8498 I1.5618 J0. N3028 G03 X6.6664 Y0.6175 I1.773 J0. N3030 G01 X9.2126 N3032 G00 Z5. N3034 X0. N3036 Z-1.0795 N3038 G01 Z-1.2189 F12. N3040 X2.5462 F15. N3042 G03 X3.0445 Y1.8498 I-1.2747 J1.2324 N3044 G02 X6.1681 Y1.8498 I1.5618 J0. N3046 G03 X6.6664 Y0.6175 I1.773 J0. N3048 G01 X9.2126 N3050 G00 Z5. N3052 X0. N3054 Z-1.1189 N3056 G01 Z-1.2582 F12. N3058 X2.5462 F15. N3060 G03 X3.0445 Y1.8498 I-1.2747 J1.2324 N3062 G02 X6.1681 Y1.8498 I1.5618 J0. N3064 G03 X6.6664 Y0.6175 I1.773 J0. N3066 G01 X9.2126 N3068 G00 Z5. N3070 X0. N3072 Z-1.1582 N3074 G01 Z-1.2975 F12. N3076 X2.5462 F15. N3078 G03 X3.0445 Y1.8498 I-1.2747 J1.2324 N3080 G02 X6.1681 Y1.8498 I1.5618 J0. N3082 G03 X6.6664 Y0.6175 I1.773 J0. N3084 G01 X9.2126 N3086 G00 Z5. N3088 X0. N3090 Z-1.1975 N3092 G01 Z-1.3368 F12. N3094 X2.5462 F15. N3096 G03 X3.0445 Y1.8498 I-1.2747 J1.2324 N3098 G02 X6.1681 Y1.8498 I1.5618 J0. N3100 G03 X6.6664 Y0.6175 I1.773 J0. N3102 G01 X9.2126 N3104 G00 Z5. N3106 X0. N3108 Z-1.2368 N3110 G01 Z-1.3761 F12. N3112 X2.5462 F15. N3114 G03 X3.0445 Y1.8498 I-1.2747 J1.2324 N3116 G02 X6.1681 Y1.8498 I1.5618 J0. N3118 G03 X6.6664 Y0.6175 I1.773 J0. N3120 G01 X9.2126 N3122 G00 Z5. N3124 X0. N3126 Z-1.2761 N3128 G01 Z-1.4155 F12. N3130 X2.5462 F15. N3132 G03 X3.0445 Y1.8498 I-1.2747 J1.2324 N3134 G02 X6.1681 Y1.8498 I1.5618 J0. N3136 G03 X6.6664 Y0.6175 I1.773 J0. N3138 G01 X9.2126 N3140 G00 Z5. N3142 X0. N3144 Z-1.3155 N3146 G01 Z-1.4548 F12. N3148 X2.5462 F15. N3150 G03 X3.0445 Y1.8498 I-1.2747 J1.2324 N3152 G02 X6.1681 Y1.8498 I1.5618 J0. N3154 G03 X6.6664 Y0.6175 I1.773 J0. N3156 G01 X9.2126 N3158 G00 Z5. N3160 X0. N3162 Z-1.3548 N3164 G01 Z-1.4941 F12. N3166 X2.5462 F15. N3168 G03 X3.0445 Y1.8498 I-1.2747 J1.2324 N3170 G02 X6.1681 Y1.8498 I1.5618 J0. N3172 G03 X6.6664 Y0.6175 I1.773 J0. N3174 G01 X9.2126 N3176 G00 Z5. N3178 X0. N3180 Z-1.3941 N3182 G01 Z-1.5334 F12. N3184 X2.5462 F15. N3186 G03 X3.0445 Y1.8498 I-1.2747 J1.2324 N3188 G02 X6.1681 Y1.8498 I1.5618 J0. N3190 G03 X6.6664 Y0.6175 I1.773 J0. N3192 G01 X9.2126 N3194 G00 Z5. N3196 X0. N3198 Z-1.4334 N3200 G01 Z-1.5727 F12. N3202 X2.5462 F15. N3204 G03 X3.0445 Y1.8498 I-1.2747 J1.2324 N3206 G02 X6.1681 Y1.8498 I1.5618 J0. N3208 G03 X6.6664 Y0.6175 I1.773 J0. N3210 G01 X9.2126 N3212 G00 Z5. N3214 X0. N3216 Z-1.4727 N3218 G01 Z-1.612 F12. N3220 X2.5462 F15. N3222 G03 X3.0445 Y1.8498 I-1.2747 J1.2324 N3224 G02 X6.1681 Y1.8498 I1.5618 J0. N3226 G03 X6.6664 Y0.6175 I1.773 J0. N3228 G01 X9.2126 N3230 G00 Z5. N3232 X0. N3234 Z-1.512 N3236 G01 Z-1.6514 F12. N3238 X2.5462 F15. N3240 G03 X3.0445 Y1.8498 I-1.2747 J1.2324 N3242 G02 X6.1681 Y1.8498 I1.5618 J0. N3244 G03 X6.6664 Y0.6175 I1.773 J0. N3246 G01 X9.2126 N3248 G00 Z5. N3250 X0. N3252 Z-1.5514 N3254 G01 Z-1.6907 F12. N3256 X2.5462 F15. N3258 G03 X3.0445 Y1.8498 I-1.2747 J1.2324 N3260 G02 X6.1681 Y1.8498 I1.5618 J0. N3262 G03 X6.6664 Y0.6175 I1.773 J0. N3264 G01 X9.2126 N3266 G00 Z5. N3268 X0. N3270 Z-1.5907 N3272 G01 Z-1.73 F12. N3274 X2.5462 F15. N3276 G03 X3.0445 Y1.8498 I-1.2747 J1.2324 N3278 G02 X6.1681 Y1.8498 I1.5618 J0. N3280 G03 X6.6664 Y0.6175 I1.773 J0. N3282 G01 X9.2126 N3284 S2200 N3286 G00 Z5. N3288 X0. N3290 Z0.1 N3292 G01 Z-1.73 F12. N3294 Y0.6125 F20. N3296 X2.5483 N3298 G03 X3.0495 Y1.8498 I-1.2768 J1.2374 N3300 G02 X6.1631 Y1.8498 I1.5568 J0. N3302 G03 X6.6643 Y0.6125 I1.778 J0. N3304 G01 X9.2126 N3306 Y0.6175 N3308 G00 Z1. N3310 M05 N3312 G28 G91 Z0 N3314 G28 G91 X0.0 Y0. N3316 G90 N3318 M06 T2 N3320 G290 N3322 M30